brought to you by  $\widehat{\mathbb{J}}$  CORE provided by NASA Technic<br> **Reports Servers** 

NASA-CR-I77930 19850027330

**Archine** 

# **NASA Contractor Report 177930**

# **AUTOSIM AN AUTOMATED REPETITIVE RUN SOFTWARE TESTING TOOL**

**Janet R. Dunham Sam E. McBride** 

. **Software Research and Development Center for Digital Systems Research Research Triangle Institute Research Triangle Park, North Carolina 27709** 

• *'.,;11*   $\frac{1}{2}$  .  $\frac{1}{2}$  ,  $\frac{1}{2}$  ,  $\frac{1}{2}$  ,  $\frac{1}{2}$  ,  $\frac{1}{2}$  ,  $\frac{1}{2}$  ,  $\frac{1}{2}$  ,  $\frac{1}{2}$  ,  $\frac{1}{2}$ 

OCT 0 1985

I: G. ... International order and **HERMAN RASA MAMEON, VRIGINIA** 

**Contract NAS1-16489 Task Assignment No. 24 September 1985** 

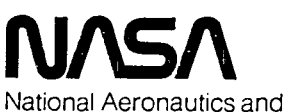

Space Administration

Langley Research Center Hampton, Virginia 23665

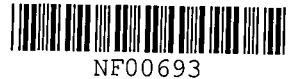

NASA Contractor Report 177930

# AUTOSIM AN AUTOMATED REPETITIVE RUN SOFTWARE TESTING TOOL

Janet R. Dunham Sam E. McBride

Software Research and Development Center for Digital Systems Research Research Triangle Institute Research Triangle Park, North Carolina 27709

> Contract NAS1-16489 Task Assignment No. 24 September 1985

> > N85-35643#

# TABLE OF CONTENTS

 $\overline{a}$ 

 $\overline{a}$ 

 $\bigcap$ 

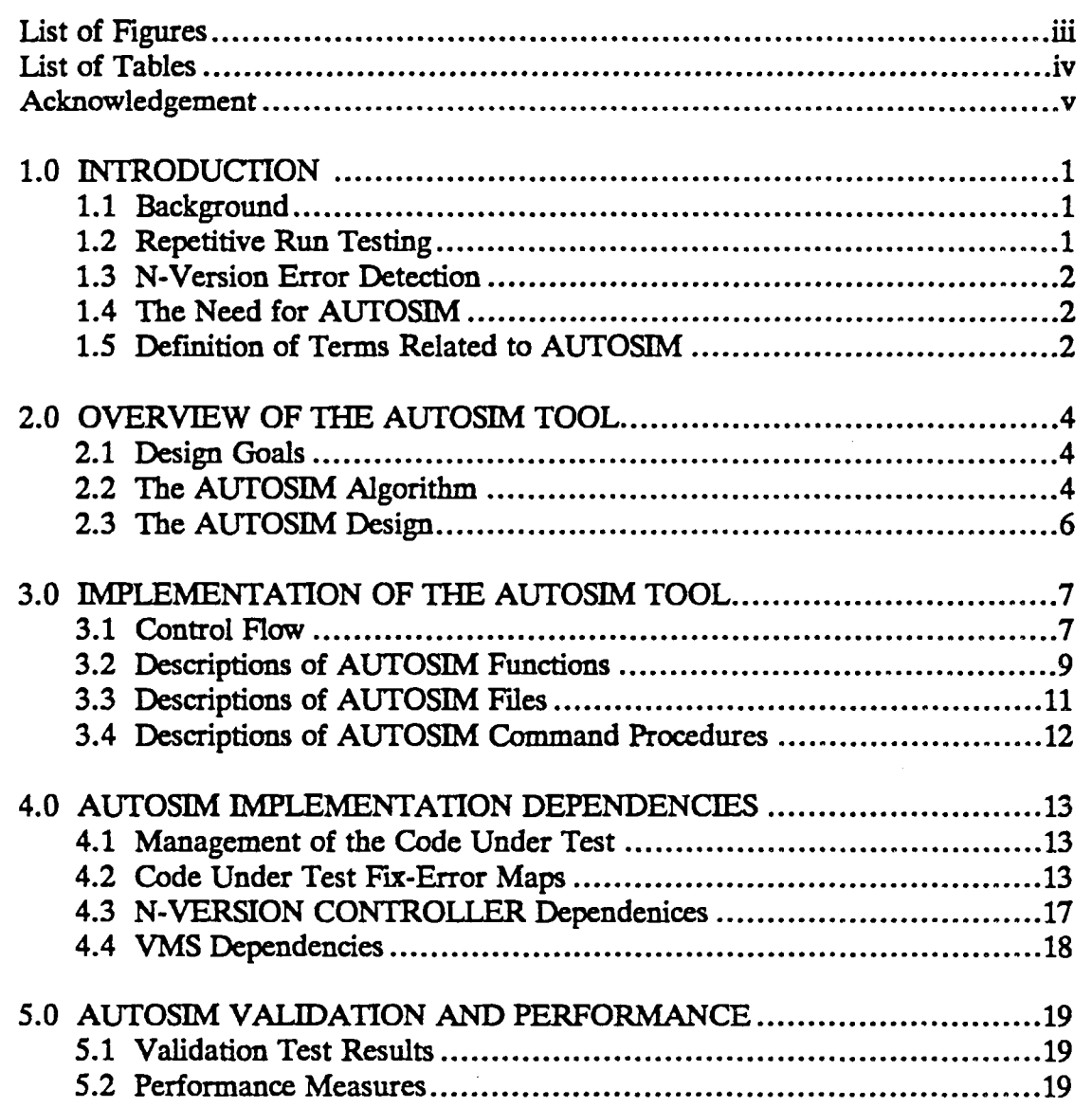

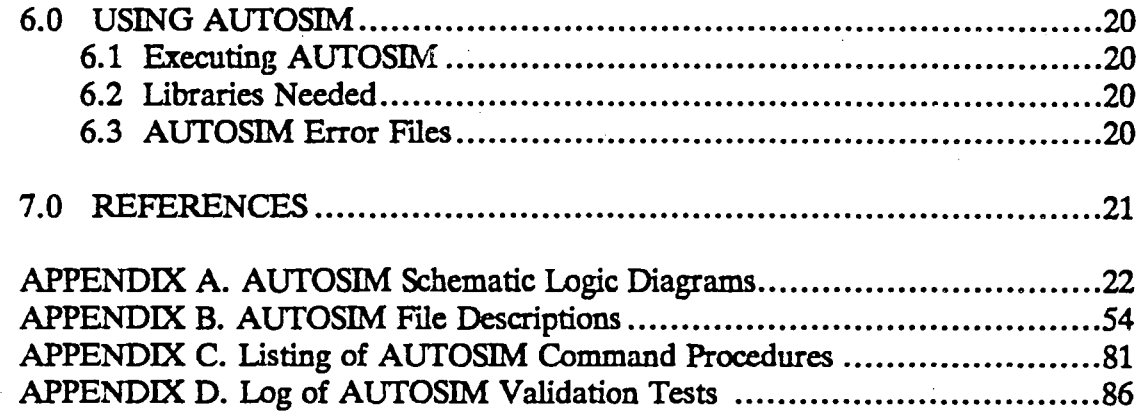

 $\sim 10$ 

 $\mathcal{A}^{(1)}$ 

 $\mathcal{L}^{\mathcal{L}}_{\mathcal{L}}$  and  $\mathcal{L}^{\mathcal{L}}_{\mathcal{L}}$  and  $\mathcal{L}^{\mathcal{L}}_{\mathcal{L}}$ 

u

 $\frac{1}{2}$ 

 $\hat{\boldsymbol{\beta}}$ 

# LIST OF FIGURES

Page No.

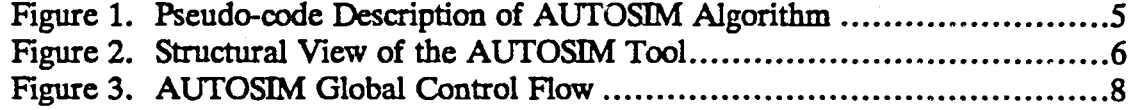

# LIST OF TABLES

# Page No.

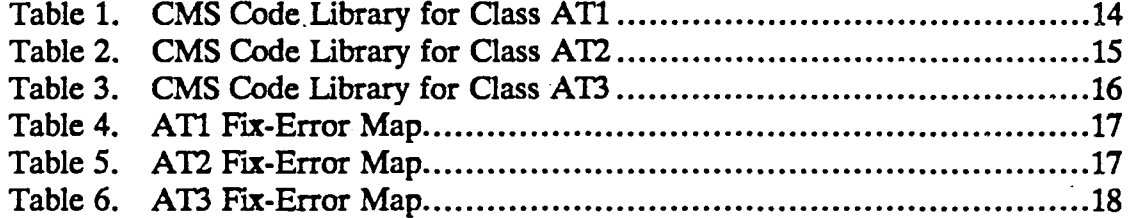

# **ACKNOWLEDGEMENT**

The authors acknowledge the technical direction of John Pierce during the design and development of the AUTOSIM software. We also acknowledge the attention given to this project by G. Earle Migneault of NASA-Langley Research Center and in particular his recognition of our need to develop this software. Sam E. McBride coded and tested the AUTOSIM software.

v

. - ,

#### 1. INTRODUCTION

#### 1.1. Background

Digital computers are having an increasingly important role in process control applications, particularly those in which human life may be endangered such as space vehicle and avionic systems,  $C<sup>3</sup>$  I systems, and medical life-support systems. These systems have stringent reliability requirements as system failure is potentially life-threatening. An example is the working figure of  $10^{-9}$  for a ten hour flight being used as a requirement for system failure probability by NASA-Langley Research Center (NASA-LaRC).<sup>1</sup>

The need for predicting the reliability of the software components of these lifecritical systems has become more apparent with the increasing functionality being ascribed to them. The absence of a credible reliability prediction methodology for highly reliable software makes the system reliability analyses chimerical at best. The development of this methodology is hindered by our lack of knowledge about the underlying nature of the failure process for embedded real-time control software. This lack of knowledge contributes to our inability to completely eradicate or tolerate faults and to our lack of confidence in the extent to which we have approximated the goal of zero defects. As evidenced by the first well-publicized Space Shuttle software bug, the failure of the initialization logic in J. Garman's words resulted from a "very small, very improbable, very intricate, and a very old mistake. $"^{2}$ 

This bug typifies the rare and convoluted combination of events which cause carefully developed software to fail. It is this type of residual fault which surfaces infrequently causing a rare event or small probability failure. To detect these faults requires an order of magnitude longer time under test than the target mean time to failure.<sup>3</sup>

To contribute to the development of a sound statistical methodology for estimating software reliability, radar tracking software was tested using the repetitive run approach for fault rate estimation and n-version programming for error detection.<sup>4</sup> Four implementations of a Launch Interceptor Condition (UC) module for a radar tracking application have been subjected to a long time under test with over 15,000,000 test cases being executed. To expedite the collection of repetitive run failure data, the AUTOSIM tool was developed.

#### 1.2. Repetitive Run Testing

-,

Repetitive run testing was first advocated by Nagel and Skrivan of Boeing Computer Services.<sup>5</sup> The repetitive run test approach provides information about the probabilistic impact of detected software faults on subsequent fault detection. It involves repetitively executing a software program using different sets of test cases from its initial state or design stage (usually the code version at the end of acceptance testing) through to the detection and correction of m faults. A code version is an instantiation of an implementation of the code under test. During the repetitive runs, the sequence of program fixes result in several instantiations or versions of the code.

Repetitive run testing provides "better" estimates of the individual fault rates. On subsequent runs or replications, the testing begins again with the initial version of the

code under test, and the faults are corrected again.. Replications continue until enough observations have been collected to achieve the desired level of statistical accuracy for estimating the program failure rates. Since the input stream of test data differs for each replication, the order in which faults are diagnosed and the correction applied also differs for each replication.

#### 1.3. N-Version Error Detection

To detect output errors from the radar tracking software, the technique of n-version programming was employed. N-version programming, first widely publicized by Avizienis<sup>6</sup> and further discussed by Anderson and Lee,<sup>7</sup> involves n programmers independently coding the problem from the same specification. A software tool, the N-VERSION CONTROLLER,  $8,9$  which controls the execution of each of the n independently coded implementations of the code under test and signals discrepancies between the n output vectors, was constructed for this purpose. The codes under test are the software modules being tested for their reliability. We refer to each code under test as an Application Task<sub>i</sub> (AT<sub>i</sub>) where  $i=1,...,n$ . Using n-version programming for error detection avoids reliance on a standard to determine output correctness.

## 1.4. The Need for AUTOSIM

 $\sum_{i=1}^n$ 

-,

The need for a system to automate the repetitive run test process became apparent during the testing of the radar tracking software once we observed that diagnosing the fault and correcting the code under test was a time consuming, error prone process. Performing the diagnosis-correction task requires an individual with at least one year of programming experience. However, after repeating the task for several replications, it becomes very mundane and the programmer begins to perform this task by rote making it a tedious, error prone process. Moreover, the timely completion of the diagnosiscorrection task is contingent upon the availability of the programmer. Since the programs fail at random points in time, the speed with which the data is collected is inhibited by the programmer's availability. For these reasons, we decided to develop the AUTOSIM system which performs repetitive run testing with a minimum of human intervention.

# 1.5. Definition of Terms Related to AUTOSIM

Understanding nomenclature throughout the AUTOSIM report is essential to understanding the purpose and functionality of the AUTOSIM tool. We use the following terms throughout the report. The definitions of failure, error, and fault are consistent with those defined in "Fault Tolerance by Design Diversity: Concepts and Experiments."<sup>10</sup>

CODES UNDER TEST - The software modules being tested for their reliability which are referred to as AT<sub>i</sub> for Application Task<sub>i</sub>.

CONDITIONS MET MATRIX (CMM)  $-$  The principal output from the Launch Interceptor Condition (LIC) Application Tasks.

CMS - VAX 11/780 Code Management System

DESIGN STAGE — Versions of the code under test during repetitive run testing

 $ERROR$  - The discrepancies noted (i.e., the incorrect element(s) of the output variables)

FAILURE - THE N-VERSION CONTROLLER signals a discrepancy in the output variables of the launch interceptor condition software. For this problem, an application task fails when it incorrectly disagrees with any of the other application tasks or the extensively tested version.

 $FX/FAULT - A FX$  is the minimum code change required to correct a single error. The FAULT is the conceptual flaw in the software which is corrected by a fix and is the cause of the error. For simplicity, we consider the fault to be defined by the fix and use the term fault in lieu of the term fix throughout the report although we recognize the real fault is not uniquely defmed.

IMPLEMENTATION - An independently coded version of the same functional specification (i.e., one of the n-versions of the code under test)

 $LAUNCH - Critical$  output variable from the LIC code under test.

~I

-,

-,

LAUNCH INTERCEPTOR CONDITION (LIC) Problem  $-$  A radar tracking application which is the first AUTOSIM test specimen.

 $N-VERSION CONTROLLER$  - Testbed used for testing n versions of an AT in parallel.

N-VERSION CONTROLLER INTERFACE - Tool used for monitoring the execution of the N-VERSION CONTROLLER and viewing stored test results.

REPLICATION/REPETITIVE RUN  $-$  Repeats of the repetitive run test beginning with the initial version of the code under test and using a different set of test cases. A REPLICATION is sometimes referred to as a REPETITIVE RUN.

 $VERSION$  — An instantiation of an implementation of the code under test. During the software fault diagnosis-correction process, the program fixes result in several instantiations or versions of the code.

## 2.0. OVERVIEW OF THE AUTOSIM TOOL

#### 2.1. Design Goals

-,

- .

The automation of the error diagnosis-correction tasks requires a knowledge base that contains information about the documented software faults and the associated code fixes, as well as knowledge about the fault diagnosis process. These requirements categorize the AUTOSIM system as an "expert" system which replaces a low level of programming expertise.

In designing the AUTOSIM system, we pursued the following goals:

- separate concerns by maintaining a clean interface with the N-VERSION CON-TROLLER and isolating the information specific to the code under test
- make the system general by storing the information specific to the code under test and the error detection state information in generalized data structures
- minimize the complexity of the fault diagnostic task by defining error classes, which are handled separately, and developing an efficient algorithm to minimize the fault diagnostic time.

Accomplishment of the first goal is important if AUTOSIM is to be used with test tools other than the N-VERSION CONTROLLER and with different application code under test. The second goal minimizes the amount of overhead required when modifying the system to test code from other applications and other error detection tools. The existence of non-unique l-to-n mappings of faults to errors necessitates achievement of the third goal.

#### 2.2. The AUTOSIM Algorithm

AUTOSIM performs two principal functions: fault diagnosis and fault correction. Fault diagnosis entails identifying which fixes to apply to the failed code based on the information contained in the N-VERSION CONTROLLER state vector. Critical to this identification is the implementation of an efficient algorithm for rapid identification and testing of the candidate fixes. Fault correction entails installing the appropriate fix and resuming the n-version testing. The logic for fault correction is similar to the logic for the testing of candidate fIxes. Figure 1 provides a pseudo-code description of the AUTOSIM algorithm.

ON *STOP* OF *TEST*  FErCH *TEST STATE*  DETERMINE FAILED CODE(S) FOR EACH FAILED CODE *TEST* CODE VERSION WITH ALL KNOWN FAULTS CORRECTED ON FAILURE SIGNAL USER

DETERMINE ERROR(S)

┑

FOR EACH ERROR DETERMINE ERROR CLASS

IF CLASS=ADDRESS DETERMINE CANDIDATE ADDRESS FIXES FOR EACH ADDRESS FIX INSTALL AND *TEST* ADDRESS FIX ON SUCCESS GET NEXT ERROR CALL USER

IF CLASS=ABEND DETERMINE CANDIDATE ABEND FIXES FOR EACH ABEND FIX INSTALL AND *TEST* ABEND FIX ON SUCCESS GET NEXT ERROR CALL USER

IF CLASS=ERROR DETERMINE CANDIDATE ERROR FIXES FOR EACH ERROR FIX INSTALL AND *TEST* ERROR FIX . ON SUCCESS GET NEXT ERROR CALL USER RESUME *TEST* 

> **Figure 1. Pseudo-Code Description of Fault Diagnosis-Correction Algorithm**

# 2.3. The AUTOSIM Design

Ø),

Figure 2 provides a structural view of the AUTOSIM tool. The diagram shows the quasi-static data structures, which remain relatively constant during testing, and the dynamic data structures, which are updated by either the AUTOSIM software or the N-VERSION CONTROLLER software.

The contents of the quasi-static data structures depend on the code under test. The overwrite, abend, and output error maps contain information on which code fixes are associated with different types of faults. These structures are quasi-static because they are updated only when a new fault is identified. This identification results from the human intervention required when AUTOSIM fails to diagnose the fault (i.e., there are no valid entries in the error maps described in Section 4.2 of this report).

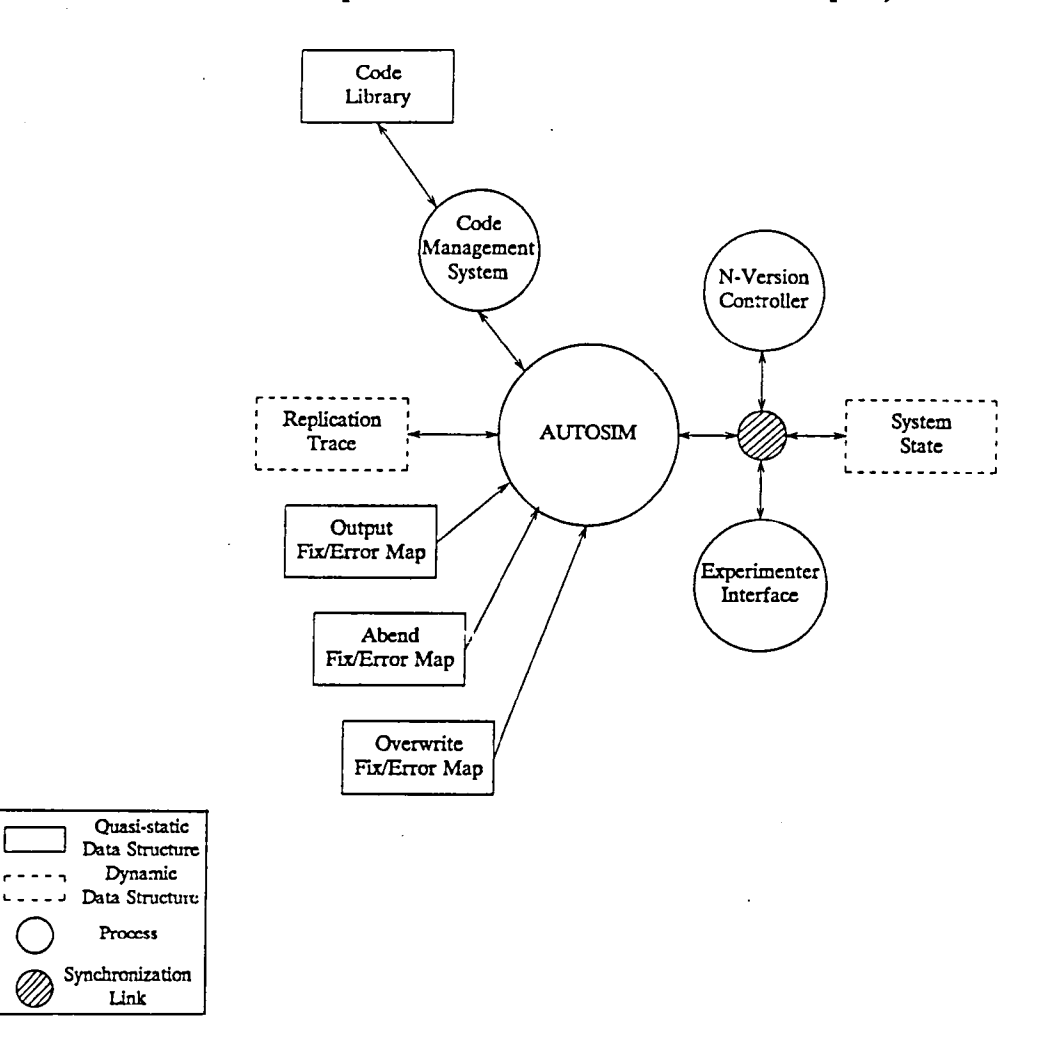

Figure 2. A Structural View of the AUTOSIM Tool

#### 3. IMPLEMENTATION OF THE AUTOSIM TOOL

#### 3.1. Control Flow

 $\ddot{\phantom{1}}$ 

~,

Figure 3 provides a high level description of the AUTOSIM control flow and the associated data files. The three major functional modules which comprise AUTOSIM are FIXID, MEAS\_IMP, and *RESTORE.* The VMS command procedures invoked by AUTOSIM (also depicted in Figure 3) are SIMBATCH.COM, FlXAPP.COM, and VTEST.COM. There are 7 major types of files used by AUTOSIM. These files are ATGEN.DAT, EXECUTION.DAT, iABEND.DAT, iCLOBBER.DAT, iCMM.DAT, iLAUNCH.DAT, and ERRORS.DAT.

The following sections describe the AUTOSIM functions, files, and command procedures.

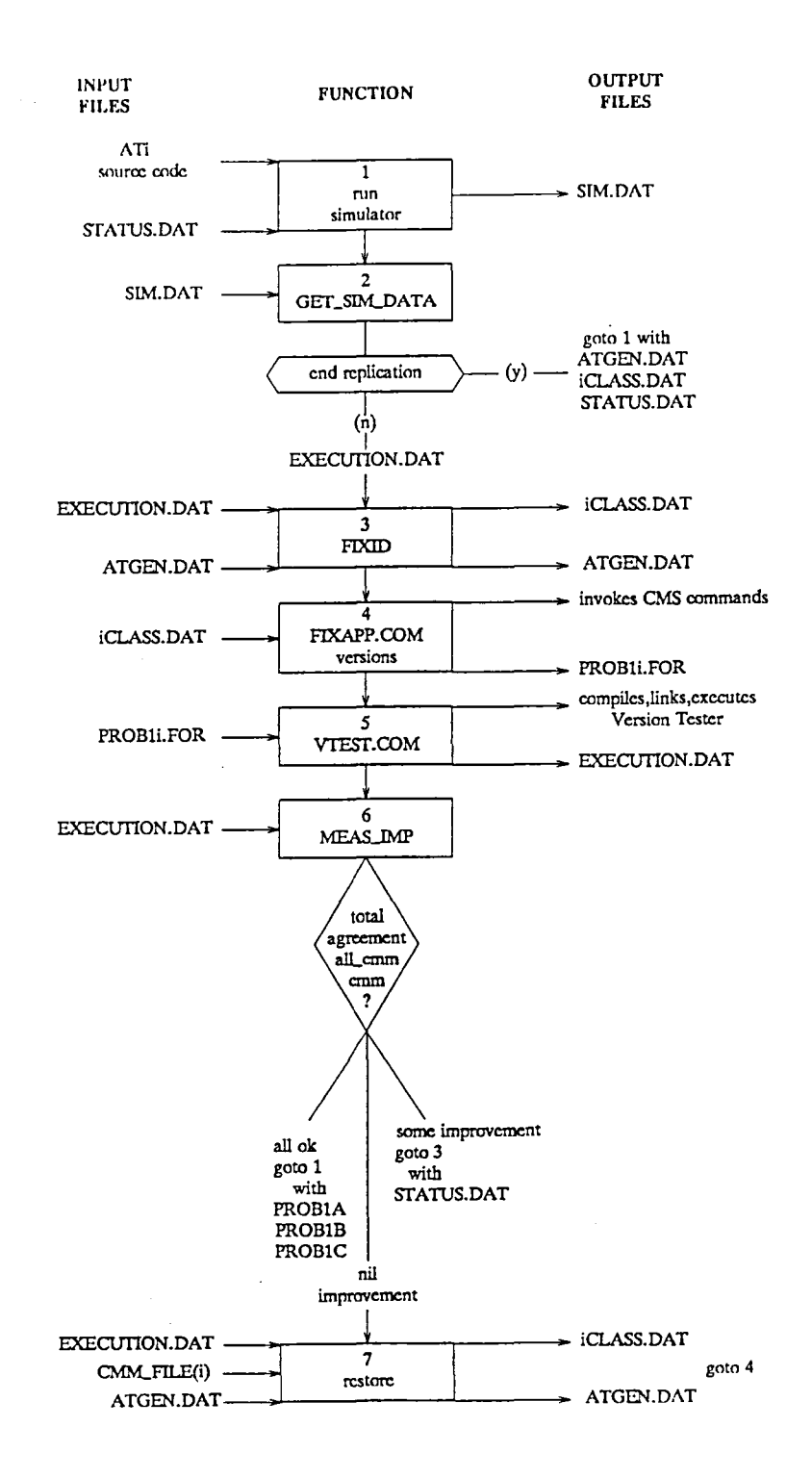

# Figure 3. **AUTOSIM Global Control Flow**

 $\bf{8}$ 

#### 3.2. Descriptions of AUTOSIM Functions

The following alphabetical list provides brief descriptions of all AUTOSIM functions. Schematic logic diagrams which describe the interfaces between these functions are provided in Appendix A.

ABEND\_ERROR  $-$  Finds the CMS generation for AT<sub>i</sub> abend error.

APPEND  $-$  Adds fixes into the fix-list for AT<sub>i</sub>.

 $\text{AUTOSIM}$  — Keeps the simulator running by identifying errors and installing fixes in the individual applications tasks.

B\_SEARCH - Finds the fixes associated with the last element generations that were superseded into  $AT_i$ 's CMS class.

CLOBBER ERROR  $-$  Finds the CMS element generation to fix  $AT_i$  overwrite.

CLOSE\_FILES - Closes AUTOSIM data files before spawning a subprocess.

CMM\_ERROR -- Finds the CMS element generation with a fix for a particular  $AT_i$ output error.

ECHO\_ERROR - Writes AUTOSIM error diagnostics to file AUTOERR.DAT.

FIXID - Identifies where an application task failure occurred and determines which element generation to supersede in the CMS class.

 $GET\_SIM\_DATA$  - Gets a snapshot of global memory and prepares for new design stage or new replication.

ID\_FIXES — Identifies the fixes associated with any CMS element generation.

LAUNCH\_ERROR — Finds the CMS element generation for  $AT_i$  launch error.

MAKE\_ICLASS — Builds the file which communicates with the DCL command procedure FIXAPP.COM. The file iCLASS.DAT tells FIXAPP.COM what elements are to be superseded by new generations into the appropriate CMS class.

MEASURE\_IMP - Measures the effect that the last fix had on a particular  $AT_i$ 's CMM.

OPEN\_FILES  $-$  Opens the global input  $\&$  output files.

PREP\_GLO - Prepares global memory for either a new design stage or a new replication and builds the command procedure FORLINREP.COM that will compile the modified application tasks. Places the object module in the library SIMDISK:PROBILIB.OLB and links a new executable image of the N-VERSION CONTROLLER.

 $READ\_ATGEN$  - Reads  $AT_i$  records from ATGEN.DAT.

 $READ_CMMFILE$   $\longrightarrow$  Reads the available fixes contained in CMS element generations from the iCMM.DAT file for the  $AT_i$  under consideration.

READ\_EXECUTION - Reads the file ASIM\_DATA: which serves as the communication link between AUTOSIM and the spawned subprocess executing VIESf.COM.

READ\_SIM.DATA - Reads last record written to SIM.DAT.

READ\_TRACEBACK - Reads the  $AT_i$  traceback from ERRORS. DAT after an abend has occurred.

*RESTORE* — This module is executed in the event that a lame element generation was superseded into the  $AT_i$ 's CMS library, i.e., the element generation that was last inserted did not contain the necessary fix. Restores the last element generation that was superseded into the  $AT_i$ 's class to its previous generation and find the next element generation to install.

 $SET\_MASK$  — Sets the fix mask which is displayed by the INTERFACE to the N-VERSION CONTROLLER and allows the operator to know what fIXes are currently installed.

SPY\_GLOBAL - Accesses global memory and returns latest sequence number.

 $VTEST$  - Tests an individual AT with the contents of the N-VERSION CON-TROLLER INPUT.DAT file and compares the CMM: and LAUNCH output to that computed by the golden AT.

VOID\_FIX\_LIST  $-$  Initializes the fix list to zero.

WRITE\_ATGEN Updates application task records in the fIle ASIM\_DATA:ATGEN.DAT. ATGEN.DAT is a direct access file containing

information about the CMS class for each application task.

WRITE\_EXECUTION — Writes to the file ASIM\_DATA:EXECUTION.DAT.

 $ZERO$ \_SUPER\_ELE  $-$  Initializes the supersede section (the second group of N\_ATS records) in the file ATGEN.DAT. This is to ensure that only the next element/generation elected to fix an error will be superseded into the appropriate  $AT_i$ class in the CMS library.

#### 3.3. Descriptions of AUTOSIM Files

 $\mathcal{L}_{\mathcal{L}}$ 

The following alphabetical list provides descriptions of the AUTOSIM data files. More complete descriptions can be found in Appendix B.

ATGEN.DAT - Contains the trace of CMS element generations that were installed, indicates those that are presently installed, and those which can be superseded. ATGEN.DAT is accessed by the functions READ\_ATGEN and WRITE\_ATGEN.

EXECUTION.DAT — Contains information pertaining to results of executing the code in error with the diagnosed fix. EXECUTION.DAT is accessed by the functions READ\_EXECUTION and WRITE\_EXECUTION.

iABEND.DAT - Contains a history of the abend failures which have been documented for each  $AT_i$  during the execution of the Launch Interceptor Code. The function ABEND\_ERROR accesses iABEND.DAT.

iCLOBBER.DAT - Contains a history of the overwrite failures which have been documented for each AT; during the initial execution of the Launch Interceptor Code. The function CLOBBER-ERROR accesses iCLOBBER.DAT.

iCMM.DAT - Contain the fault-error maps for the documented faults. The function CMM\_ERROR accesses iCLOBBER.DAT.

iLAUNCH.DAT - are used when an  $AT_i$  fails and the failure does not show up as an abend, overwrite or as disagreement in the Conditions met matrix. The function LAUNCfLERROR accesses iLAUNCH.DAT.

 $ERRORS.DAT$  - Contains all system trackbacks when a routine in the N-VERSION CONTROLLER ends abnormally. The function READ\_TRACEBACK accesses ERRORS.DAT.

### 3.4. AUTOSIM Command Procedures

-,

 $\mathcal{L}_{\mathcal{L}}$ 

-,

-,

The following alphabetical list provides brief descriptions of the AUTOSIM command procedures. Ustings of the command procedures can be found in Appendix C.

AUTOSIM.COM - Submitted as a batch job to start the execution of AUTOSIM.

FIXAPP.COM - Creates working versions of each of the AT's.

FORLINREP.COM  $- A$  dynamically created command procedure which compiles the application tasks, places them in PROBILlB.OLB (the problem 1 object library) and links the N-VERSION CONTROLLER.

SIMBATCH.COM - Submitted as a batch job to start the execution of the N-VERSION CONTROLLER.

VTEST.COM - Tests fixed version of AT with error-invoking input case.

#### 4. AUTOSIM DEPENDENCIES

-,

### 4.1. Management of the Code under Test

The VAX11/780 Code Management System (CMS) is used to manage the library containing the code under test.<sup>11</sup> CMS is a program library system for software development and maintenance which operates as an online librarian by keeping track of the source code files. Each CMS library contains elements, generations, and classes.

A CMS element is the basic structural unit in a code library. An element consists of one or more ASCII files that represent a meaningful unit. An element is created and named when a file ( or files ) is transferred from a working directory to the CMS library via the CMS CREATE ELEMENT command. The AUTOSIM *elements* are functionally defmed modules of the each implementation of the code under test.

A CMS element generation represents a phase in the development of that element. When an element is created and placed in the CMS library for the first time, CMS creates generation one of that element. Each time the element is reserved, modified, and replaced in the CMS library, a new generation is created. The AUTOSIM *generations*  are the functionally defmed modules with different fIxes applied.

A eMS class is a set of generations of different elements. A class is established to defme a set of generations that make up the whole of part of a software system at a specific stage of development. The AUTOSIM *classes* pertain to the different codes under test, i.e., to the different  $AT_i$ .

Tables 1, 2, and 3 depict the organization of the code library for the testing of the Launch Interceptor Condition Software. The module names are the actual names of the different software modules given by the programmers. A number identifies each fault in an  $AT_i$ .

In developing the AUTOSIM code library, we partitioned each AT into modules which correspond to conditions of the LIC problem and into modules which contain subroutines common to the test condition modules. Modules with no fixes were coupled with modules that had corresponding fixes (i.e., placed in the same CMS element) to save storage space. Subsequent generations of each element are the versions of the code under test with different fixes applied. CMS stores the subsequent generations of a CMS element by retaining the code differences from the first generation element. The update of the version of the code under test to correct a fault does not necessarily result in the installation of the next generation of an element. For example, installation of the fix associated with Fault S may be required for element A09 of ATl prior to installation of the fIx associated with Fault 7.

#### 4.2. Code Under Test Fix-Error Maps

Fix-error maps define the relationship between code under test output errors (in this case errors in the CMM and in LAUNCH) and fixes which correct those errors. Tables 4, 5 and 6 depict the fIx-error maps for the three implementations of the UC problem

| <b>Faults Corrected</b><br>Module Name<br>AT1<br>A01<br>main<br>$\mathbf{1}$<br>$\min$<br>$\mathbf{2}$<br>12<br>$\mathcal{L}_{\mathcal{I}}$<br>A02<br>$\mathbf{1}$<br>cond1<br>9<br>$\overline{c}$<br>cond1<br>$\overline{1}$<br>A03<br>cond2<br>cond <sub>3</sub><br>$\mathbf{2}$<br>cond2<br>${\bf 10}$<br>cond3<br>$\overline{\mathbf{1}}$<br>A04<br>cond4<br>cond5<br>$\overline{\mathbf{c}}$<br>cond4<br>$\overline{\mathbf{2}}$<br>cond5<br>$\overline{\mathbf{3}}$<br>cond4<br>◠<br>$\overline{\mathbf{4}}$<br>cond5<br>4<br>cond4<br>cond5<br>2,4<br>A05<br>$\mathbf{1}$<br>cond6<br>cond7<br>$\overline{2}$<br>cond6<br>$\overline{\mathbf{3}}$<br>cond7<br>A06<br>$\mathbf{1}$<br>cond8<br>6<br>$\overline{\mathbf{c}}$<br>cond8<br>$\overline{1}$<br>A07<br>cond9<br>$\text{cond}10$<br>$\overline{2}$<br>cond9<br>↷<br>11<br>cond10<br>$\mathbf{1}$<br>A08<br>cond11<br>cond12<br>cond13<br>cond14<br>cond15<br>main<br>A09<br>$\mathbf{1}$<br>anglea<br>$\overline{2}$<br>anglea<br>anglea<br>$\mathbf{1}$<br>$\begin{array}{c} 3 \\ 4 \\ 5 \end{array}$<br>$1,7$<br>$1,8$<br>anglea<br>anglea<br>1,7,8<br>$\overline{1}$<br>A010<br>dista<br>rad<br>$\overline{2}$<br>dista |    | CLASS | <b>ELEMENT</b> | <b>GENERATION</b> | DESCRIPTION |                  |
|----------------------------------------------------------------------------------------------------|----|-------|----------------|-------------------|-------------|------------------|
|                                                                                                    |    |       |                |                   |             |                  |
|                                                                                                    |    |       |                |                   |             |                  |
|                                                                                                    |    |       |                |                   |             |                  |
|                                                                                                    |    |       |                |                   |             |                  |
|                                                                                                    |    |       |                |                   |             |                  |
|                                                                                                    |    |       |                |                   |             |                  |
|                                                                                                    |    |       |                |                   |             |                  |
|                                                                                                    |    |       |                |                   |             |                  |
|                                                                                                    | T, |       |                |                   |             |                  |
|                                                                                                    |    |       |                |                   |             |                  |
|                                                                                                    |    |       |                |                   |             |                  |
|                                                                                                    |    |       |                |                   |             |                  |
|                                                                                                    |    |       |                |                   |             |                  |
|                                                                                                    |    |       |                |                   |             |                  |
|                                                                                                    |    |       |                |                   |             |                  |
|                                                                                                    |    |       |                |                   |             |                  |
|                                                                                                    |    |       |                |                   |             |                  |
|                                                                                                    |    |       |                |                   |             |                  |
|                                                                                                    |    |       |                |                   |             |                  |
|                                                                                                    |    |       |                |                   |             |                  |
|                                                                                                    |    |       |                |                   |             |                  |
|                                                                                                    |    |       |                |                   |             |                  |
|                                                                                                    |    |       |                |                   |             |                  |
|                                                                                                    |    |       |                |                   |             |                  |
|                                                                                                    |    |       |                |                   |             |                  |
|                                                                                                    |    |       |                |                   |             |                  |
|                                                                                                    |    |       |                |                   |             |                  |
|                                                                                                    |    |       |                |                   |             |                  |
|                                                                                                    |    |       |                |                   |             |                  |
|                                                                                                    |    |       |                |                   |             |                  |
|                                                                                                    | ⌒  |       |                |                   |             |                  |
|                                                                                                    |    |       |                |                   |             |                  |
|                                                                                                    |    |       |                |                   |             |                  |
|                                                                                                    |    |       |                |                   |             |                  |
|                                                                                                    |    |       |                |                   |             |                  |
|                                                                                                    |    |       |                |                   |             |                  |
|                                                                                                    |    |       |                |                   |             |                  |
|                                                                                                    |    |       |                |                   |             |                  |
|                                                                                                    |    |       |                |                   |             |                  |
|                                                                                                    |    |       |                |                   | rad         | ${\mathfrak{I}}$ |

TABLE 1. CLASS DESCRIPTIONS OF ATi

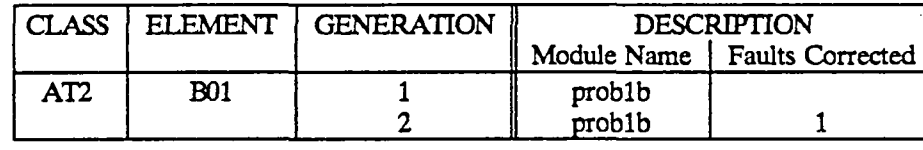

# TABLE 2. CLASS DESCRIPTIONS OF AT<sub>i</sub>

| $\overline{CASS}$ | <b>ELEMENT</b>                     | <b>GENERATION</b>       | <b>DESCRIPTION</b>              |                         |
|-------------------|------------------------------------|-------------------------|---------------------------------|-------------------------|
|                   |                                    |                         | Module Name                     | Faults Corrected        |
| AT3               | $\overline{\text{C}}$              | $\overline{\mathbf{1}}$ | main                            |                         |
|                   |                                    |                         | cond1                           |                         |
|                   |                                    |                         | cond <sub>2</sub>               |                         |
|                   |                                    | $\overline{2}$          | main                            |                         |
|                   |                                    |                         | cond1<br>cond <sub>2</sub>      | 3                       |
|                   | $\overline{CD2}$                   | $\mathbf{1}$            | cond3                           |                         |
|                   |                                    | 2                       | cond3                           | 4                       |
|                   | $\overline{C}$                     | $\overline{\mathbf{1}}$ | cond4                           |                         |
|                   |                                    |                         | cond4                           | 5                       |
|                   | $\overline{C}$                     | $\frac{2}{1}$           | cond5                           |                         |
|                   |                                    | $\frac{2}{1}$           | cond5                           | 6                       |
|                   | $\overline{\text{cos}}$            |                         | cond <sub>6</sub>               |                         |
|                   |                                    |                         | $\frac{\text{cond}}{\ }$        |                         |
|                   |                                    | $\overline{\mathbf{2}}$ | cond <sub>6</sub>               |                         |
|                   |                                    |                         | cond7                           | $\mathbf 1$             |
|                   |                                    | $\overline{\mathbf{3}}$ | cond <sub>6</sub>               |                         |
|                   |                                    |                         | cond7                           | 1,7                     |
|                   |                                    | $\overline{\mathbf{4}}$ | cond <sub>6</sub><br>cond7      |                         |
|                   |                                    | $\overline{\mathbf{s}}$ | cond6                           | <u>1,16</u>             |
|                   |                                    |                         | cond7                           | 1,7,16                  |
|                   | C <sub>06</sub>                    | 1                       | cond8                           |                         |
|                   |                                    | 2                       | $\frac{\text{cond8}}{\text{m}}$ | 8                       |
|                   | $\overline{C}$                     | $\overline{\mathbf{1}}$ | cond9                           |                         |
|                   |                                    | 2                       | cond9                           | 9                       |
|                   | $\cos$                             | $\overline{1}$          | cond10                          |                         |
|                   |                                    | $\overline{2}$          | cond10                          | 10                      |
|                   | $\overline{\overline{\mathrm{C}}}$ | $\overline{1}$          | cond11                          |                         |
|                   |                                    | $\overline{2}$          | cond11                          | 11                      |
|                   | $\overline{C}$ 010                 | $\overline{\mathbf{1}}$ | cond12                          |                         |
|                   |                                    | $\overline{2}$          | cond12                          | 12                      |
|                   | $\overline{C}$                     | $\mathbf{1}$            | cond13                          |                         |
|                   |                                    | $\frac{2}{3}$           | cond13                          | $\overline{\mathbf{2}}$ |
|                   |                                    | 4                       | cond13                          | 13                      |
|                   |                                    |                         | cond13                          | 2,13                    |
|                   | $\overline{C}$ 012                 | $\frac{1}{2}$           | cond14<br>cond14                | 14                      |
|                   | $\Omega$ 13                        |                         | cond15                          |                         |
|                   |                                    | $\overline{2}$          | cond15                          | 15                      |
|                   | C <sub>014</sub>                   | $\mathbf{1}$            | radcir                          |                         |
|                   |                                    | $\overline{\mathbf{c}}$ | radcir                          | 18                      |
|                   | $\overline{C}$ 015                 | 1                       | perdis                          |                         |
|                   |                                    | $\overline{2}$          | perdis                          | 20                      |
|                   | $\overline{C}$ 016                 | $\overline{1}$          | aglcos                          |                         |
|                   |                                    | $\frac{2}{3}$           | agicos                          | 17                      |
|                   |                                    |                         | aglcos                          | 17,19                   |
|                   | $\overline{C}$ 017                 | $\overline{\mathbf{1}}$ | abcisa<br>ordnat                |                         |
|                   |                                    |                         | dist                            |                         |
|                   |                                    |                         | errstp                          |                         |
|                   |                                    |                         | vfind                           |                         |
|                   |                                    |                         | aretri                          |                         |
|                   |                                    |                         | quad                            |                         |
|                   |                                    |                         | verin                           |                         |
|                   |                                    |                         | verout                          |                         |

TABLE 3. CLASS DESCRIPTIONS OF AT<sub>i</sub>

respectively. The rows in these tables identify the fault/fix number; the columns in these tables identify bit errors in the CMM, LAUNCH, abend errors and overwrite errors.

#### 4.3. N-VERSION CONTROLLER Dependencies

The functions PREP\_GLO and GET\_SIM\_DATA comprise the two points of communication of AUTOSIM with the N-VERSION CONTROLLER.

PREP\_GLO prepares global memory for either a new design stage or a new replication, and builds the command procedure FORLINREP.COM that will compile the modified application tasks. It then places the object module in the library application tasks. It then places the object module in the library SIMDISK:PROBILIB.OLB and links a new executable image of the N-VERSION

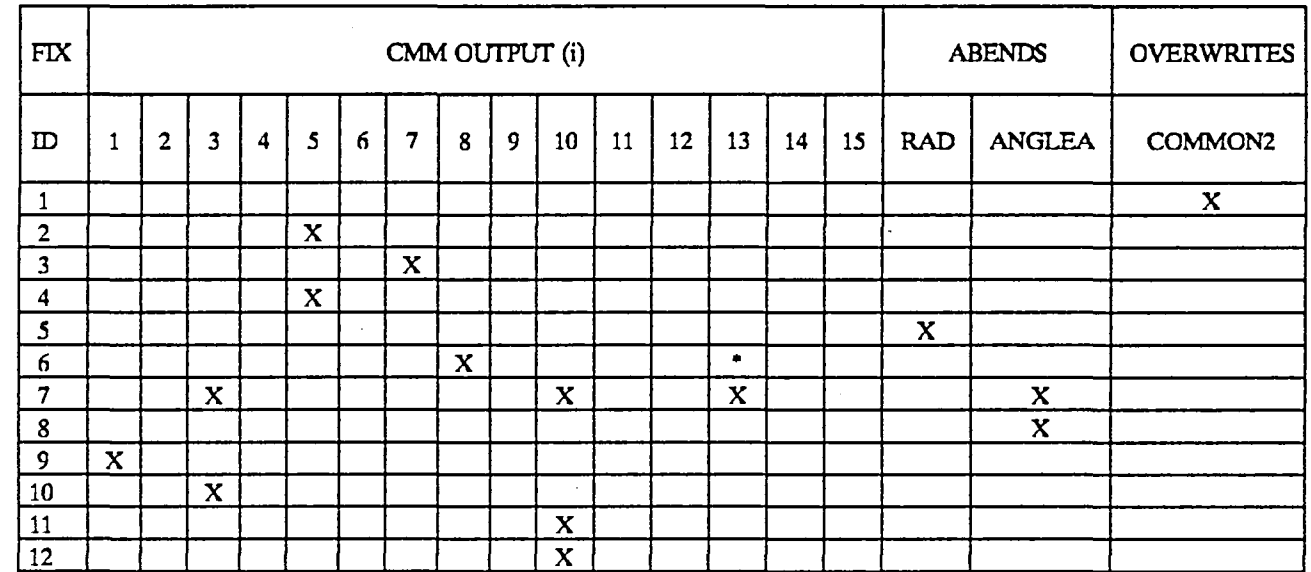

#### TABLE 4. FIX-ERROR MAP FOR ATI

X indicates an error in output CMM (i), an ABEND error, or an OVERWRITE error.

• indicates that FIX 6 is applied when simultaneous errors in CMM 8 and 13 occur.

### TABLE 5. FIX-ERROR MAP FOR AT2

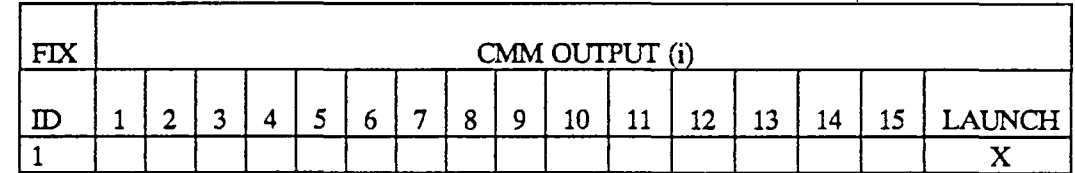

X indicates an error in output CMM (i), an ABEND error, or an OVERWRITE error.

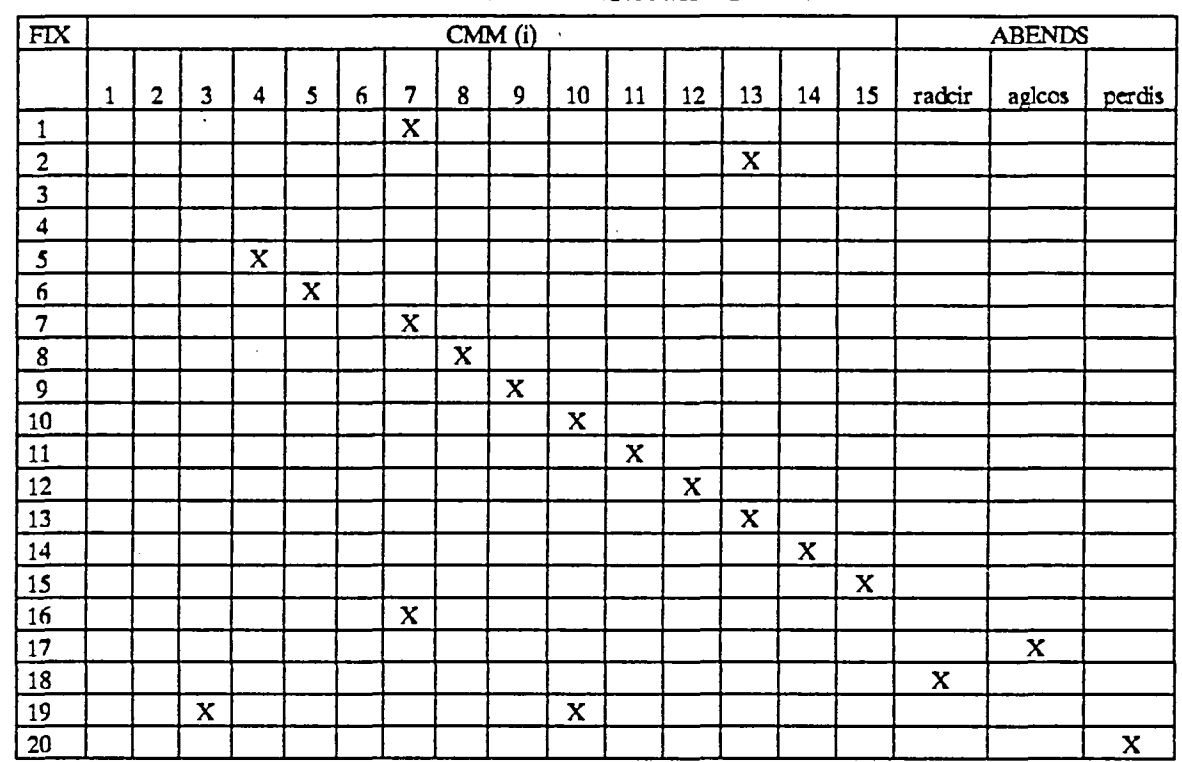

TABLE 6. FIX-ERROR MAP FOR AT3

X indicates an error in output CMM (i), an ABEND error, or an OVERWRITE error.

FIX 3 and FIX 4 constitute changes to perceived faults which were non-existent.

# CONTROLLER.

GET\_SIM\_DATA, upon normal halting of the N-VERSION CONTROLLER, reads the record corresponding to the last sequence number from the SIM.DAT file. If the halt occurs during a replication, the module FIXID is invoked. *H* the halt occurs at the end of a replication, the command procedure FIXAPP.COM is spawned.

### 4.4. VMS Dependencies

The VMS command procedures VTEST.COM, SIMBATCH.COM, AUTOSIM.COM, and FORLINREP.COM are critical to the execution of AUTOSIM as described in Section 3.4. These procedures may change as a result of upgrading of the VMS DEC Command Language. 12

# 5. AUTOSIM VALIDATION AND PERFORMANCE

#### 5.1. Validation Test Results

Upon completion of unit testing of the AUTOSIM modules and white box functional testing of AUTOSIM, we tested AUTOSIM by repeating eight of the repetitive runs or replications executed during a previous conduct of the experiment.<sup>4</sup> The test replications selected were replications for which interacting faults were and were not observed. The testing surfaced the following problems:

- AUTOSIM execution of replication 1 identified a fix that should not have been applied.
- AUTOSIM execution of Replication 2 surfaced an error in the subroutine GENER of the N-VERSION CONTROLLER where an input  $(x, y)$  pair was not re-initialized.
- AUTOSIM execution of Replication 16 indicated that in the original replication a program version being tested had a fIX to a previously corrected error inadvertently removed.

Logs describing the validation testing are provided in Appendix D.

#### *5.2.* Performance Measures

--,

Performance of AUTOSIM was of interest for two reasons. First, we were interested in the reduction in human effort actually achieved from using the AUTOSIM tool. Replications of length 10,000 input cases executed without the use of AUTOSIM averaged two days to complete. These replications required the availability of a programmer who spent approximately four hours per day monitoring the system and installing the appropriate fixes. The AUTOSIM replications of the same length averaged six calendar hours to complete and require a maximum of one-half hour of monitoring time per day.

Second, we are interested in the efficiency of the AUTOSIM algorithm in diagnosing the appropriate fault. We are currently measuring the efficiency by number of VTEST invocations per fix required. The LOG.DAT and the CHART.DAT files contain the data required to compute this statistic.

### 6. USING AUTOSIM

~,

#### 6.1. Getting Started

AUTOSIM is executed through the N-VERSION CONTROLLER INTERFACE.<sup>9</sup> To start AUTOSIM, type SIM1, select option 13, and answer the prompts.

#### 6.2. Libraries Needed

The following libraries are needed to run AUTOSIM::

PROB1LIB.TLB - which contains the N-VERSION CONTROLLER and the AT source code.

 $AUTO. TLB \nightharpoonup contains the AUTOSIM source code.$ 

MTRSRC.TLB - contains the N-VERSION INTERFACE source code.

These files presently reside on AIRLAB System 3::DRA0:[SIM.PROB1...].

#### 6.3. AUTOSIM Error Files

The AUTOERR.DAT file contains AUTOSIM error information. Two types of information are stored in this fIle. The VMS System error message number when a system level error occurs and an AUTOSIM error message when AUTOSIM cannot normally execute its function. The former system level messages can be obtained by typing "exit [msg. no.]". The latter AUTOSIM error messages should be completely selfexplanatory.

#### 7.0. REFERENCES

- 1. J. R. Dunham and J. C. Knight, eds., "Production of Reliable Flight Crucial Software: Validation Method Research for Fault-Tolerant Avionics and Control Systems Sub-Working-Group Meeting," NASA Conference Publication 2222, NASA (1982).
- 2. John R. Garman, "The "Bug" Heard Round the World," *Software Engineering Notes* 6 pp. 3-10 ACM Sigsoft, (October 1981).
- 3. Douglas R. Miller, "Some Statistical Issues in Assurance of Very Highly Reliable Systems," IEEE Computer Society Woirkshop on Laboratories for Reliable Systems *Research Abstract* (April 1983).
- 4. J. R. Dunham and J. L. Pierce, "An Experiment In Software Reliability," NASA CR - 172553, NASA, Langley Research Center (March 1985).
- 5. Phyllis M. Nagel and James A. Skrivan, "Software Reliability: Repetitive Run Experimentation and Modeling," NASA CR-165836, NASA, Langley Resarch Center, Hampton, Virginia (February 1982).
- 6. A. Avizienis, "Fault Tolerance: The Survival Attribute of Digital Systems," *Proceedings of the IEEE* 66(10)(October 1978).
- 7. T. Anderson and P. A. Lee, *Fault Tolerance Principles* and *Practice,* Computing Laboratory, University of Newcastle Upon Tyne, England PrenticelHa11 International, London, England (1981).
- 8. William F. Ingogly, et al., "N-VERSION SIMULATOR INTERFACE Maintenance Guide Version 1.0," RTI Report No. 43U-2094-12b, Research Triangle Institute (October 1983).
- 9. William F. Ingogly, et al., "N-VERSION SIMULATOR IN1ERFACE User's Guide Version 1.0," RTI Report No. 43U-2094-12a, Research Triangle Institute (October 1983).
- 10. A. Avizienis and J.P.J. Kelly, "Fault Tolerance by Design Diversity: Concepts and Experiments," *Computer* 17 p. 69 IEEE Computer Society, (August 1984).
- *11. VAX DEC-IllCode Management System Document Set,* Digital Equipment Corporation, Maynard, Massachusetts (May 1982). AA-M681A-TE
- 12. *VAX/VMS Document Set,* Digital Equipment Corporation, Maynard, Massachusetts (September 1984). AA-Z101A-TE
- 13. M. Jackson, *Principles of Program Design,* Academic Press, New York (1975).

APPENDIX A. AUTOSIM SCHEMATIC LOGIC DIAGRAMS

Each of the following pages corresponds to a single AUTOSIM module, or to part of an AUTOSIM module. The module name is given in the upper left hand comer of each page, and other AUTOSIM routines called by the module or module fragment are listed in the lower left part of the page. Modules are numbered sequentially in order of occurrence in the drawings, from first drawing to last, and in left-to-right order within each drawing. Arrows drawn from a subprocess box point to the number of a called module or to a continuation page for the current module. Continuation pages are numbered as fractional extensions of the module number; e.g., module n. would have its continuation pages numbered n.l, n.2, and so on, and continuation page n.m would have its sub-continuation pages numbered n.m.1, n.m.2, etc.

Each box on the diagrams represents a process or subprocess in the AUTOSIM, and lines connecting the boxes represent program control flow. Subprocess execution is from top of page to bottom, and from left to right within the same level. Conditionally executed boxes have a small circle drawn in the upper right hand comer, and the branch condition is printed above the box. Boxes that are executed iteratively have an an asterisk drawn in the upper right hand comer, and the iteration condition is printed above the process box that controls the iterated subprocess. Null branches are indicated by a horizontal line above the word "Null."

Data assignments are listed below a process box, if they're needed to understand process logic. An escape on an error condition is indicated by an arrow leading from an empty process box. Section 3.2 of this document contains an alphabetized list of all modules, with brief descriptions.

Jackson,  $^{13}$  pp. 17-42 describes the notation used in these diagrams in greater detail.

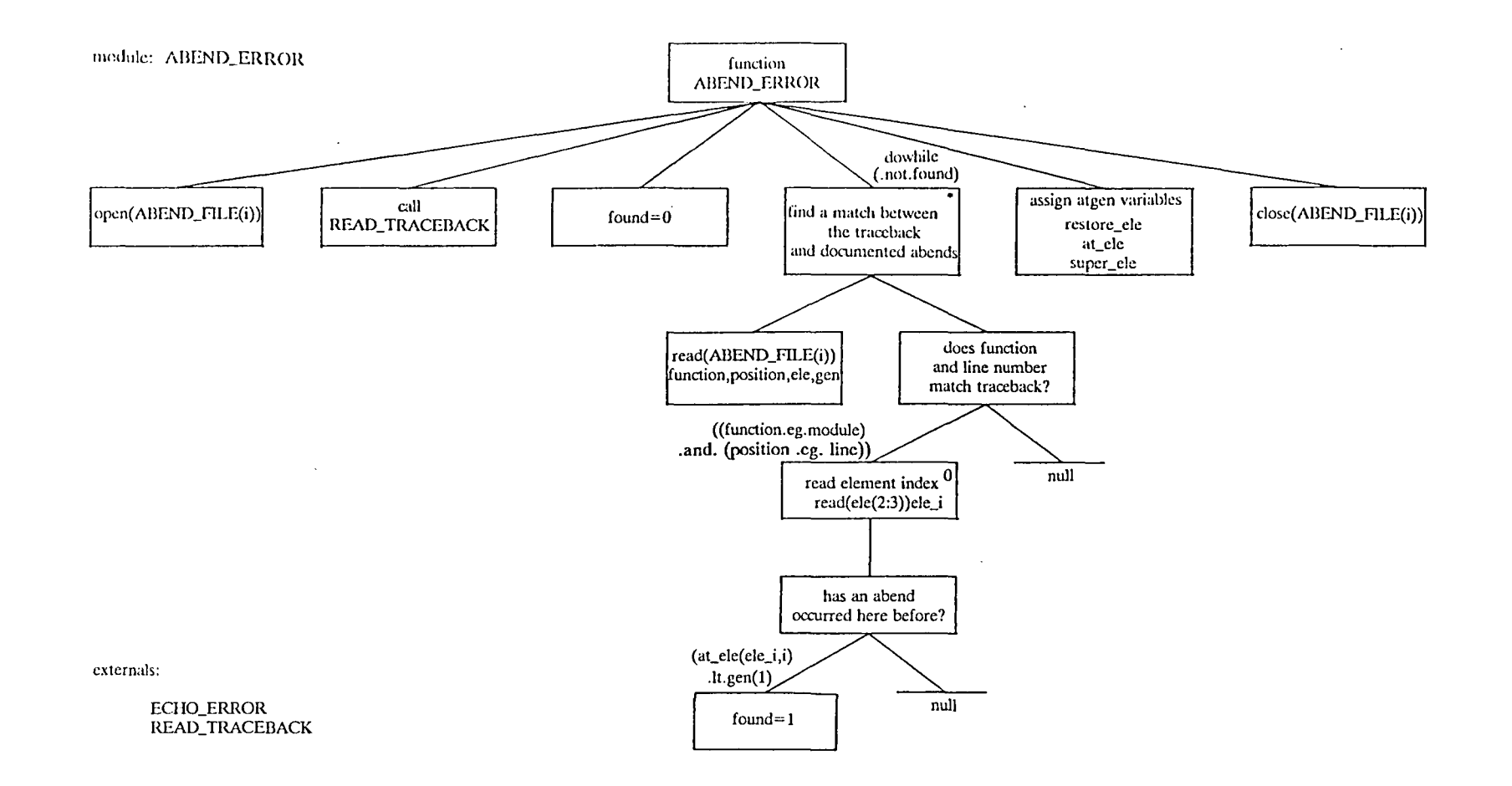

 $\rightarrow$ 

 $\lambda$ 

 $\lambda$ 

 $\bigcup$ 

 $\overline{)}$ 

 $\cup$ 

 $\mathbf{r}$ 

 $\sim$ 

 $\overline{1}$ 

 $\overline{1}$ 

 $\mathbf{r}$ 

 $\mathbf{L}$ 

 $\mathbf{L}$ 

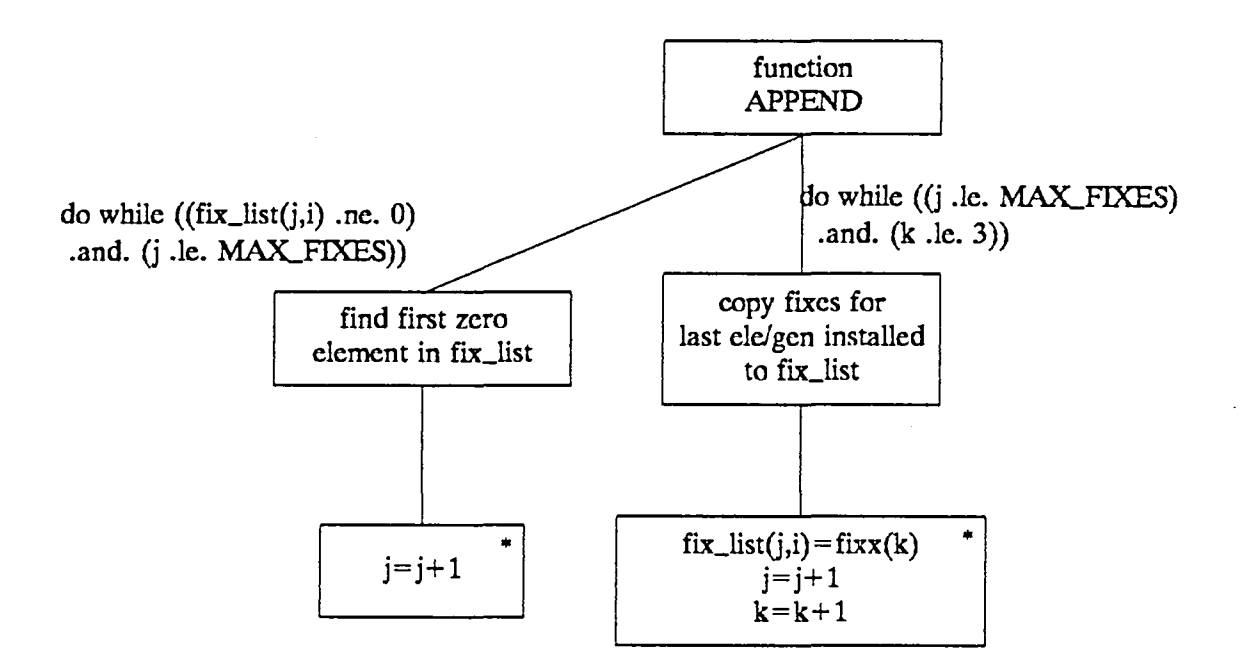

Externals:

ECHO\_ERROR

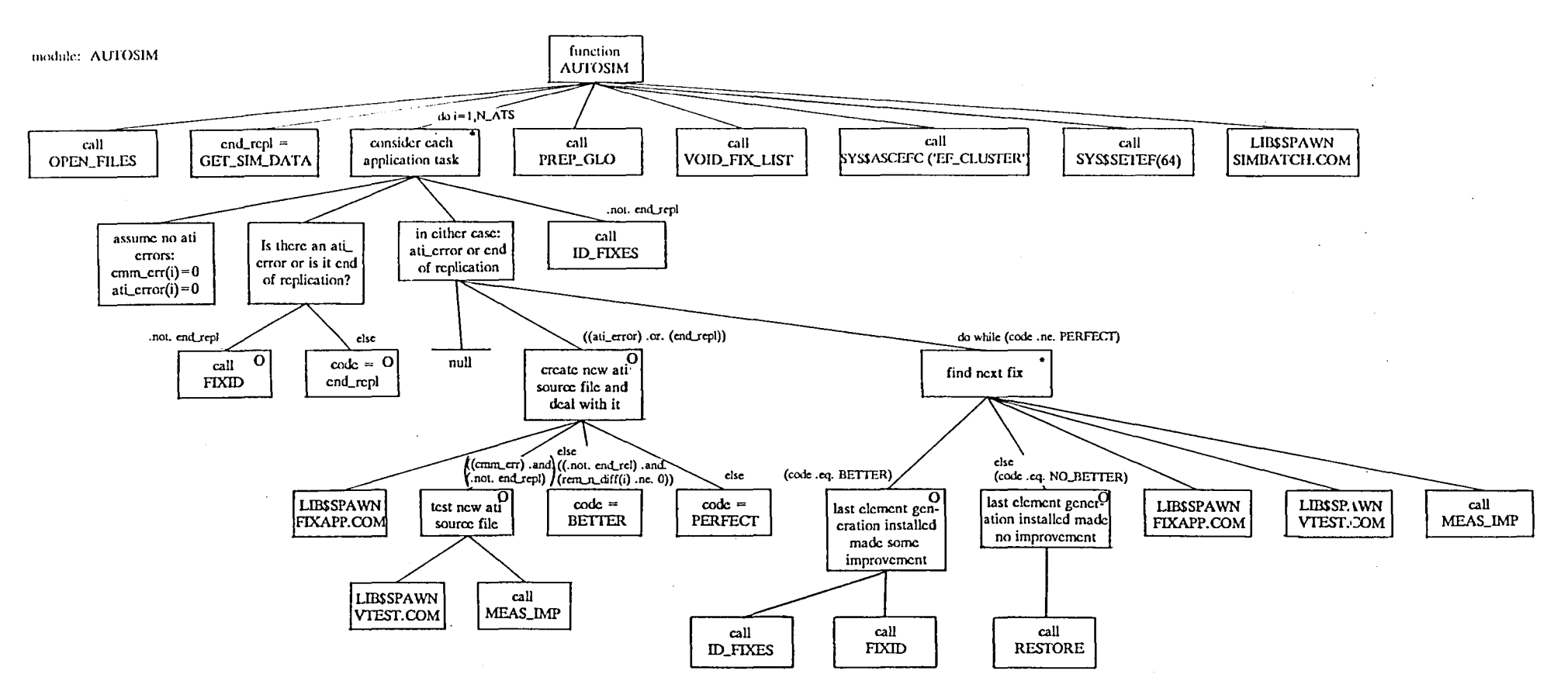

 $\supset$ 

 $\rightarrow$ 

 $\rightarrow$ 

 $\lambda$ 

 $\mathbf{I}$ 

 $\sim 1$ 

Externals:

 $\overline{1}$ 

 $\lambda$ 

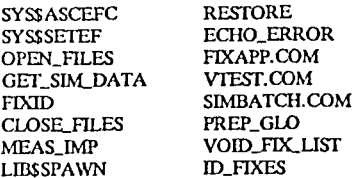

 $\mathbf{I}$ 

 $\mathcal{Y}$ .

 $\bigcup$ 

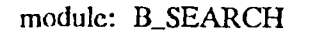

 $\overline{J}$ 

 $\mathbf{r}$ 

 $\cup$ 

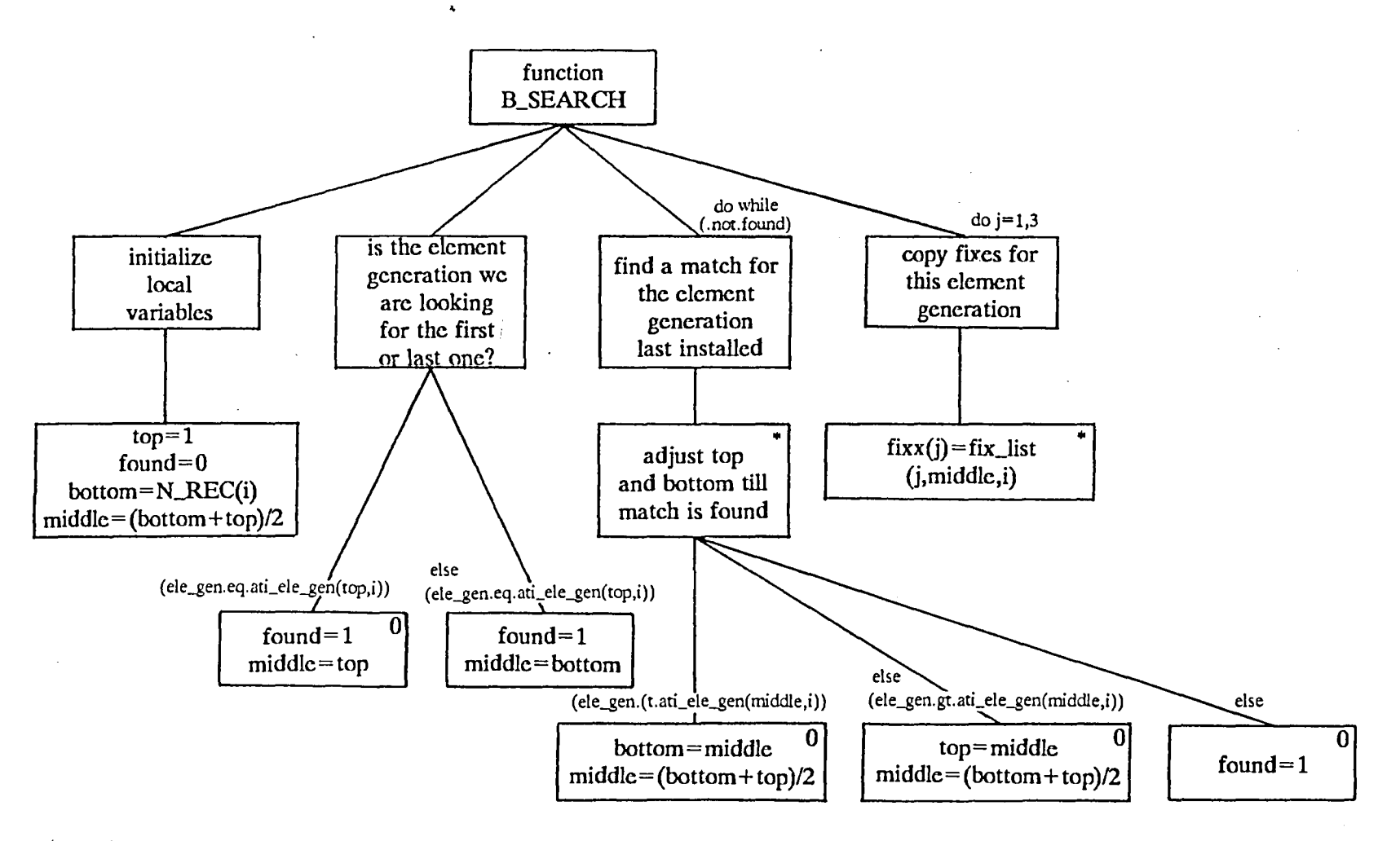

 $\overline{J}$ 

 $\cup$ 

 $\overline{J}$ 

J

 $\label{eq:2.1} \Delta \mathcal{L} = \mathcal{L} \mathcal{L} \mathcal{L} \mathcal{L} \mathcal{L} \mathcal{L}$ 

 $\rightarrow$ 

 $\cup$ 

 $\overline{\phantom{a}}$ 

externals:

none

 $\mathfrak{z}_7$ 

 $\overline{J}$ 

module: CLOBBER\_ERROR

 $\Delta$ 

 $\overline{\mathcal{L}}$ 

 $\supset$ 

j

 $\overline{\phantom{a}}$ 

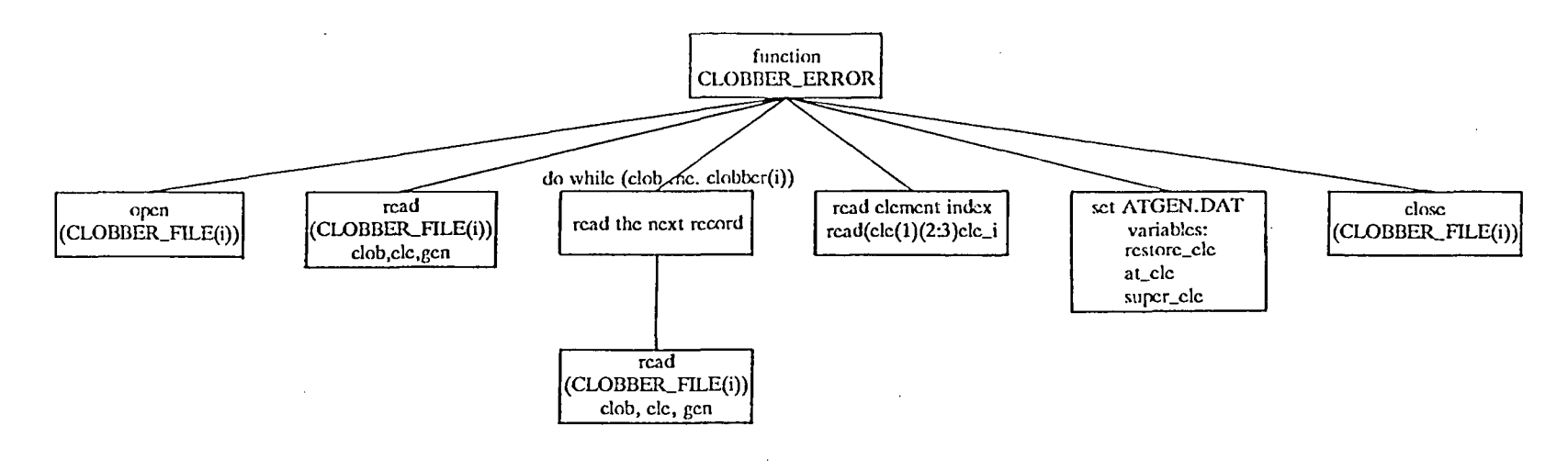

)

~)

 $\overline{J}$ 

 $\cup$ 

 $\overline{\mathcal{L}}$ 

 $\hat{\mathcal{Y}}$ 

Externals:

ECHO\_ERROR

# module: CLOSE\_FILES

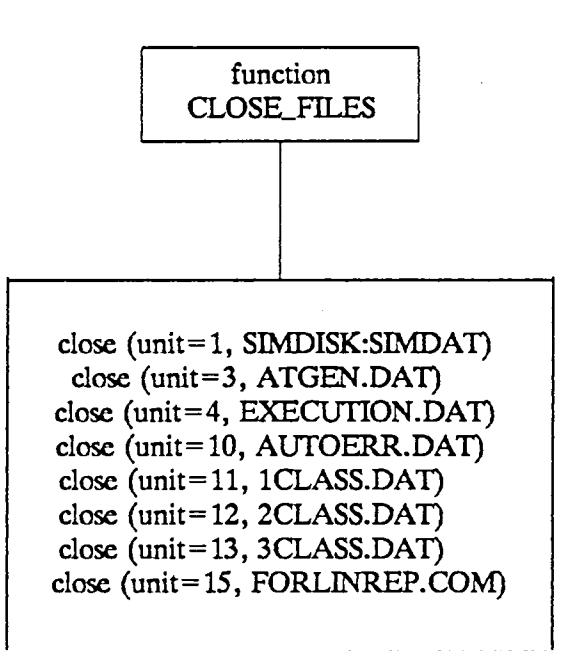

Externals:

none

 $\overline{\phantom{0}}$
module: CMM\_ERROR

 $\mathbf{i}$ 

 $\overline{1}$ 

 $\mathbf{j}$ 

 $\mathbf{I}$ 

 $\overline{1}$ 

 $\mathbf{J}$ 

 $\bar{1}$ 

 $\Lambda$ 

 $\supset$ 

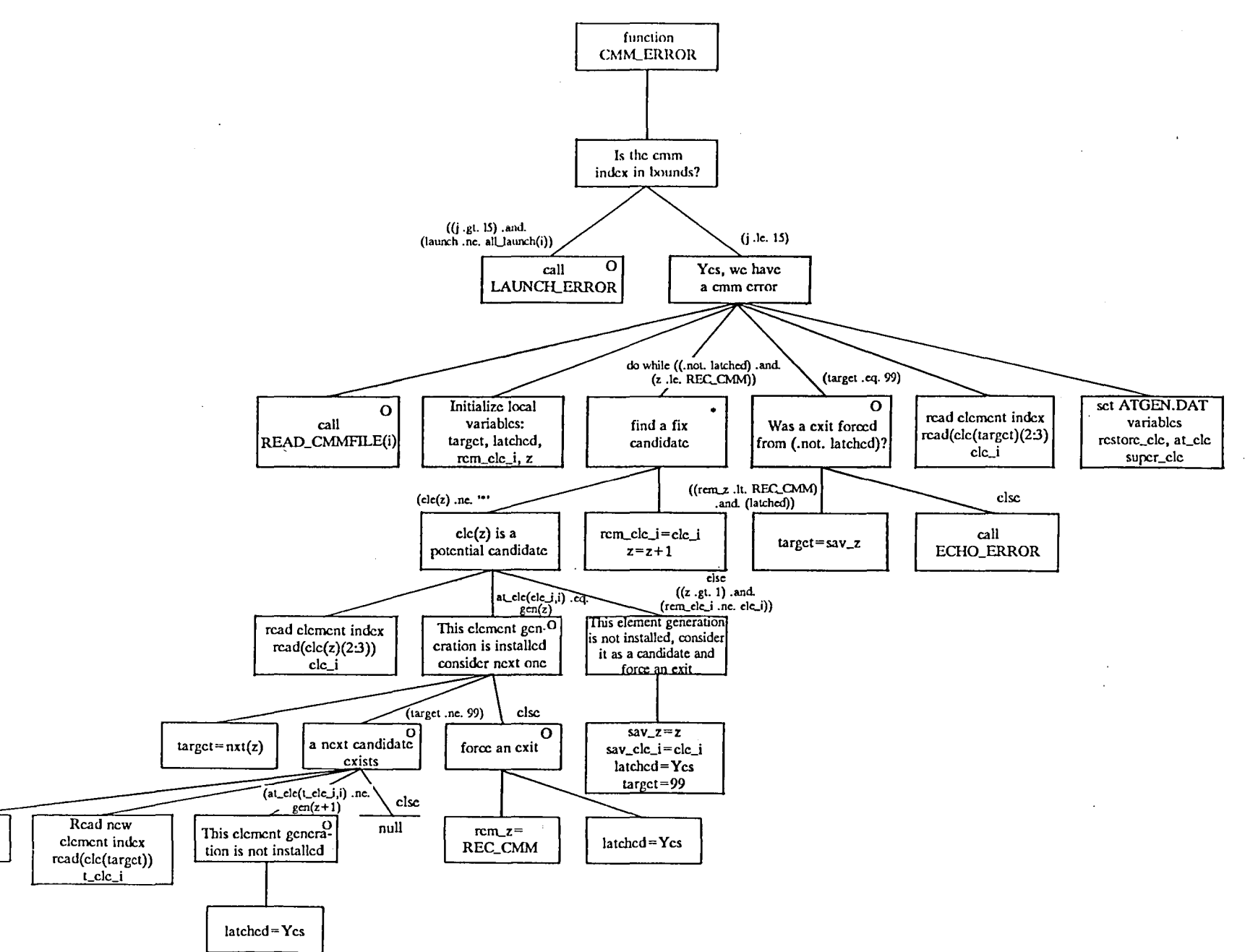

ၾ

 $rcm_zz=z$ 

 $\cup$ 

 $\overline{\phantom{a}}$ 

# module: ECHO\_ERROR

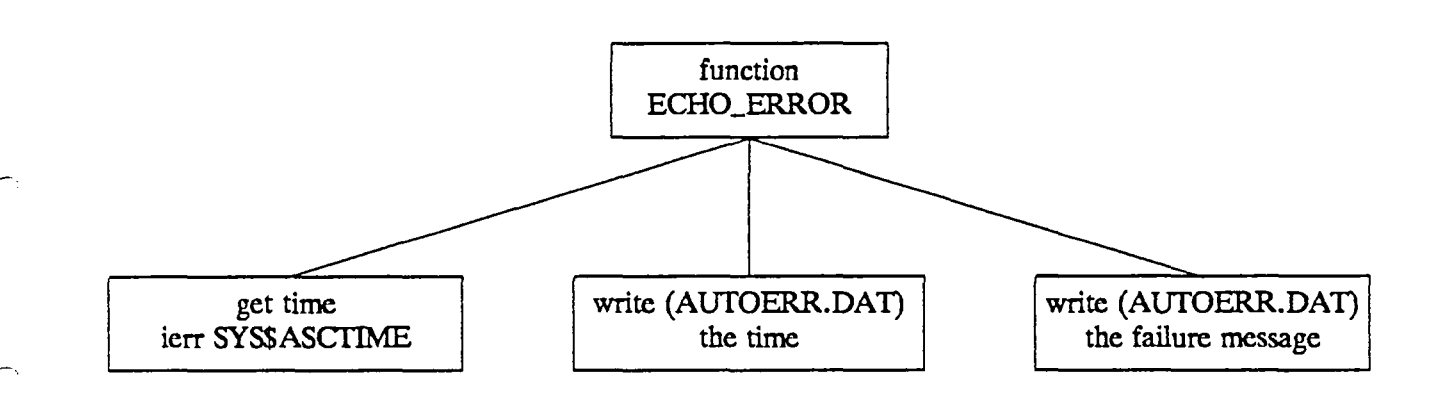

Externals:

 $\bigcap$ 

 $\bigcap$ 

SYS\$ASCTIME  $\ddot{\phantom{a}}$ 

31

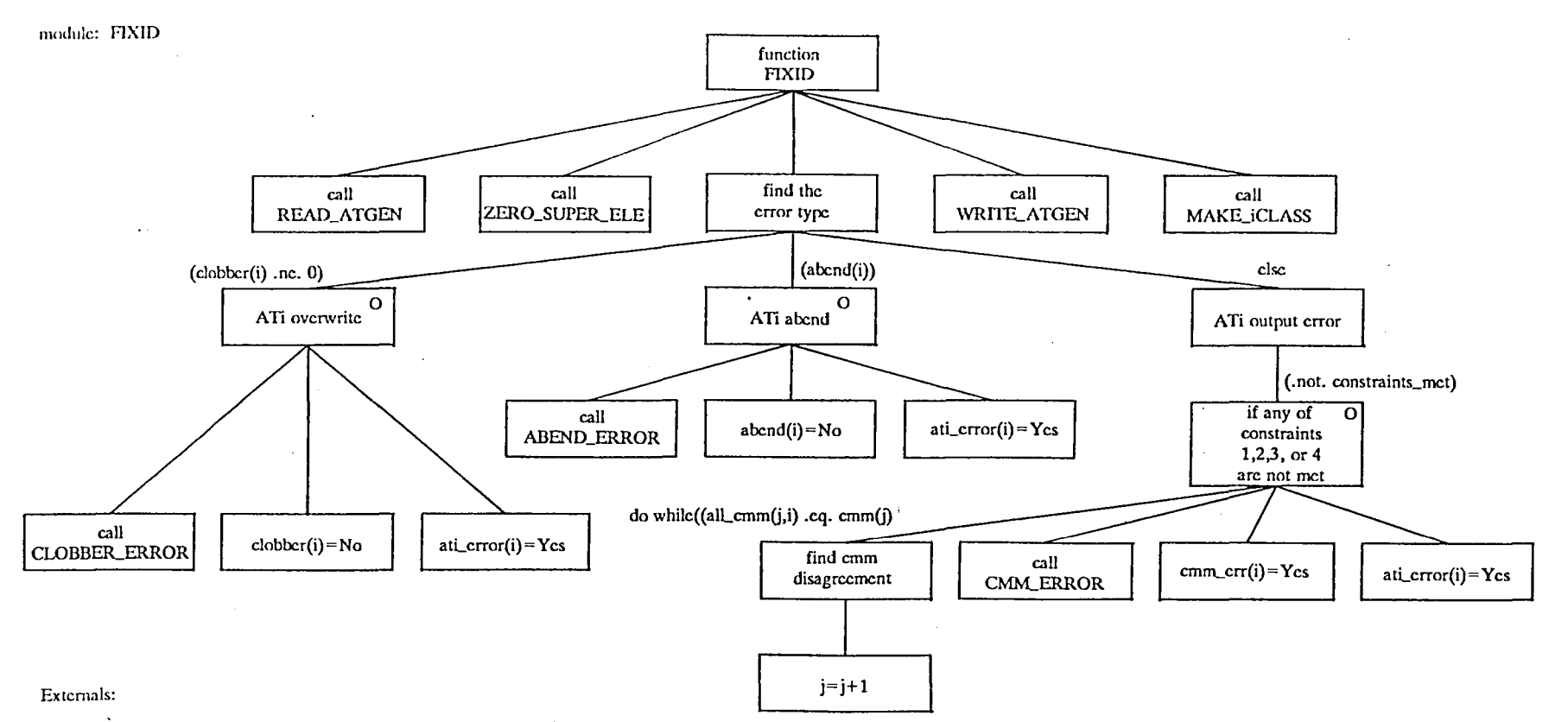

 $\cup$ 

 $\cup$ 

 $\rightarrow$ 

 $\bigcup$ 

 $\mathcal{P}$ 

 $\langle \rangle$ 

 $\rightarrow$ 

 $\rightarrow$ 

 $\overline{1}$ 

READ\_ATGEN ZERO\_SUPER\_ELE CLOBBER\_ERROR ABEND\_ERROR CMM\_ERROR WRITE\_ATGEN MAKE\_iCLASS

 $32$ 

 $\sim$ 

 $\cdot$ )

 $\Delta$ 

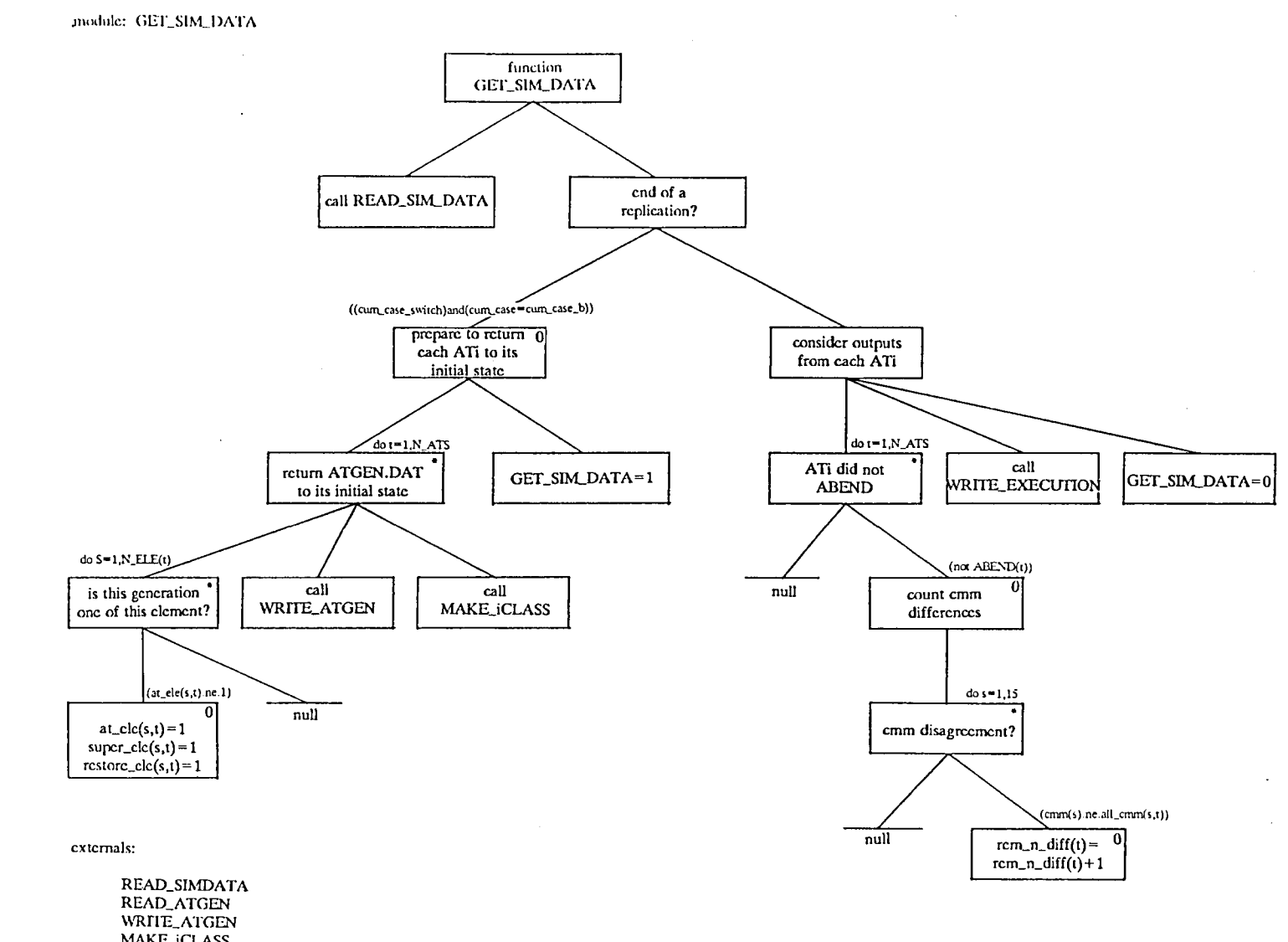

MAKE\_iCLASS WRITE\_EXECUTION

 $\Lambda$ 

 $\rightarrow$ 

 $\rightarrow$ 

 $\overline{J}$ 

 $\mathcal{Y}$ 

 $\mathcal{Y}$ 

 $\cup$ 

 $\cup$ 

 $\overline{\mathcal{L}}$ 

33

 $\mathcal{Y}$ 

 $\lambda$ 

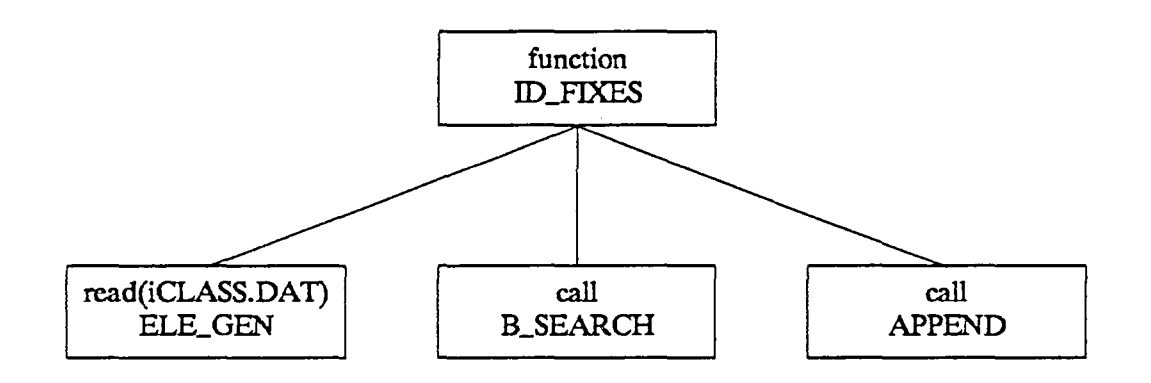

 $\bigcap$ 

 $\bigcap$ 

 $\bigcap$ 

 $\bigcap$ 

## **B\_SEARCH APPEND**

34

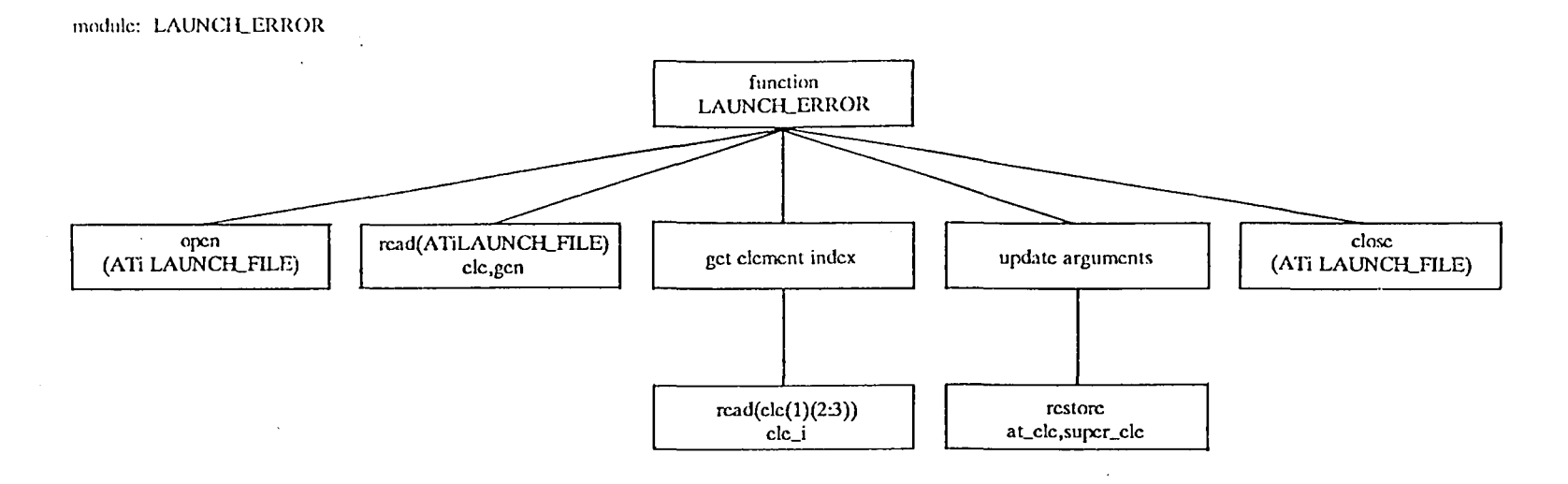

 $\overline{J}$ 

 $\mathbb{R}^{\mathbb{N}}$ 

 $\mathcal{Y}$ 

 $\bar{J}$ 

 $\mathbf{J}$ 

 $\sim$   $\rightarrow$ 

 $\mathcal{L}^{\text{max}}_{\text{max}}$ 

Externals:

ECHO\_ERROR

 $\cdot$ )

 $\bigcup$ 

 $\rightarrow$ 

 $\cup$ 

 $\mathcal{I}$ 

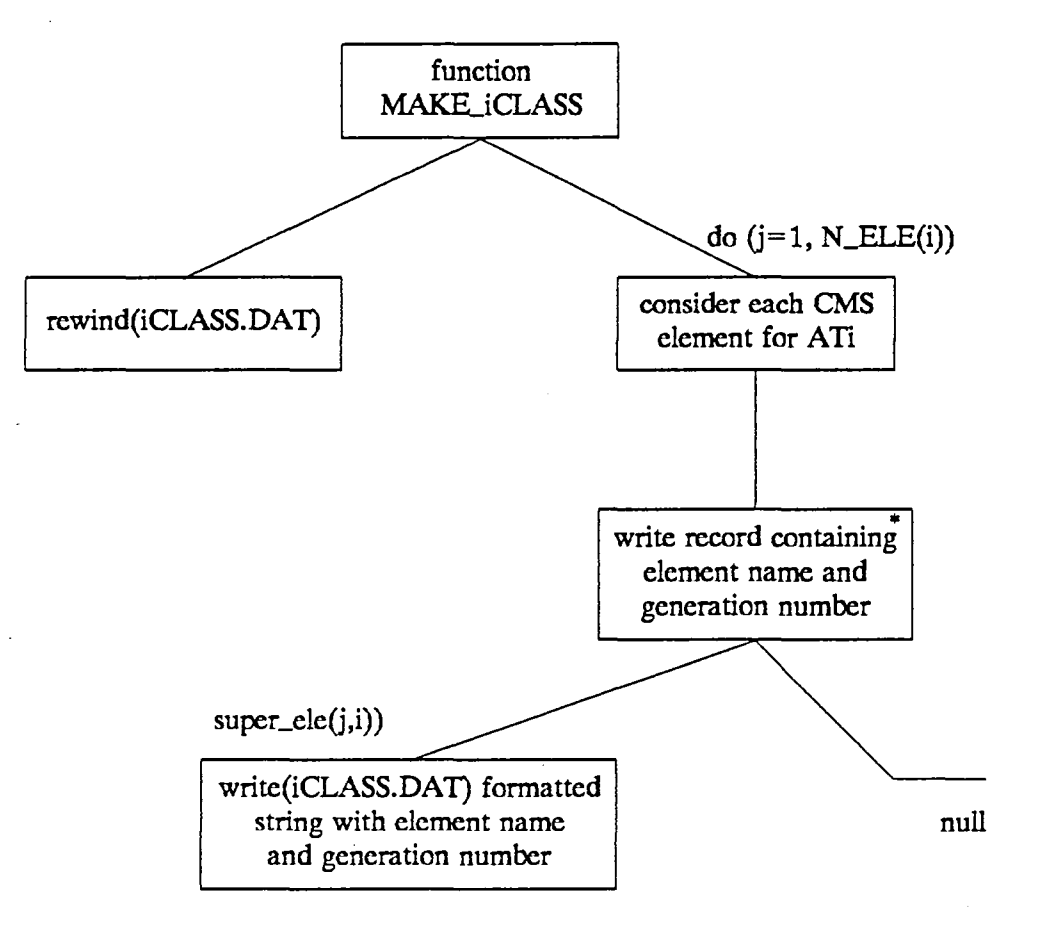

none

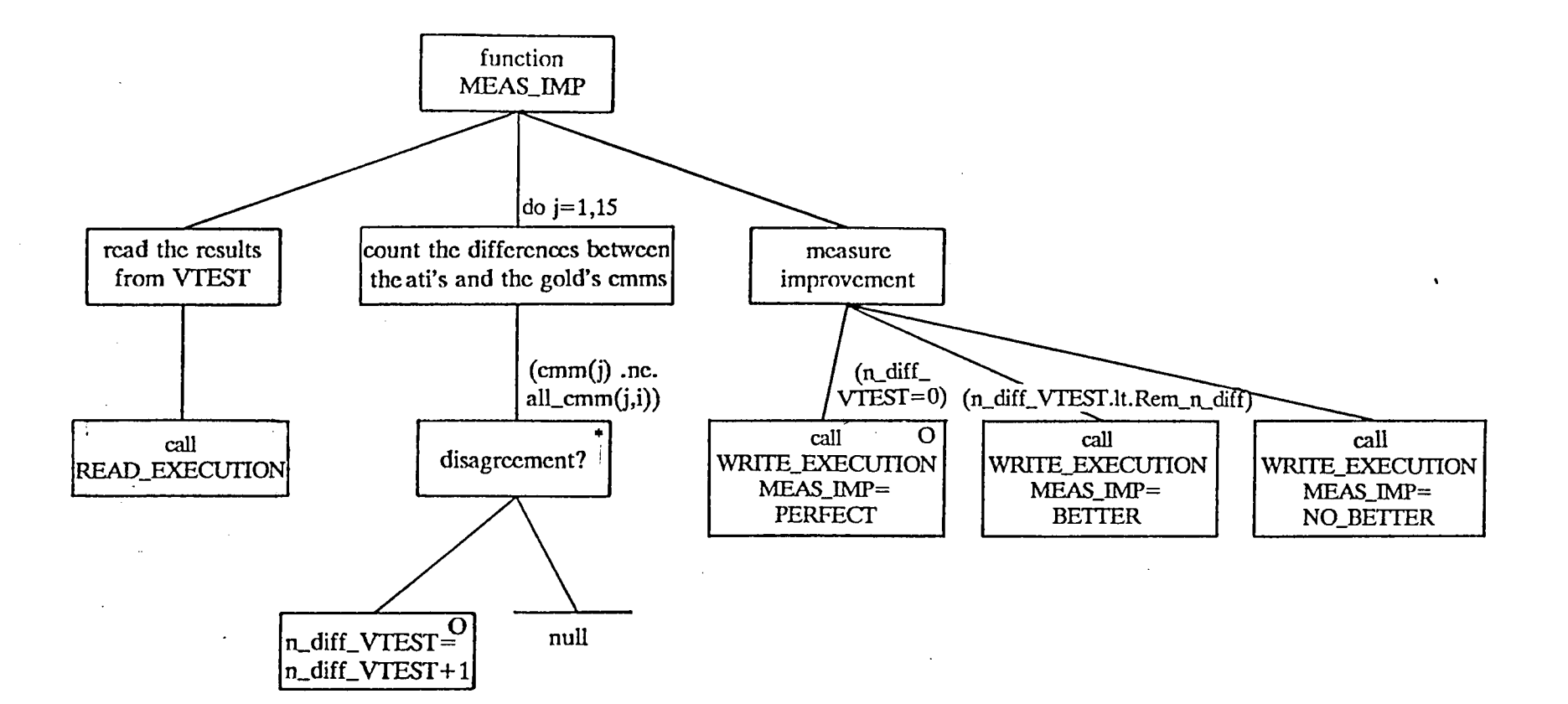

 $\left($ 

READ\_EXECUTION WRITE\_EXECUTION

 $\mathcal{L}$ 

 $\mathcal{L}^2$ 

 $\mathcal{L} = \mathcal{L} \left( \mathcal{L} \right)$ 

 $\sqrt{ }$ 

 $\mathbb{C}$  and  $\mathbb{C}$  and  $\mathbb{C}$ 

 $\mathbb{R}^n \times \mathbb{C}^n$ 

 $\mathcal{C}^{\mathbb{C}}$ 

 $\overline{C}$ 

 $\mathfrak{Z}$ 

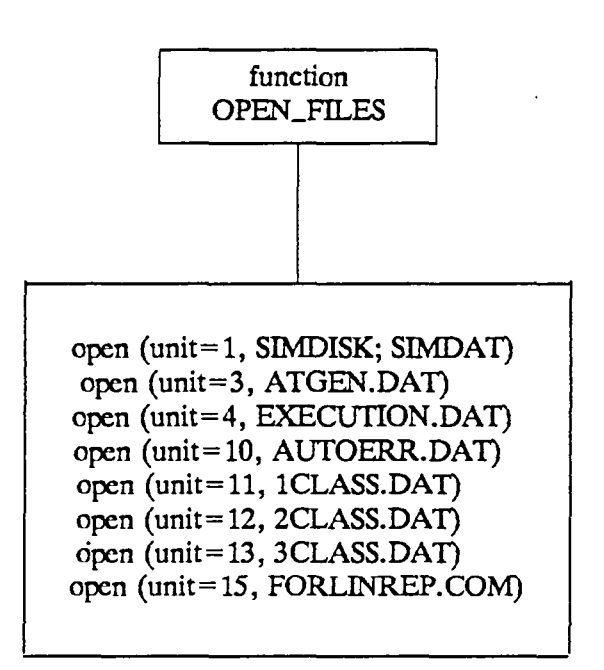

ECHO\_ERROR

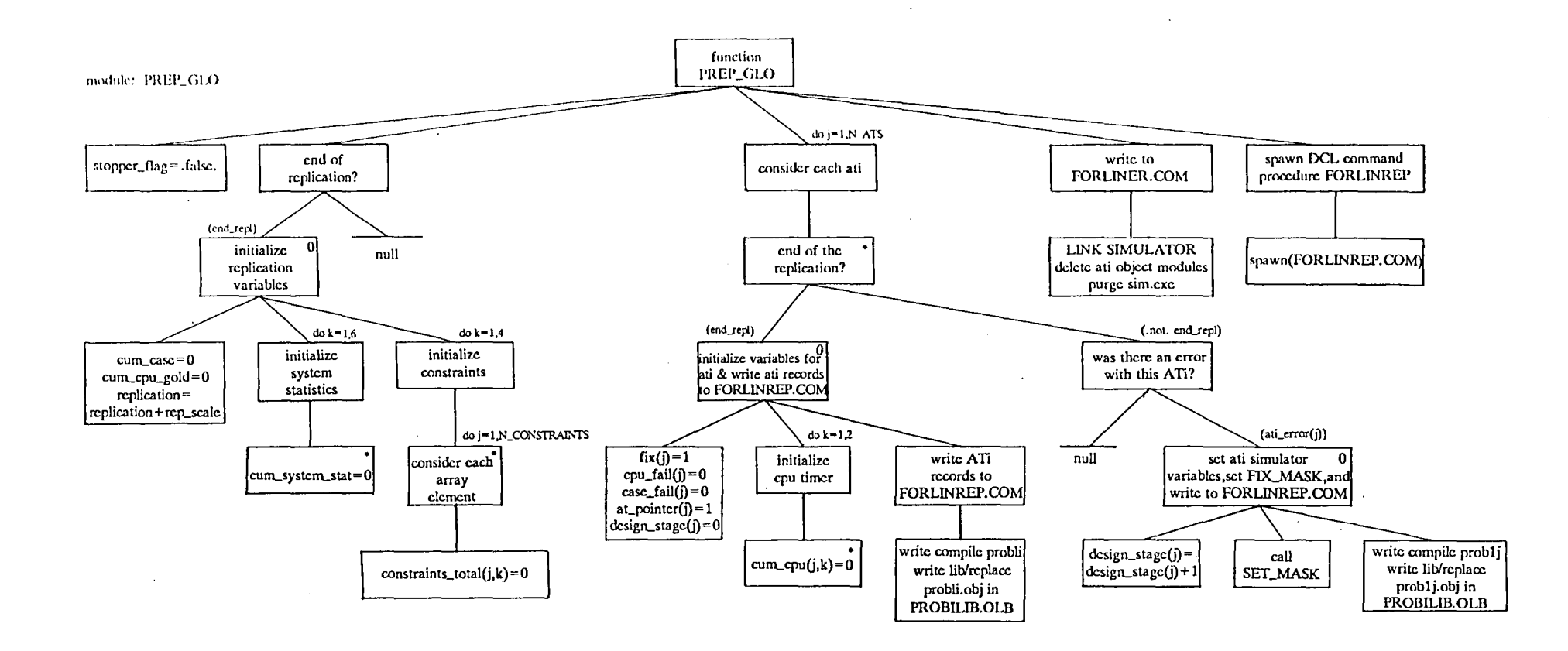

 $\rightarrow$ 

 $\mathcal{A}$ 

 $\bar{V}$ 

 $\mathbb{R}^3$ 

 $\mathbf{I}$ 

 $\Delta$ 

externals:

 $\overline{\phantom{a}}$ 

الی ا

 $\mathcal{N}$ 

 $\overline{1}$ 

SET\_MASK FORLINREP.COM ECHO\_ERROR

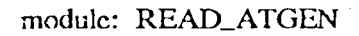

 $\cup$ 

 $\cup$ 

 $\cup$ 

 $\rightarrow$ 

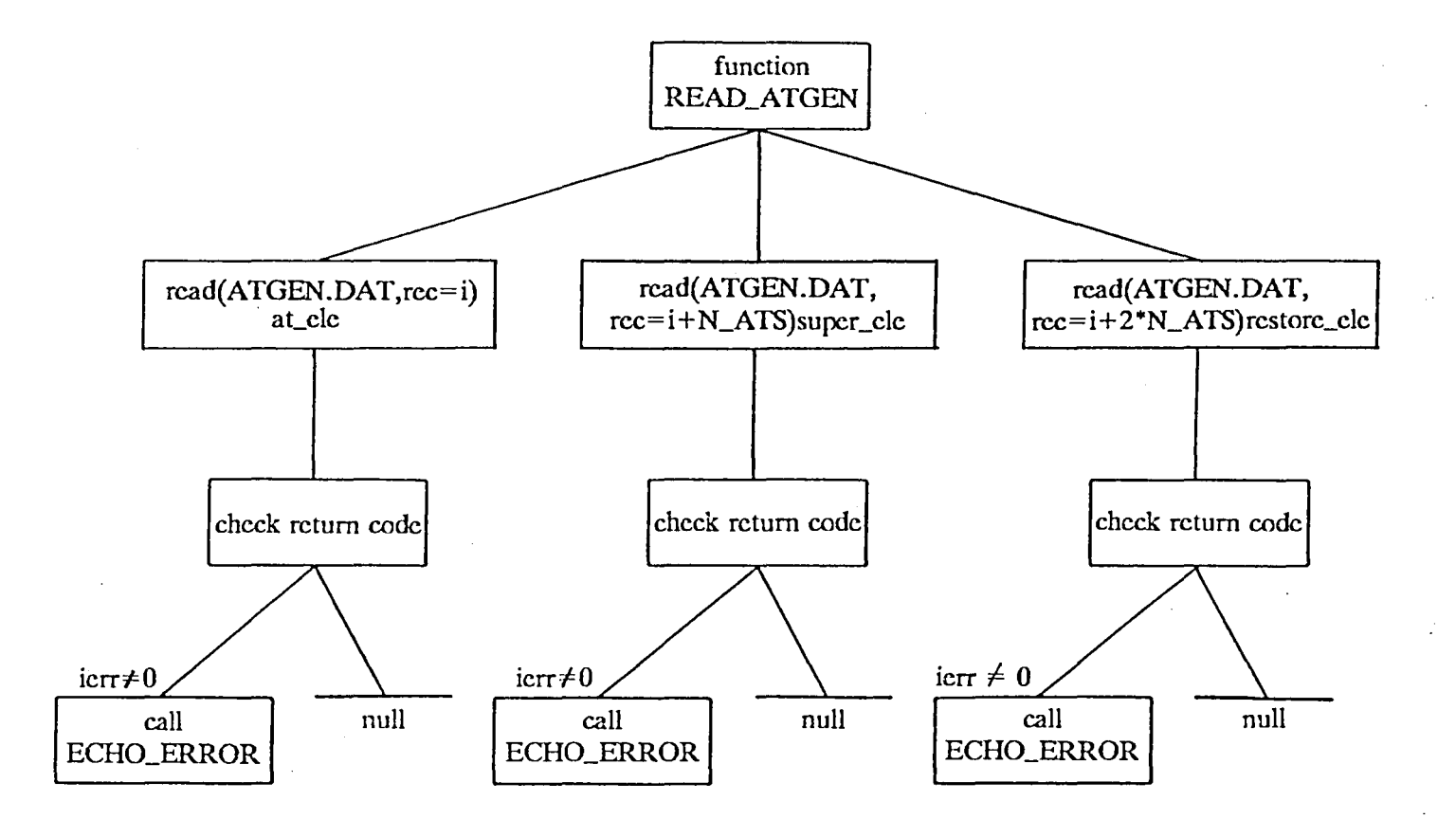

 $\begin{array}{c} \mathbf{J} & \mathbf{J} & \mathbf{J} \\ \mathbf{J} & \mathbf{J} & \mathbf{J} \end{array}$ 

 $\begin{array}{ccc} \mathcal{N} & \mathcal{N} & \mathcal{N} \end{array}$ 

 $\alpha$ 

 $\mathcal{F}$ 

Externals:

ECHO\_ERROR

 $\sharp$ 

 $\mathcal{A}^{\mathcal{A}}$ 

## module: READ\_CMMFILE

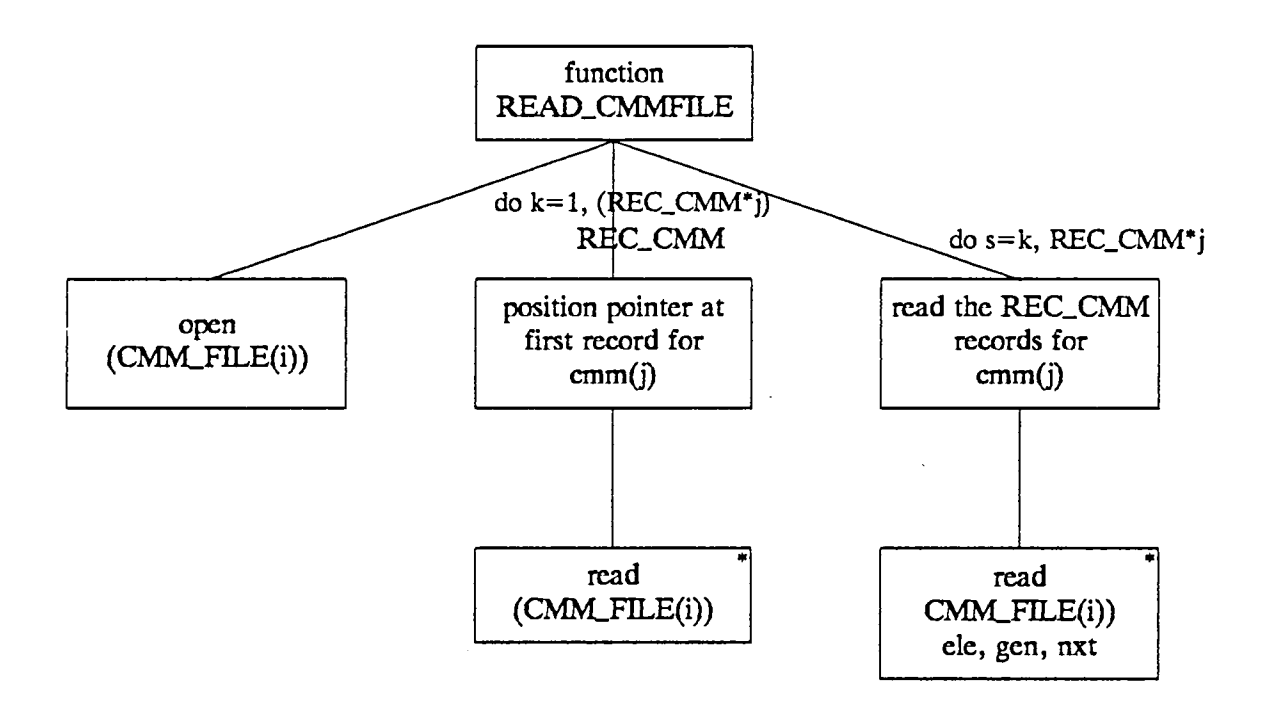

## Externals:

none

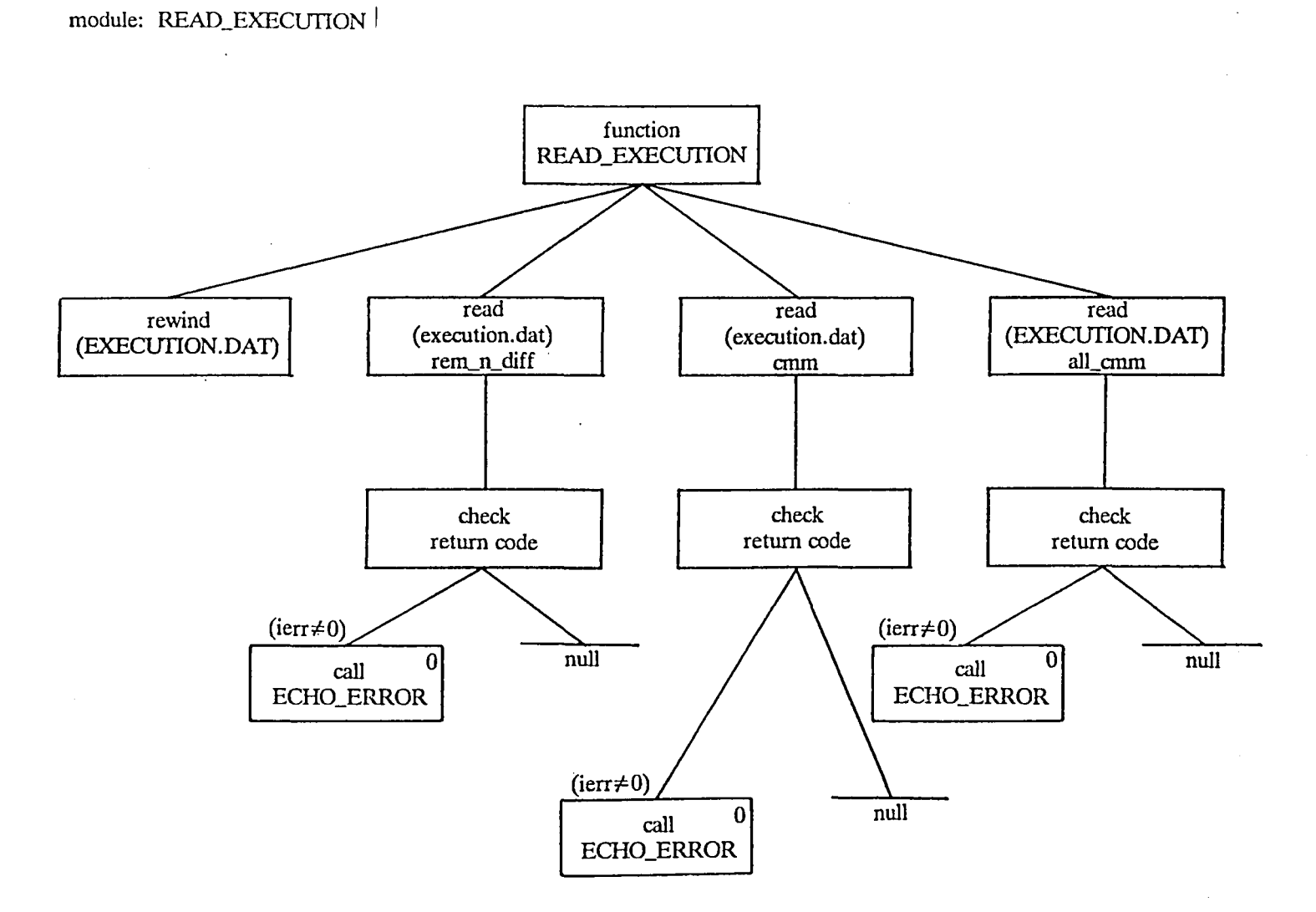

 $\frac{1}{2}$  ).

 $\mathcal{N}$ 

 $\bar{\mathcal{A}}$ 

 $\mathbf{I}$ 

 $\bar{1}$ 

 $\mathcal{Q}$ 

 $\mathcal{I}$ 

externals:

) )

none

 $42$ 

 $\cdot$ 

 $\cdot$ 

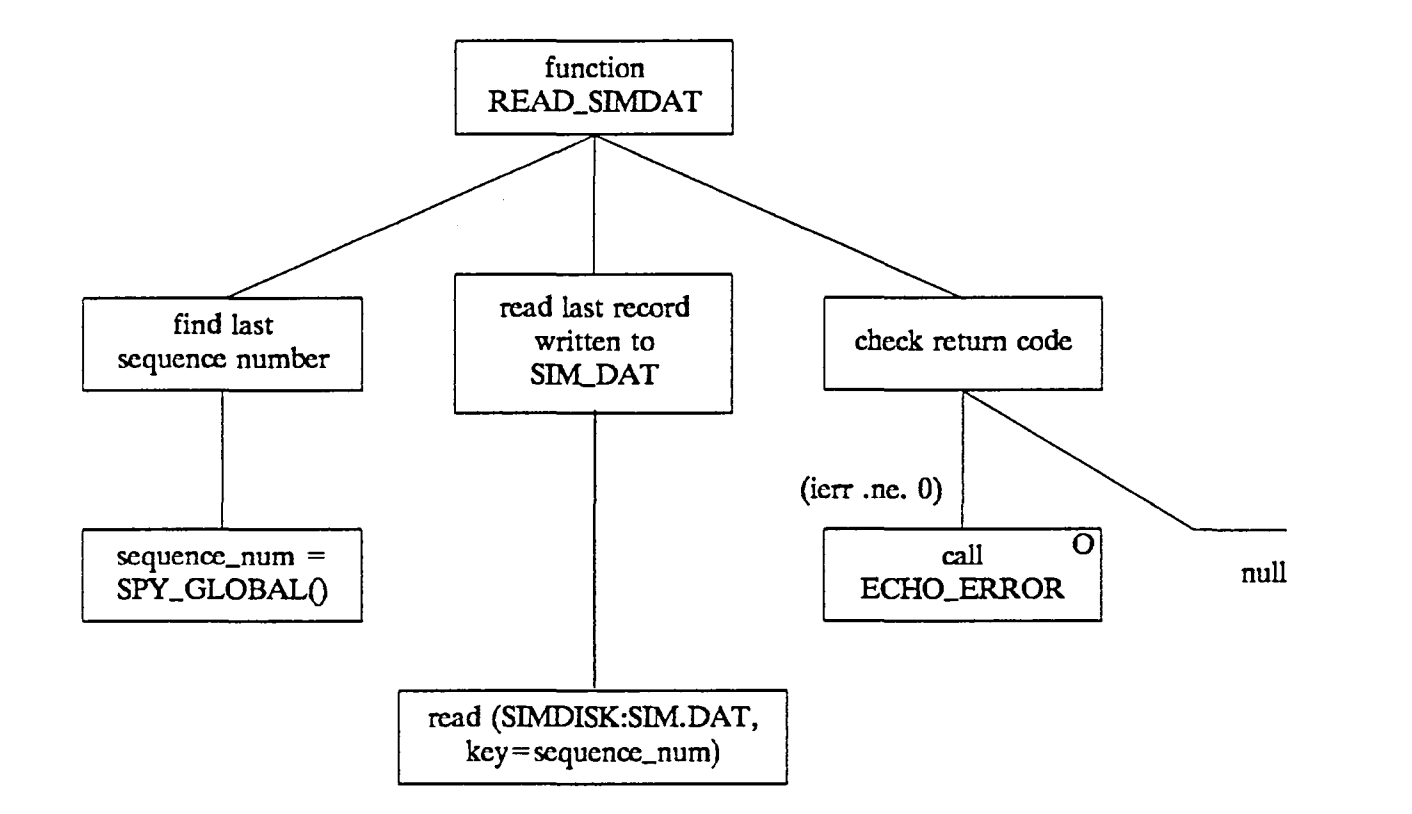

SPY\_GLOBAL

43

module READ\_TRACEBACK

 $\lambda$ 

 $\mathcal{Q}$ 

 $\overline{J}$ 

)

 $\omega$ 

 $\sim 1$ 

 $\hat{\mathbf{u}}$ 

 $\mathbb{R}^V$ 

 $\mathcal{N}$ 

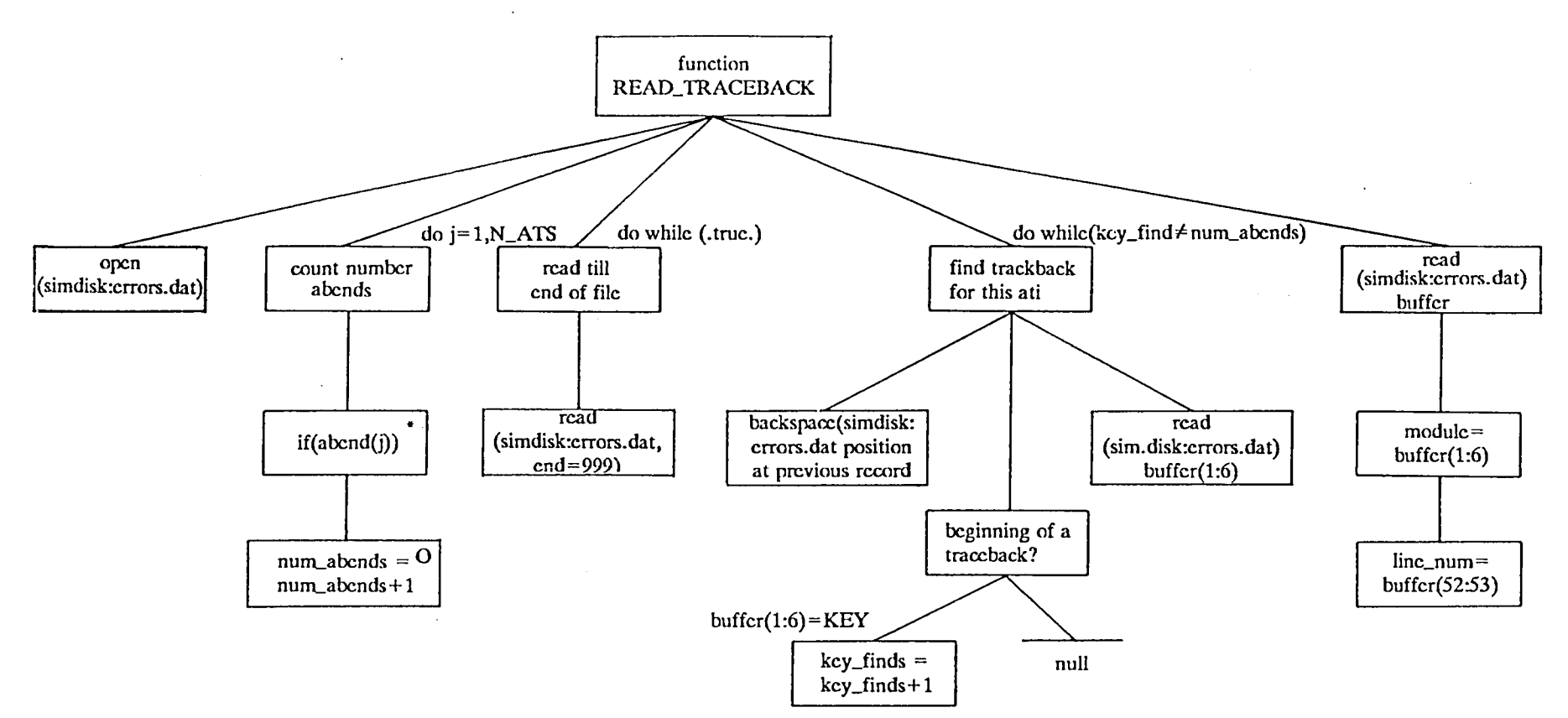

)

External:

none

 $\sharp$ 

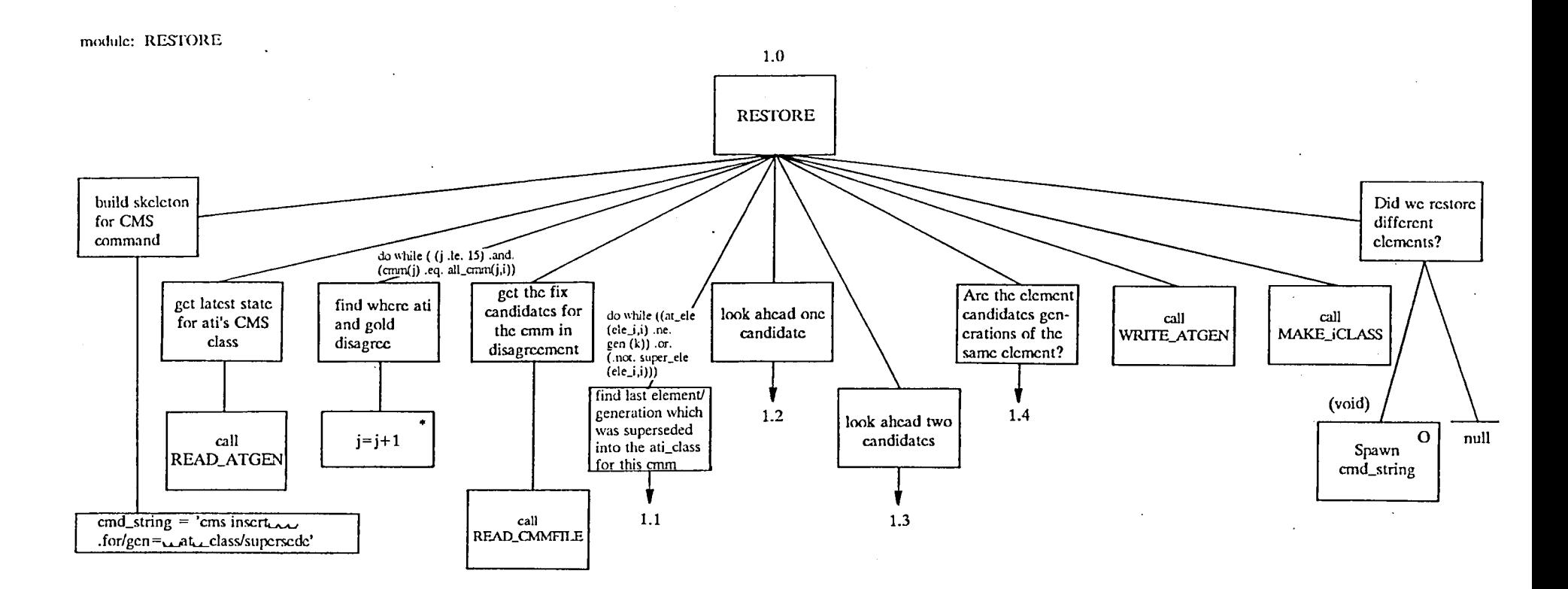

 $\ddot{\phantom{1}}$ 

 $\hat{J}$ 

 $\boldsymbol{\ddot{x}}$ 

 $\mathbf{r}$ 

 $\mathbf{J}$ 

 $\mathbf{r}$ 

 $\mathbf{J}$ 

 $\overline{1}$ 

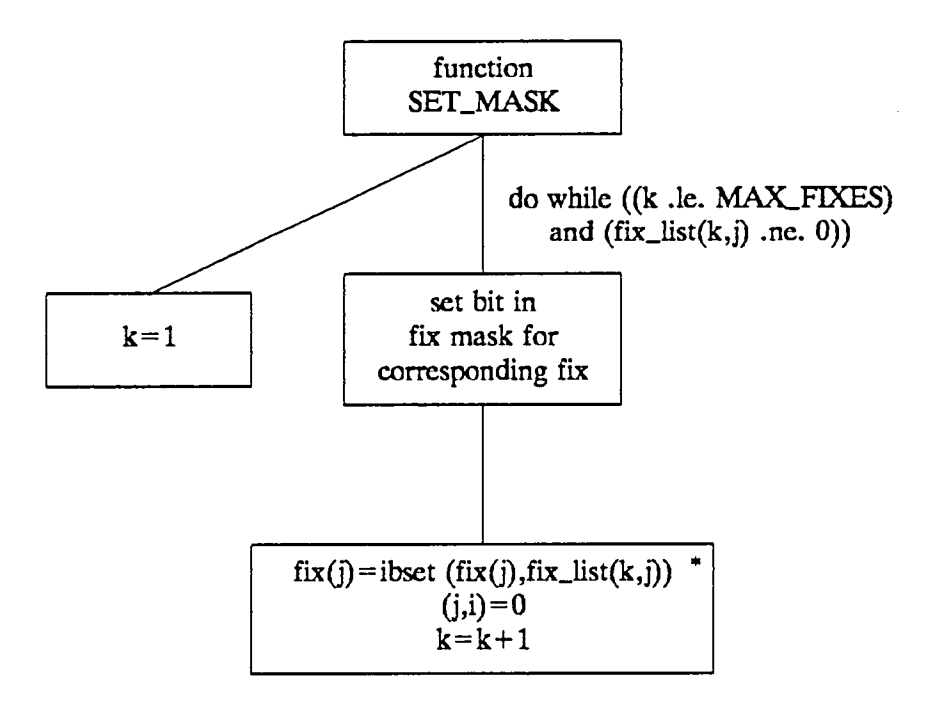

none

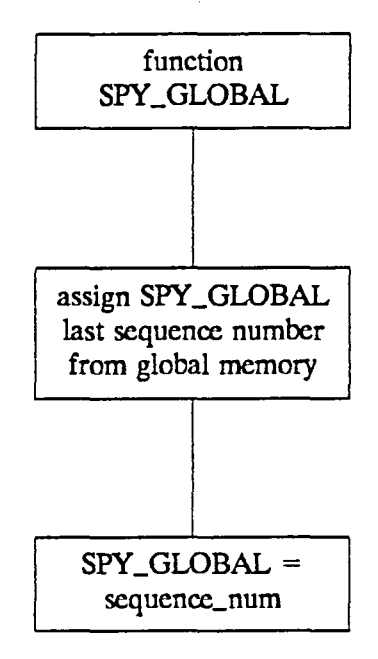

 $\overline{\phantom{a}}$ 

Externals:

none

 $\bigcap$ 

 $\mathcal{L}$ 

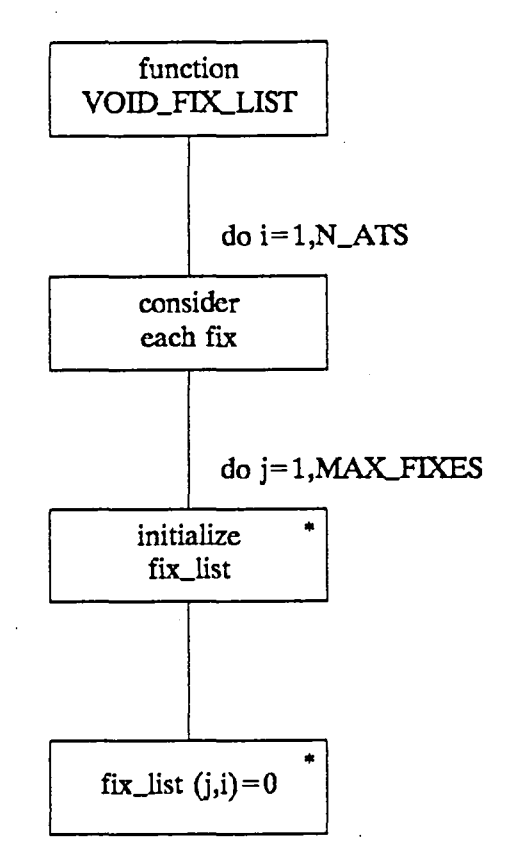

none

48

## module: WRfIE\_ATGEN

 $\Delta$ 

 $\rightarrow$ 

 $\overline{J}$ 

 $\mathbf{J}$ 

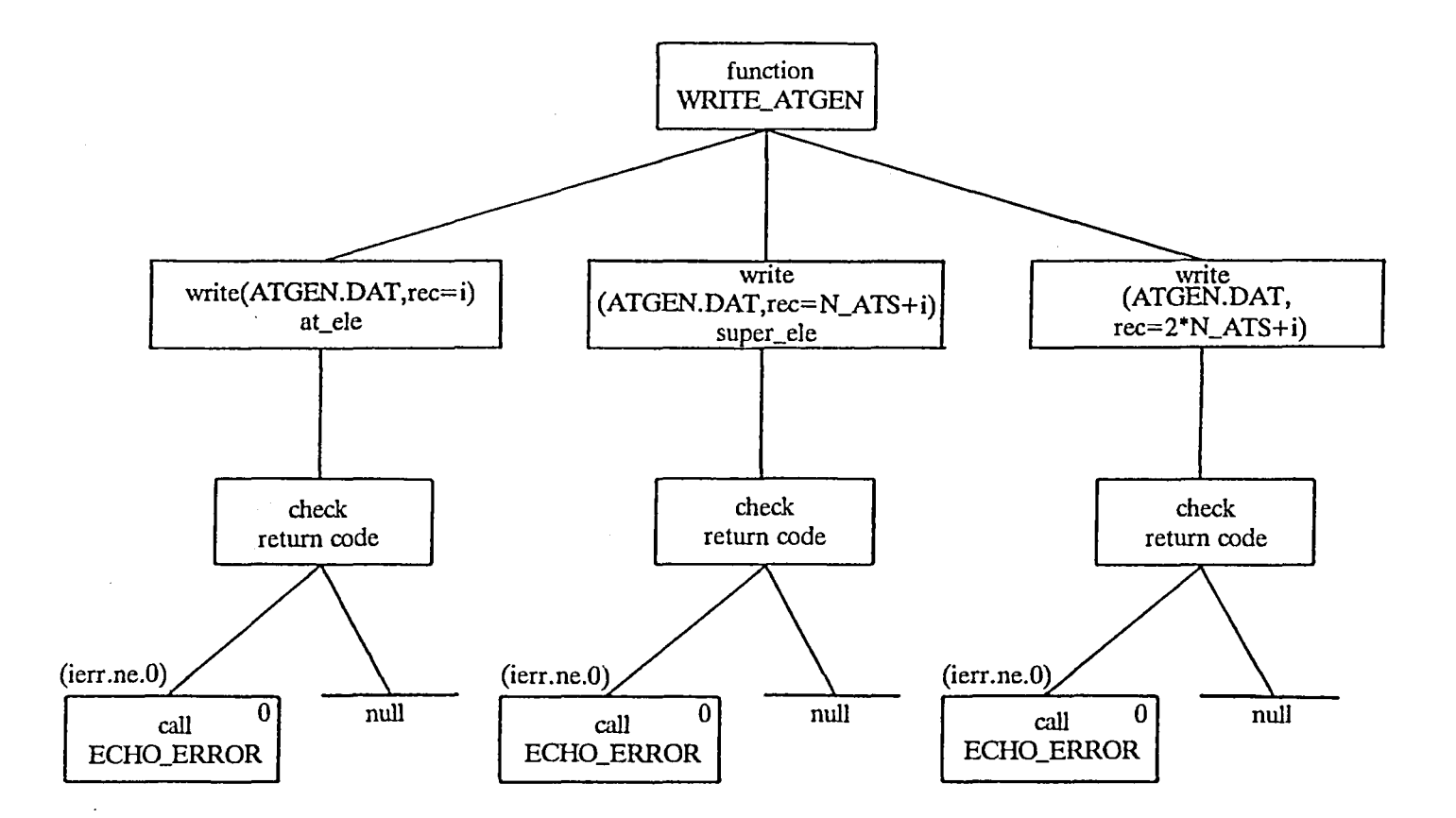

 $\mathcal{F}$ 

 $\mathbf{y}$  and  $\mathbf{y}$  are  $\mathbf{y}$  .

 $\frac{1}{2}$ 

 $\label{eq:1.1} \mathbf{y} = \mathbf{y} + \mathbf{y} + \mathbf{y}$ 

 $\chi$  .

 $\lambda$ 

externals:

ECHO\_ERROR

 $6<sup>b</sup>$ 

### module: WRITE\_EXECUTION

 $\rightarrow$ 

 $\Lambda$ 

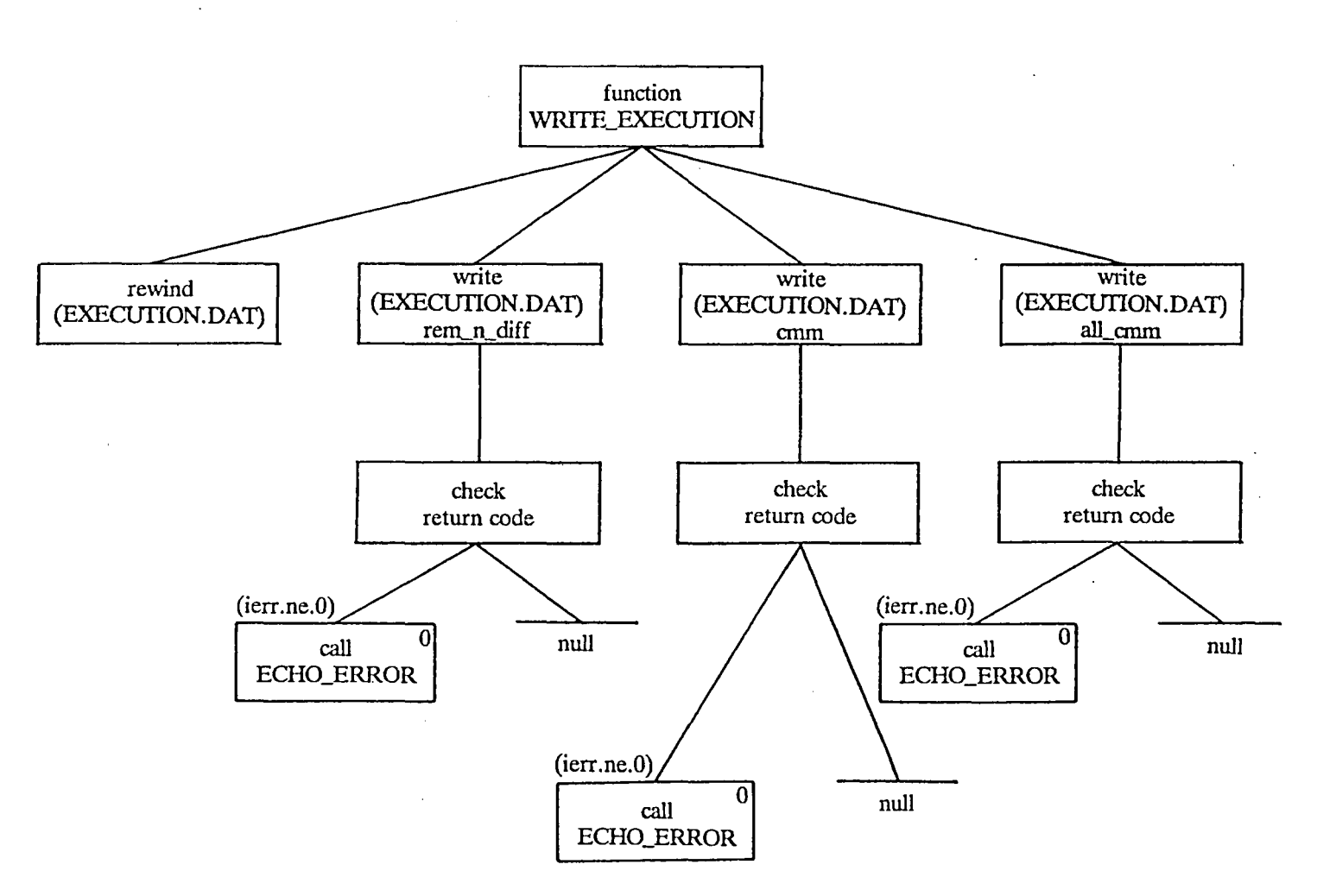

 $\Delta$ 

 $\mathbf{r}$ 

 $\mathbf{r}^{\mathrm{c}}$ 

 $\sim$   $^{-1}$ 

 $\mathcal{L}$ 

 $\mathcal{F}$ 

### externals:

ECHO\_ERROR

) )

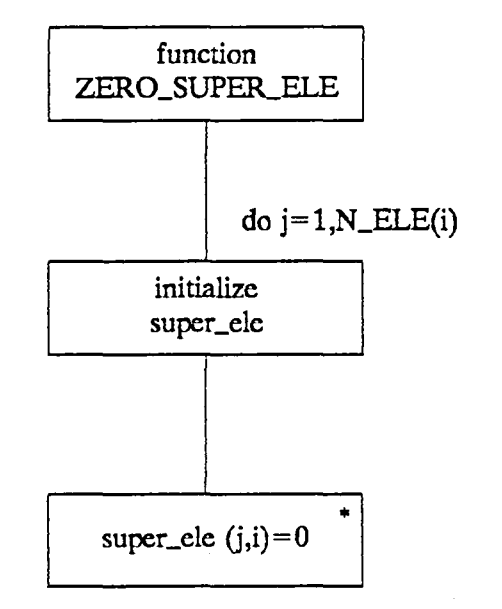

none

51

 $\overline{)}$ 

 $\overline{y}$ 

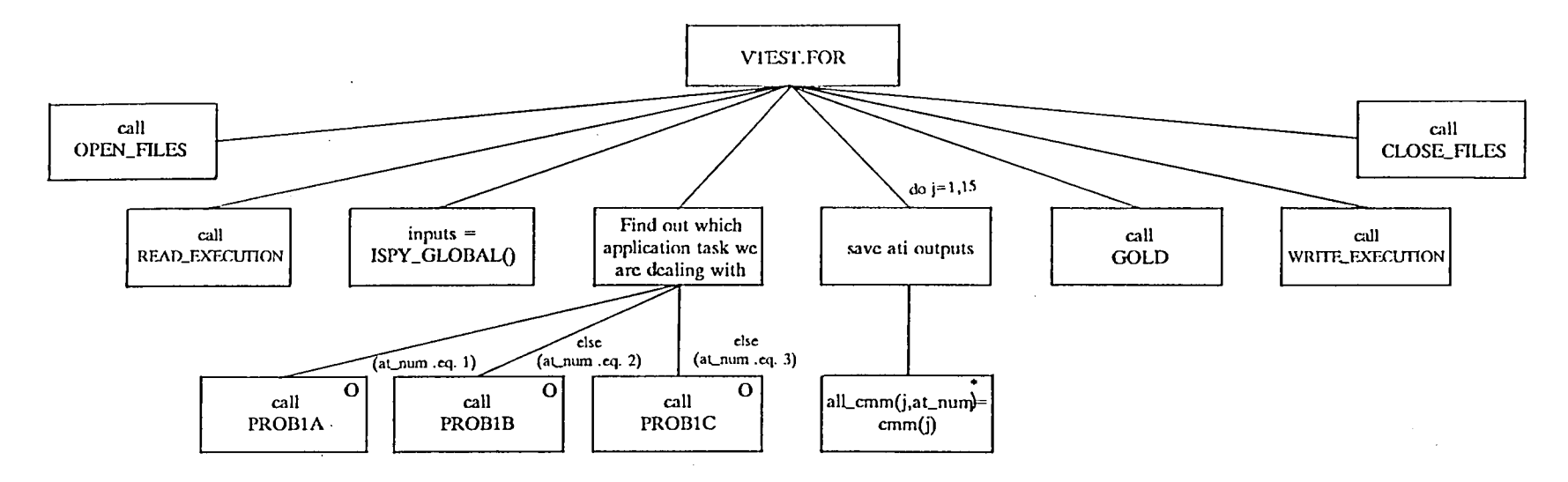

 $\Delta$ 

 $\mathbf{j}$ 

 $\sim 1000$ 

 $\sim 3\%$ 

 $\mathbf{J}$ 

 $\rightarrow$ 

 $\Delta \phi$ 

\*AUTOSIM SPECIFIC - reads from GLOBAL.DAT

 $\mathcal{F}$ 

 $\mathbf{J}$ 

Externals:

**OPEN\_FILES** READ\_EXECUTION ISPY\_GLOBAL() PROB1i GOLD WRITE\_EXECUTION CLOSE\_FILES

 $52$ 

 $\mathcal{L}$ 

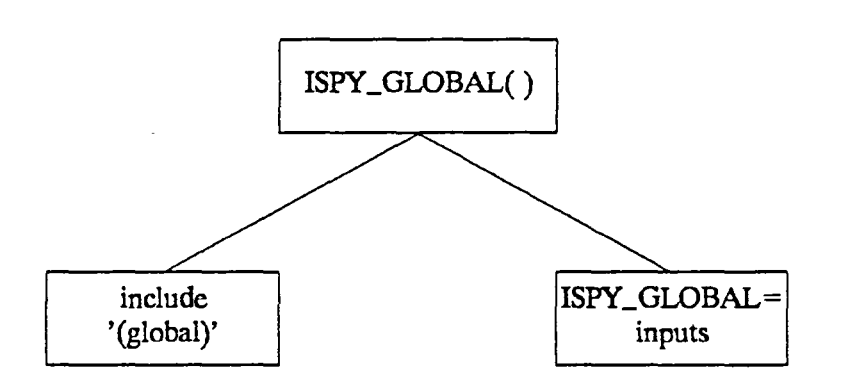

 $\overline{\phantom{a}}$ 

**APPENDIX B: AUTOSIM FILE DESCRIPTIONS** 

### ATGEN.DAT:

purpose:

Keep track of what CMS element generations are presently installed in the ati class and what CMS element generations were previously installed in the ati\_class.

## background:

Each of application task has its own CMS class, i.e. there are  $N_ATS$ CMS classes defined within the CMS library ASIM\_CMS\_LIB. There are N\_ELE(i) elements in the CMS class corresponding to ATi. N\_ELE is an N\_ATS integer\*4 array defined in AUTO.INC along with other data variables. ATGEN.DAT is organized into three different groups of records; each group has N\_ATS records. All application tasks have one record within group of N\_ATS records. Specifically, ATi has its records located at record positions i,  $i+N_ATS$ , and  $i+(2*N_ATS)$ . NOTE! To enable this random access of records, ATGEN.DAT was created as a DIRECT access file. To insure proper file integrity DO NOT EDIT ATGEN.DAT. Records within the file ATGEN.DAT may be modified manually with the Fortran program MODATGEN.

### reference:

ATGEN.DAT is referenced with unit number 3 in the open, read, and write statements to this file. the open statement is as follows.

open( unit=3, fileATGEN.DAT, access='DIRECT', status='OLD' )

### data structures:

- at\_ele a 17 by N\_ATS element byte array containing the fisrt group of N\_ATS records. This group of records indicates what generations of the CMS elements are currently installed in the CMS class for each application task.
- super\_ele a 17 by N\_ATS element byte array containing the second group of N\_ATS records. This group of records indicates what CMS class elements are to be superseded with new generations.
- restore\_ele a 17 by N\_ATS element byte array containing the third group of N\_ATS records. This group of records indicates what generations of the CMS elements were installed in the previous version of the CMS class for each application task.

#### record formats:

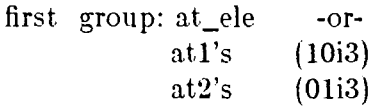

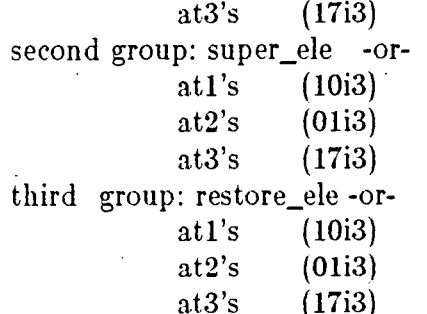

'-,

56

### AUTOERR.DAT:

purpose:

log AUTOSIM errors of the nature (1) out fixes for an ATi, or (2) open, read, or write errors.

reference:

AUTOERR.DAT is referenced with unit number 10 in the following open statement.

```
open(unit=10, file='AUTOERR.DAT', access='SEQUENTIAL', status='OLD')
```
### data structures:

module - character\*(\*), the module in which the error occurred

file - character\*(\*), the file that was be referenced when the error occured

fail\_msg - the message accompanying the failure (i.e. open, read,...)

iostat  $-i*4$ , either the return status code from a open, read,..., or the CMM that did not have any more fixes

stamp - character\*23, the time the failure occurred

## record format:

stamp

-or- (a) !time in format dd-mmm-yyyy hh:mm:ss.cc module file fail\_msg iostat -or- ("ERROR:  $\langle$ ", a, ' $\rangle$ ", a, 1x, a, '; iostat = ', i10)

## EXECUTION.DAT:

purpose:

serves as the communication link between the spawned subprocess VTEST and the AUTOSIM program. VTEST updates the last two records which contain the output from the GOLD and the ATi's CMMs. MEAS IMP, a function of AUTOSIM, updates the first record which contains the number of differences between the GOLD's and the ATi's CMMs.

### reference:

EXECUTION.DAT is referenced as unit 4 in the following statement:

opeu(unit=4, file='EXECUTION.DAT', access='SEQUENTIAL', status='OLD')

data structures:

rem\_n\_diff - a three element integer\*4 array containing the number of differences between the GOLD's CMMs and a particular ATi's. the valid range of values for these fields is a integer greater than or equal to 0 but less than or equal to 15.

- cmm a fifteen element integer\*4 array containing the GOLD's CMM outputs. each element in this array has the value of either a 0 or a 1.
- all\_cmm an N\_ATS by fifteen element integer\*4 array containing each of the ATis' CMM outputs. each element in this array has the value of either a 0 or a 1.

## record formats:

~,

first record:  $rem_n$ -diff (' ', 3i3) second record: cmm  $('')$ ,  $15(ii,'')$ third record: all\_cmm  $('', 45(ii, ','))$ 

## iABEND.DAT:

purpose:

The iABEND.DAT files contain a history of the abend failures which have been documented for each ATi during the execution the Launch Interceptor Code.

reference:

the iABEND.DAT files are referenced individually with unit number 30 in the following type of open statement:

open( unit=20, file=iABEND.DAT, access='SEQUENTIAL', status='OLD' )

data structures:

function - a character string of length six. this variable contains the the name of the module in which the abend occures.

- position a character string of length two. this variable contains the where in the module the abend occurred.
	- $ele(1)$  a character string of length three. this variable contains the CMS element with the source for the particular module under consideration.
	- $gen(1) a byte variable, the generation of the CMS element with the fix$ required to fix the abend in the given module.

## record format:

function position  $ele(1)$  gen(1)  $-$ or-  $(t1, a6, t9, a2, t13, a3, t18, i2)$ 

## iCLASS.DAT:

purpose:

the records of iCLASS.DAT indicate to the spawnned FIXAPP.COM which CMS elements are to be superseded with new generations, i.e. which fix to install.

#### reference:

the iCLASS.DAT files are referenced through the N\_ATS integer\*4 data array AT\_UNIT. each ATi's iCLASS.DAT file is assigned a unit number which is stored in the ith element of the AT\_UNIT array. currently,  $AT\_UNIT(1)=11, AT\_UNIT(2)=12, AT\_UNIT(3)=13.$  the iCLASS.DAT files are made available through the statement:

open( unit=AT\_UNIT(i), file=iCLASS.DAT, access='SEQUENTIAL', + status='OLD' )

#### data structures:

ele\_gen - character\*10, the CMS element name and generation which is to be or was superseded in the CMS class for the ATi presently under consideration.

### record format:

ele\_gen -or-  $(1x, 1a1, 1i2.2, 'for(', 1i1, '))')$ 

## iCLOBBER.DAT:

purpose:

The iCLOBBER.DAT files contain a history of the overwrite failures which have been doucmented for each ATi during the execution of the Launch Interceptor Code.

### reference:

iCLOBBER.DAT files are referenced individually with unit number 20 in the following type of open statement:

open( unit=20, file=iCLOBBER.DAT, access='SEQUENTIAL', status='OLD' )

data structures:

- clob integer\*4, the clobber value indicating which common region was overwritten
- ele(l) character\*3, the CMS element containing this section of code with the common region in which the overwrite occurred
- $gen(1)$  byte, the generation of CMS element from above with the fix to stop the overwrite from occurring again

### record format:

clob  $ele(1)$  gen $(1)$  $-$  or  $(t1, i1, t4, a3, t9, i1)$ 

## iCMM.DAT:

purpose:

The iCMM.DAT files contain a history of failures and associated fixes in the conditions met matrix which have been recorded for each ATi during the execution of the Launch Interceptor Code.

### reference:

iCMM.DAT files are referenced individually with unit number 40 in the following type of open statement:

open( unit=40, file=iCMM.DAT, access='SEQUENTIAL',  $+$  status='OLD', recl=24)

data structures:

 $ele(REC_CMM)$  - a REC<sub>C</sub>CMM element character\*3 array, the CMS elements which contain the section of code in which it is possible for this cmm to fail

gen(REC\_CMM) - a REC\_CMM byte array, the generation of the CMS elements from above with potential fix(es) for the failed cmm

 $nxt(REC\_CMM)$  - a REC $\_CMM$  byte array; when searching for a fix, we find the element/generation which is currently installed, and index off this 'nxt' field of the same record to find the next potential fix, provided another fix exists.

record formats: ele gen nxt -or- (t4, a3, t9, i2, t13, i2)

--,

 $\mathcal{L}_{\mathcal{L}}$ 

## iLAUNCH.DAT:

### purpose:

iLAUNCH.DAT files are used when an ATi fails and the failure does not show up as an abend, overwrite, or as disagreement in the conditions met matrix; a launch error is detected by the assertion of a .not.constraints\_met element and the index to the all\_cmm array being out of bounds.

### reference:

iLAUNCH.DAT files are referenced individually with unit number 50 in the following type of open statement

open(unit=50, file=iLAUNCH.DAT, access='SEQUENTIAL', status='OLD')

assumptions:

only one launch error for any ATi

data structures:

 $ele(1)$  - a character string of length three. this variable contains the CMS element with the source code where the launch error occures

 $gen(1)$  - a byte variable. the generation of the CMS element with the fix required to correct the launch error in the given module.

record format:

 $ele(1)$  gen $(1)$ -or- (t3, a3, t8, i2)

### SIM.DAT:

purpose:

records a history of simulator failures by storing the environmental parameters, generated inputs, and simulator and application tasks' outputs. This makes it possible for an operator to determine why the simulator failed by examining design stages of previous replications.

## reference:

SIM.DAT is referenced as unit 1 by all modules in the Autosim, Interface, and the Simulator. SIM.DAT is an indexed file; so, unit 1 is accessed with the use of keys. The primary key is the sequence number, i.e. the sequential number of a record in the file. Modules referencing SIM.DAT have read and write privledges to the file. The file is expected to exist in the SIMDISK: directory, and an error message will result if the file is not found.

## data structures:

the common regions of SIM.DAT:

inputs - the generated inputs consist of the following variables:

x,y,el,r,eps2,a,m,q,epsl,nl,n2,m2,n3,m3,n4, m4,n6, bigl, bigr, bige, bign, lcm, pumdia, p, ifout

outputs - the simulator outputs consist of the following variables:

·cmm,fum,launch,pum

allouts - the application task outpts consist of the variables:

all\_cmm,all\_fum,all\_launch,all\_pum

all\_voterouts - ouput from the voters

all\_v \_cmm, all\_v \_fum, all\_v \_launch, all\_v \_pum, all\_v\_comp\_launch

record format:

the simulator writes a SIM.DAT record with the following statement, the format is implied.

 $write(unit= 1, iostat=iret)list, inputs, outputs, allouts, all$ 

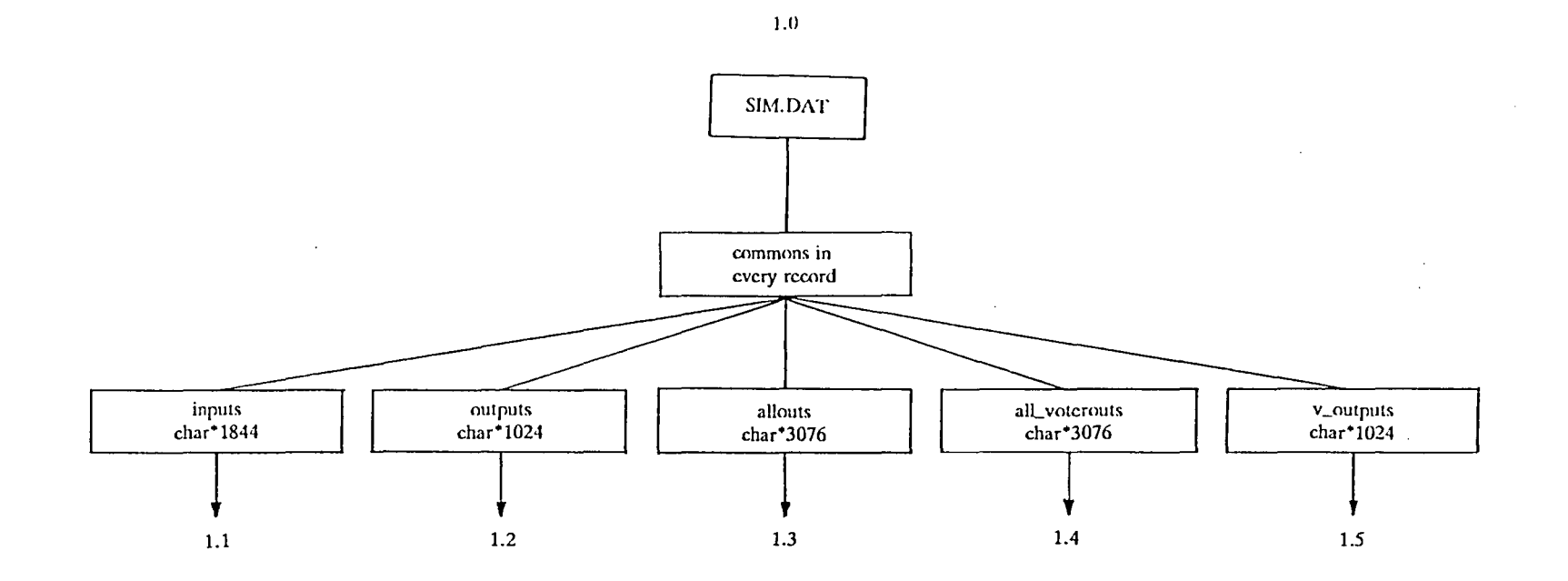

 $\overline{J}$ 

 $\bar{1}$ 

 $\ddot{\mathbf{j}}$ 

 $\bar{y}$ 

 $\mathbf{v}$ 

 $\sim$ 

 $\mathbf{\hat{J}}$ 

 $\mathcal{L}^{\pm}$ 

 $\mathcal{L}$ 

 $\mathcal{F}$ 

**e** 

 $\mathbf{J}$ 

 $\bar{J}$ 

 $\bar{y}$ 

 $\sim$ 

 $\sim$   $\sim$ 

 $\bar{\mathbf{j}}$ 

 $\overline{)}$
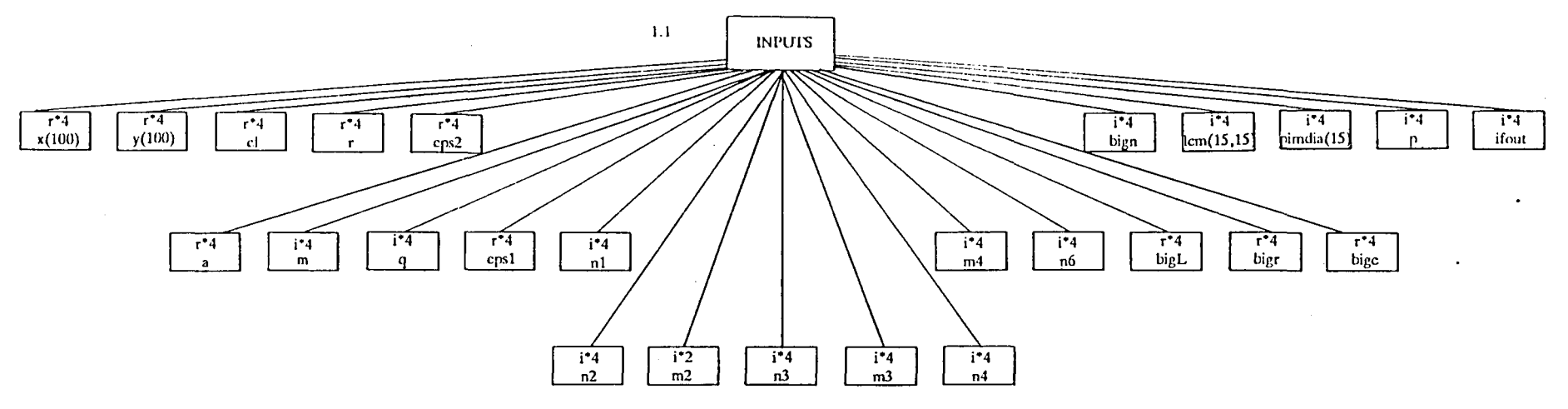

 $\bar{y}$ 

 $\bar{\lambda}$ 

 $\bar{\Lambda}$ 

 $\mathcal{L}$ 

 $\sim$   $\sim$ 

 $\epsilon$  $\Delta$ 

 $\lambda$ 

 $\bar{J}$ 

 $\mathcal{F}$ 

 $\overline{)}$ 

 $\overline{)}$ 

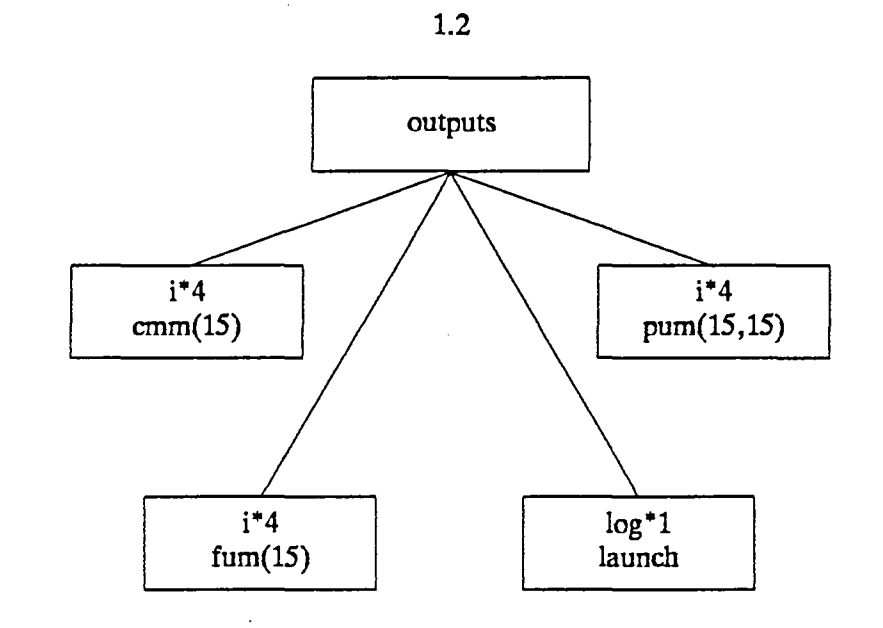

 $\sim$ 

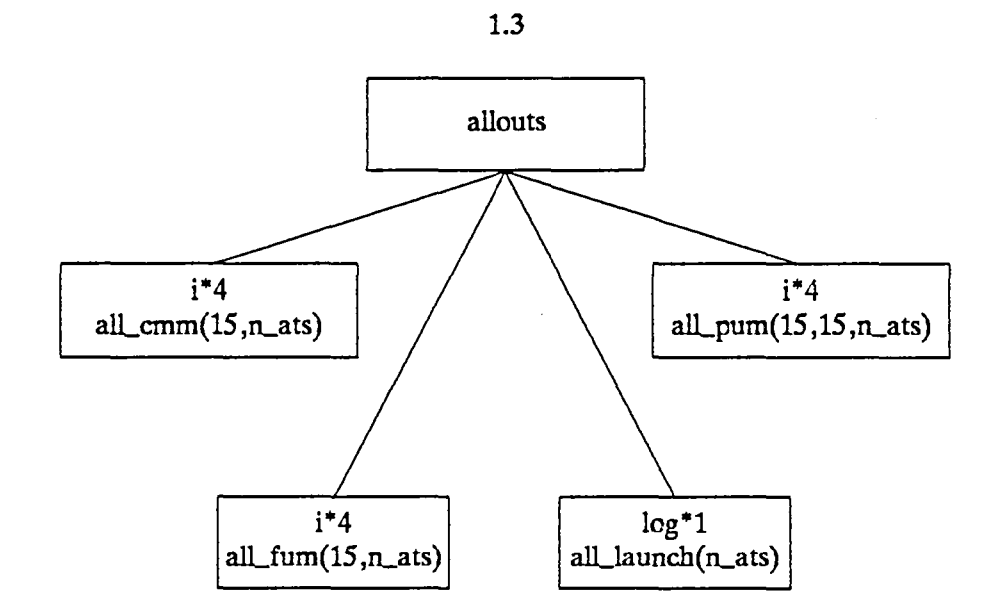

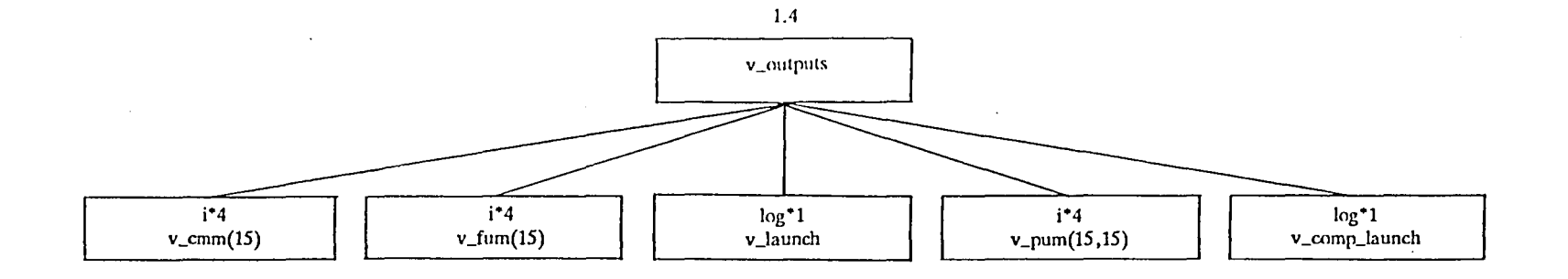

 $\lambda$ 

 $\mathbf{j}$ 

 $\mathbf{j}$ 

 $\bar{z}$ 

 $\mathbf{J}$ 

 $\bar{J}$ 

 $\mathcal{F}$ 

 $\lambda$ 

 $\bar{1}$ 

 $\ddot{\phantom{a}}$ 

 $\bar{\rm h}$ 

 $\bar{Y}$ 

 $\lambda$ 

 $\mathbf{\$}$ 

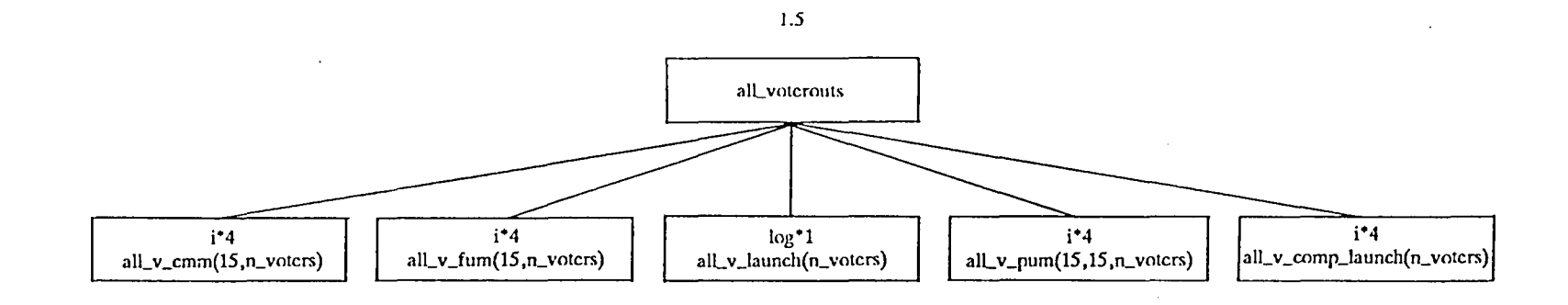

 $\lambda$ 

 $\mathcal{Y}$ 

 $\lambda$ 

 $\Delta$ 

 $\frac{1}{\sqrt{2}}$ 

 $\bar{V}$ 

 $\mathbf{\hat{J}}$ 

 $\mathcal{F}$ 

 $\mathfrak{a}$ 

 $\bar{J}$ 

 $\overline{)}$ 

 $\rightarrow$ 

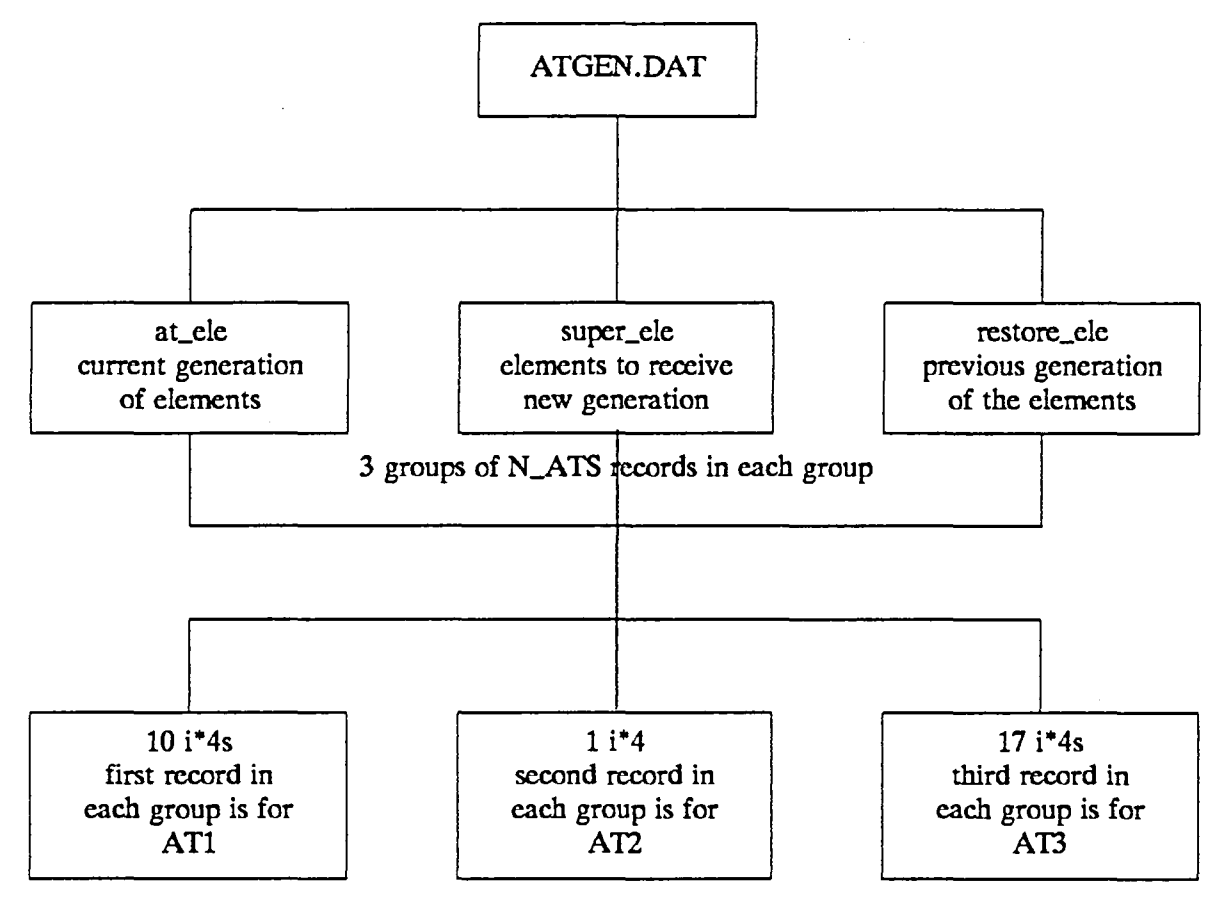

\* the three groups of N\_ATS records is independent of the N\_ATS

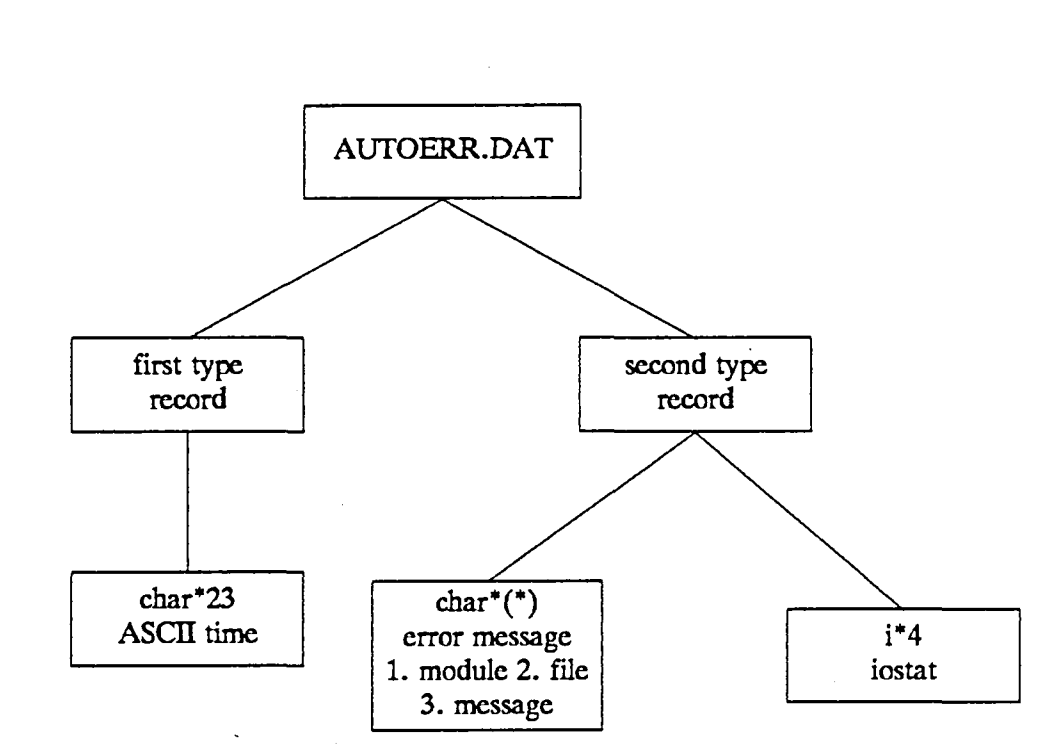

 $\sim$ 

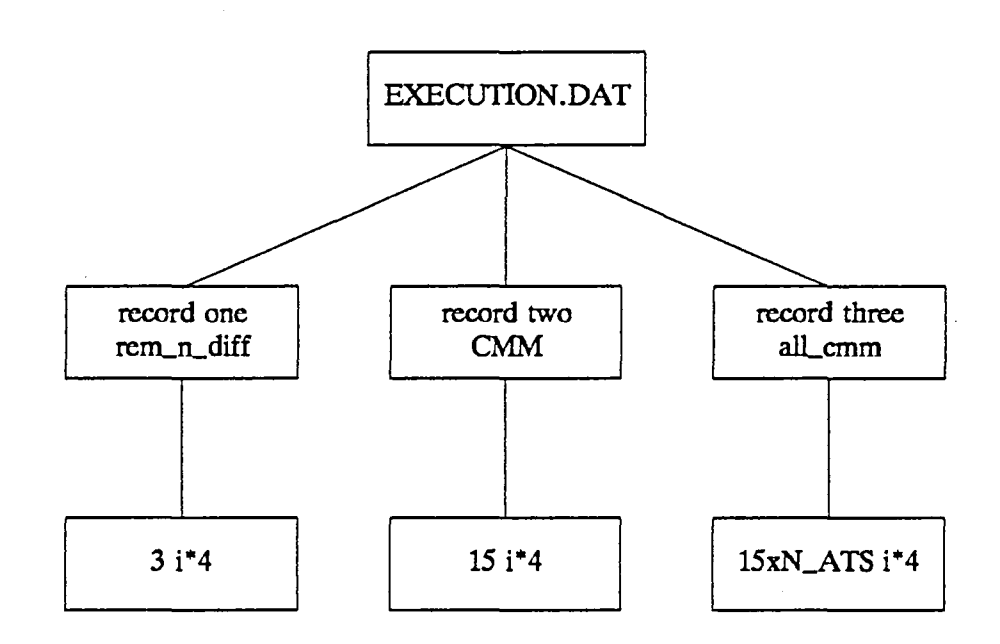

 $\bigcap$ 

 $\sim$ 

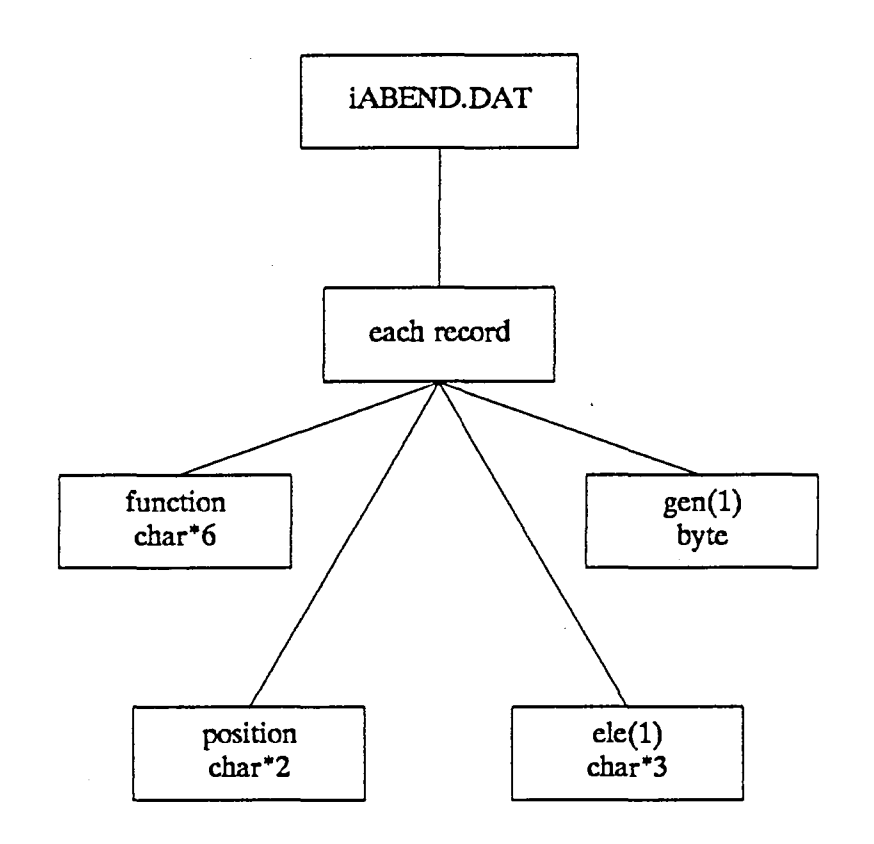

 $\overline{\phantom{a}}$  $\mathbb{R}$ 

 $\overline{a}$ 

J,

j.

 $\overline{\phantom{0}}$ 

74

 $\hat{\mathcal{A}}$ 

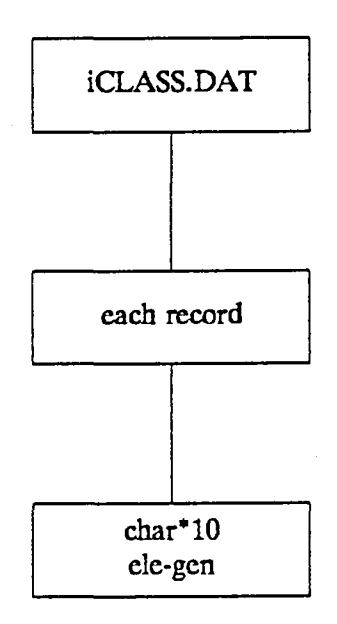

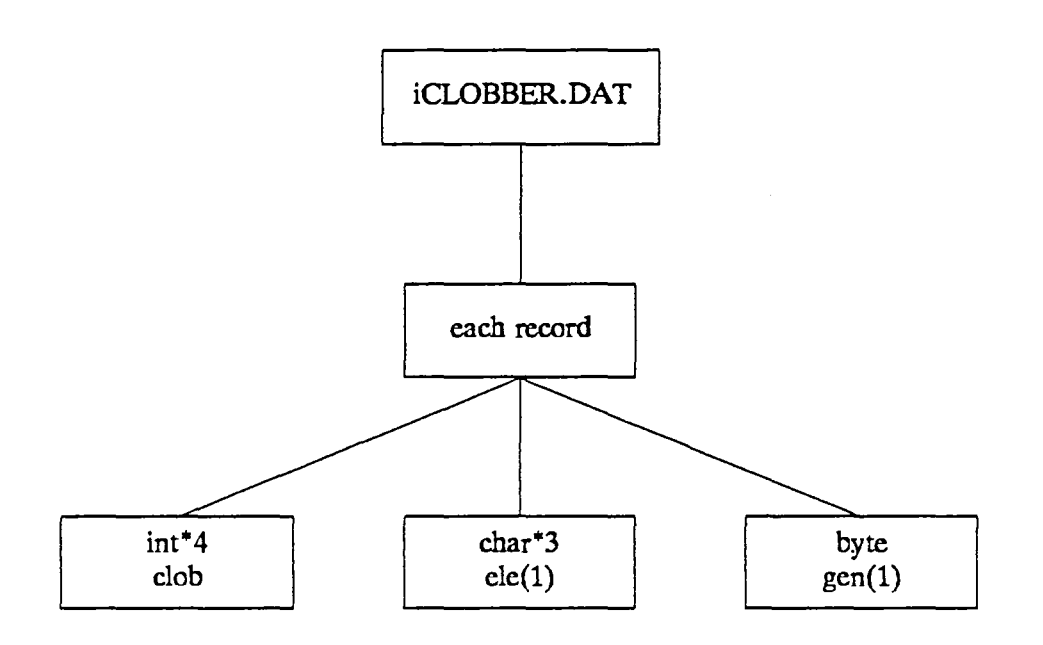

 $\overline{\phantom{0}}$ 

 $\bigcap$ 

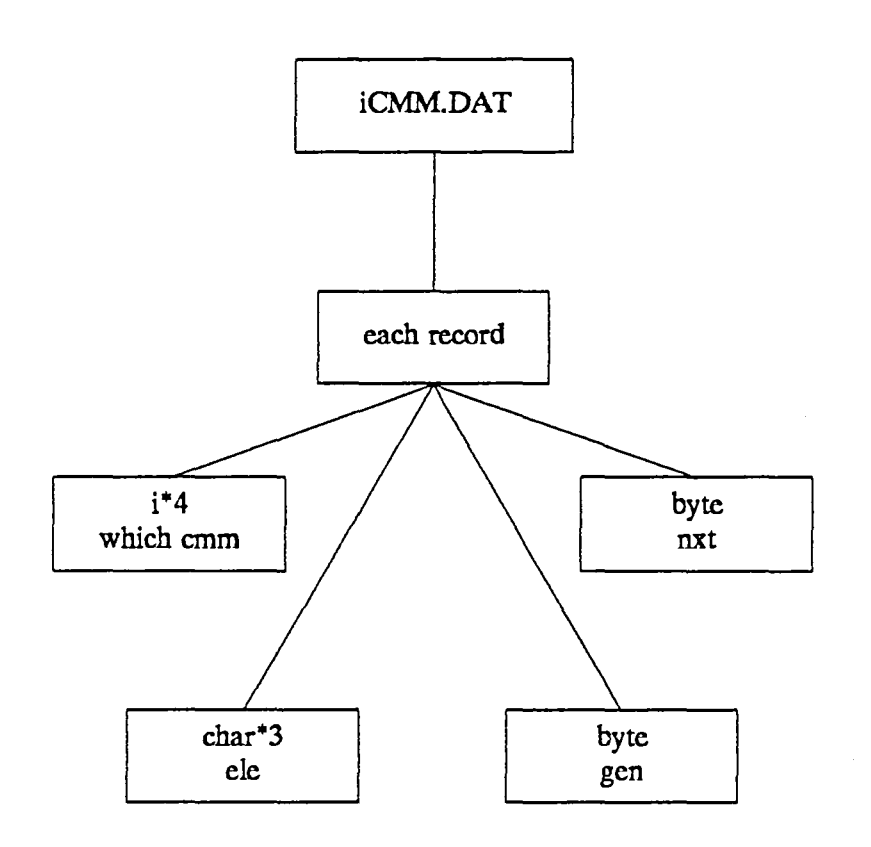

 $\overline{\phantom{a}}$ 

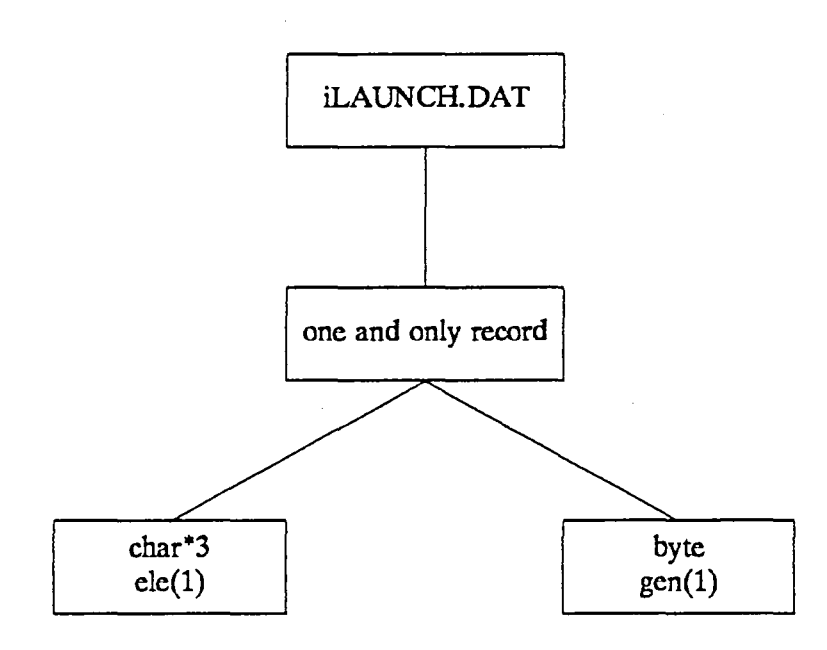

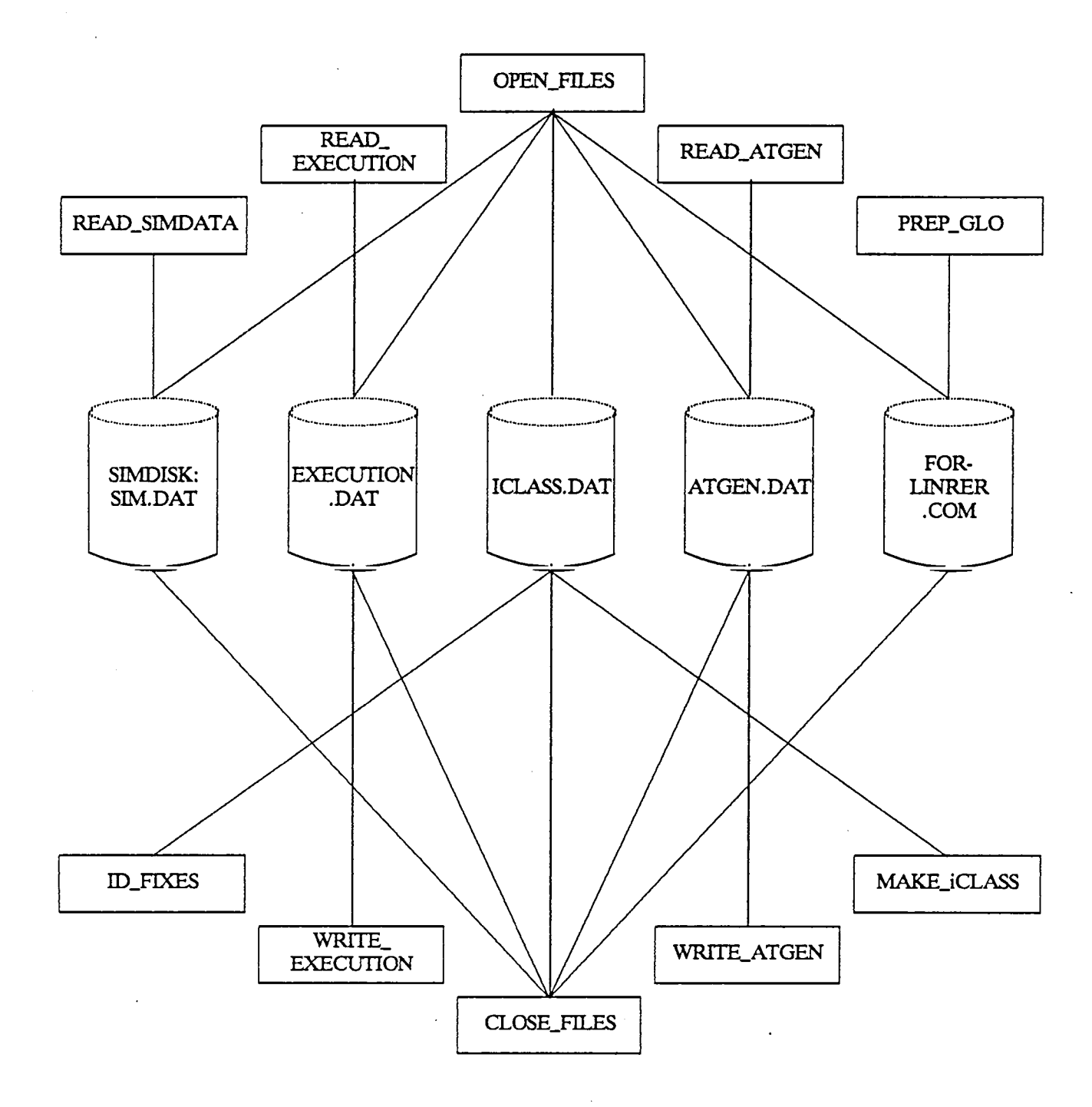

Files referenced by more than one routine.

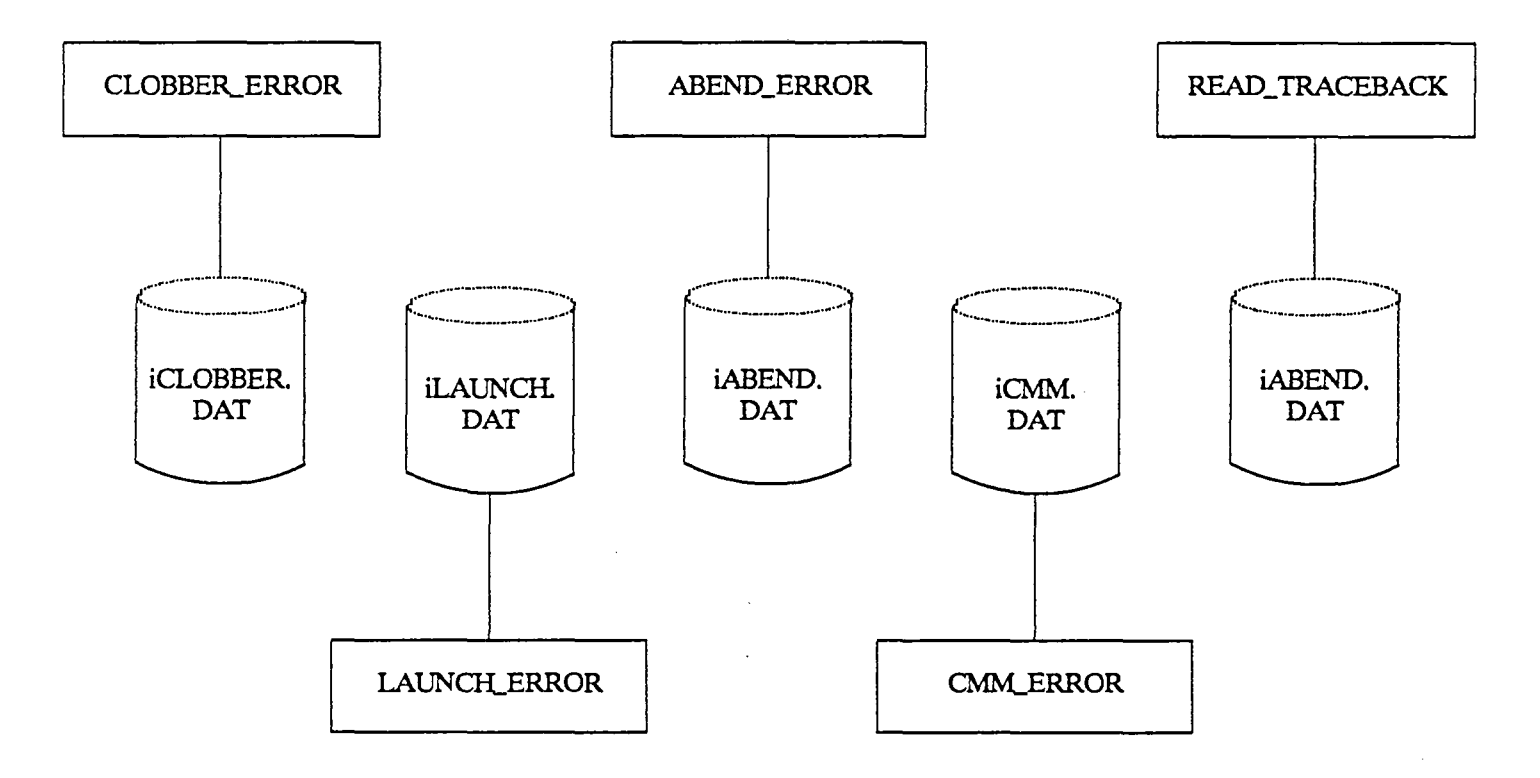

Files referenced by only one routine.

 $\hat{\phantom{1}}$ 

APPENDIX C: LISTING OF AUTOSIM COMMAND PROCEDURES

 $\ddot{\phantom{a}}$ 

# AUTOSIM.COM

\$ assign nla0: sys\$input \$ assign out.dat sys\$output \$ set default sim\_auto\_1  $\frac{1}{2}$  set rms/extend=3 \$ cms set library asim\_cms\_lib \$ @[sim.prob1.auto.tools]bang \$ set process/name=autosim \$ run sim\_auto\_1:autosim \$ exit

## FORLINREP.COM

\$!!!!!!!!!

 $\text{\$ dim} = \text{f}$ time() \$open/append chart chart.fil \$ write chart dtim *\$* write chart "forlinrep.com" \$ close chart  $$!!!!!!!!!!$ \$ delete vtest.map;\*,vtest.lis;\*  $$set rms/extend=3$ \$ fortran/list/continuations=99 prob1a \$ lib/rep simdisk:prob1lib.olb prob1a \$ fortran/list/continuations=99 prob1b \$ lib/rep simdisk:prob1lib.olb prob1b \$ fortran/list/continuations=99 proble \$ lib/rep simdisk:prob1lib.olb prob1c \$ lin/map simdisk:sim,prob1lib/l,opt/opt- $/$ exe $=$ sim\_auto\_1:sim.exe \$ delete prob1\*.obj;\* \$ purge/keep=3 sim.exe,prob1\*.lis \$ exit

#### SIMBATCH.COM

 $$1111111$ 

 $$ \dim = f$time()$ \$ open/append chart chart.fil \$ write chart dtim \$ write chart "simbatch.com" \$ write chart " " \$ close chart  $$!$ \$ open/append log log.dat \$ write log "start simualtor: ", dtim \$ write log "" \$ close log  $$11111111111$ \$ set rms/extend=3 \$ delete sim\_auto\_1:out.dat;\*,sim.map;,simbatch.log;,for0\*.dat; \$ delete asim\_data:\*class.dat;\* \$ purge simdisk:inputs.dat \$ set process/priority=5 \$ assign sim\_auto\_1:simbatch.log for006 \$ set process /name=sim \$ run sim\_auto\_1:sim \$ exit

### VTEST.COM

```
$!vtest.com - procedure to test a single version of an AT
$ open/append log log.dat
$ open/append chart chart.fil
$ write log "vtest"
$ \dim = $$ write chart dtim
$ write chart "vtest"
$ close chart
$ close log
$ set nover
$ set rms/extend=3
s = "a"s = "b"$s3 = "c"$ at = s'p1'$ set ver
$ for/list/cont=99/check=all/obj=tmp prob1'at'.for;
$ lin/map vtest.sub,tmp,simdisk:prob1lib.olb/l,opt/opt,sim_auto_1:auto.olb/l
$ set nover
$ dele tmp.obj;*
$ open/write tmp_dat: tmp.dat
$ write tmp_dat: p1
$ close tmp_dat:
$ assign/user tmp.dat for$accept
$ run vtest
$ dele tmp.dat;*
$ dele vtest.exe;*
$ exit
```
 $\mathbf{\hat{S}}$ 

APPENDIX D. LOG OF AUTOSIM VALIDATION TESTS

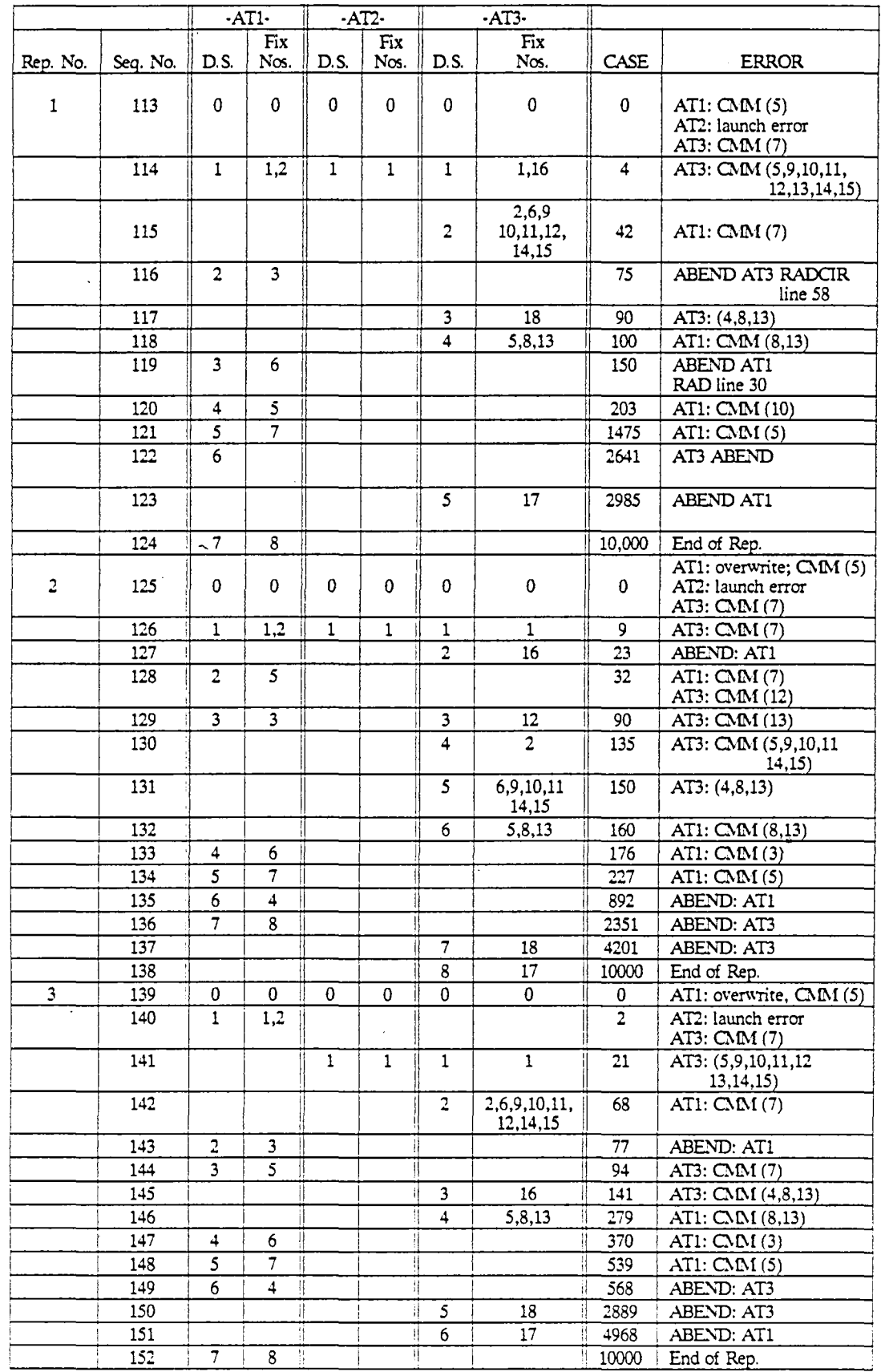

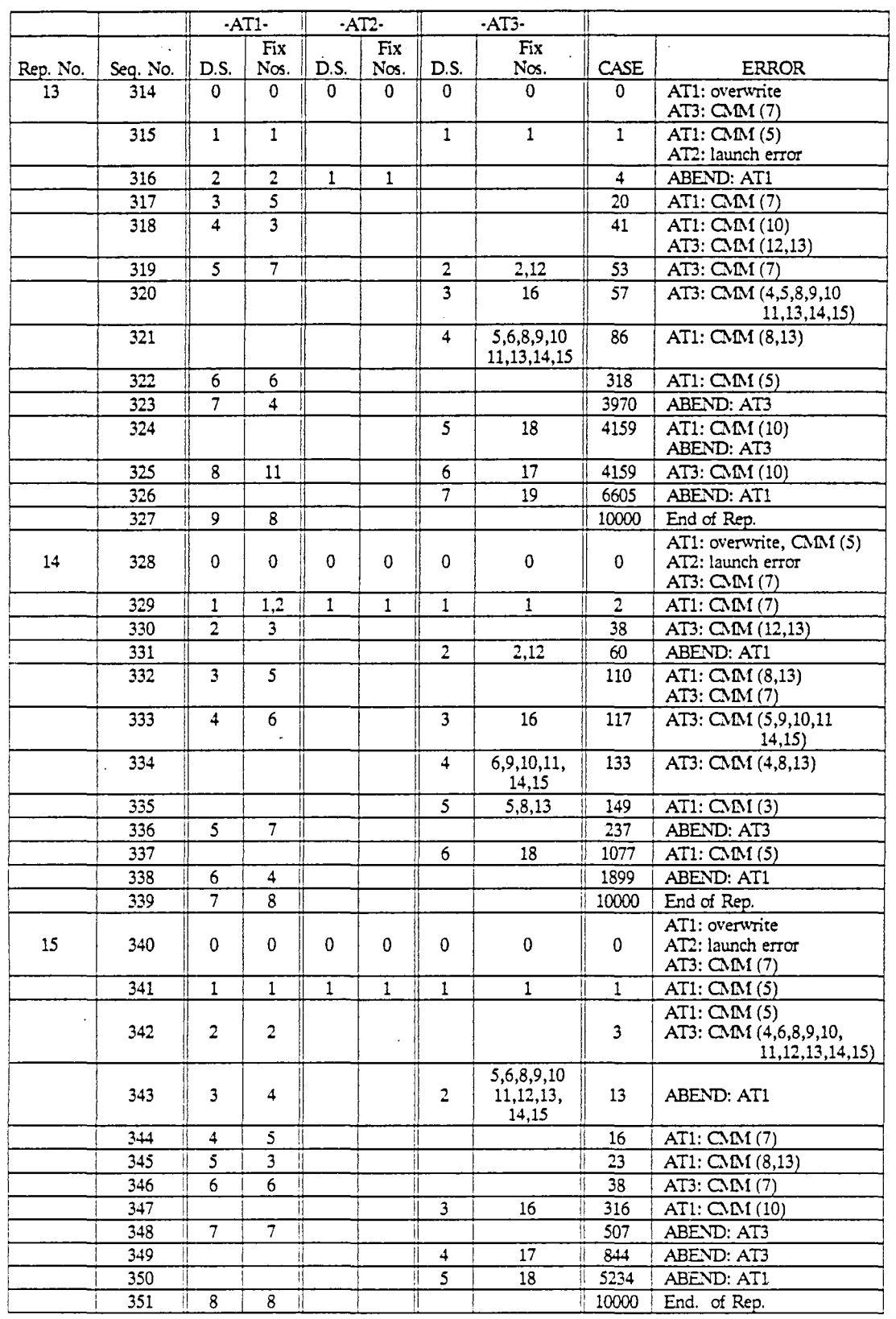

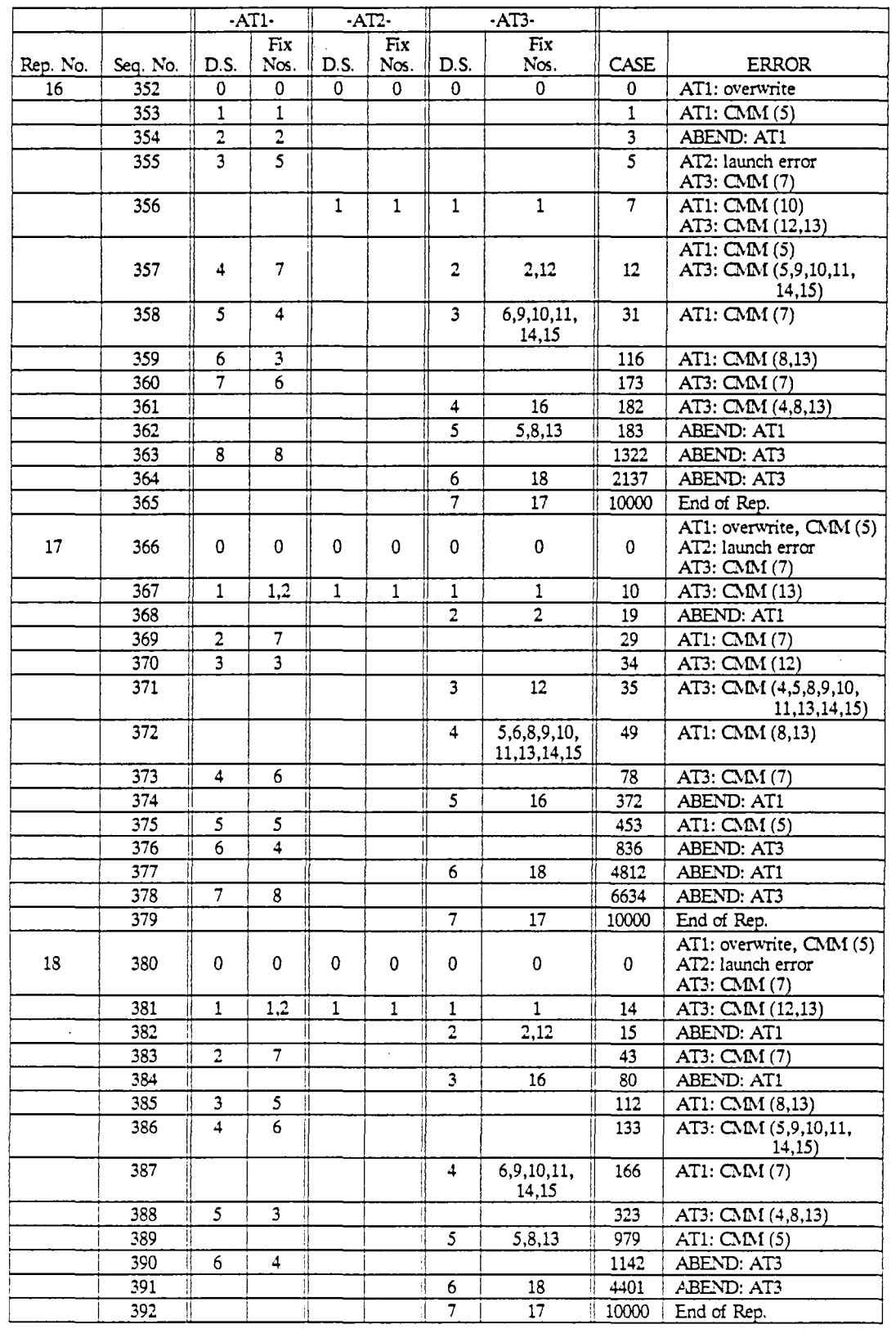

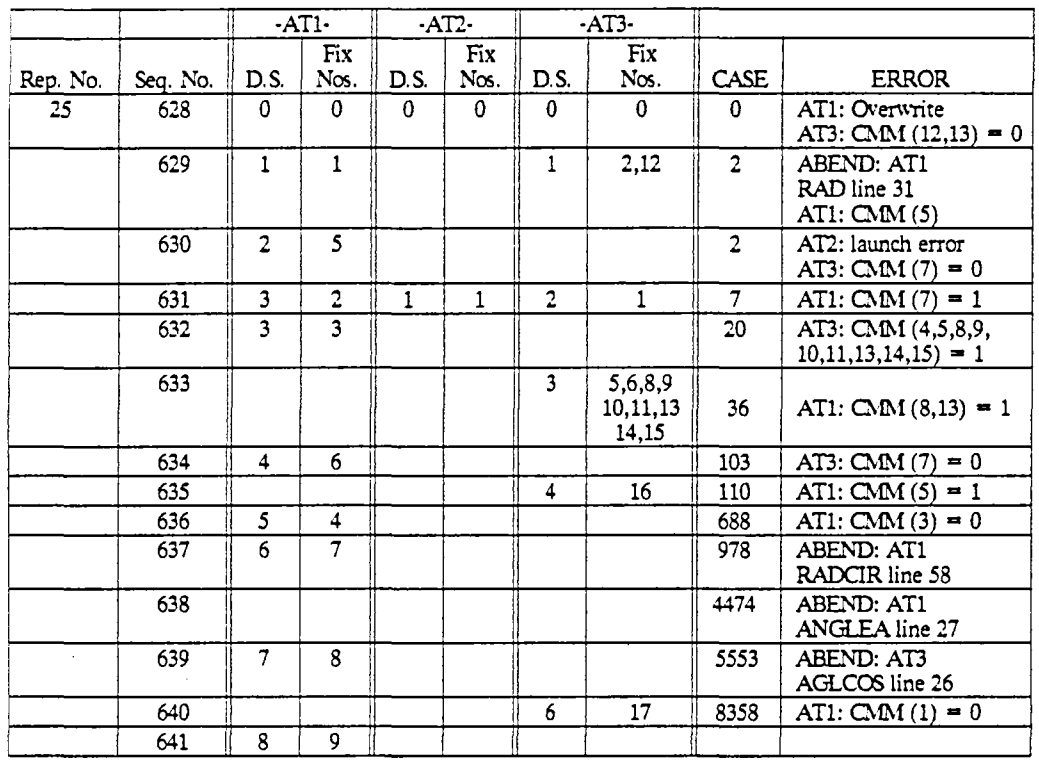

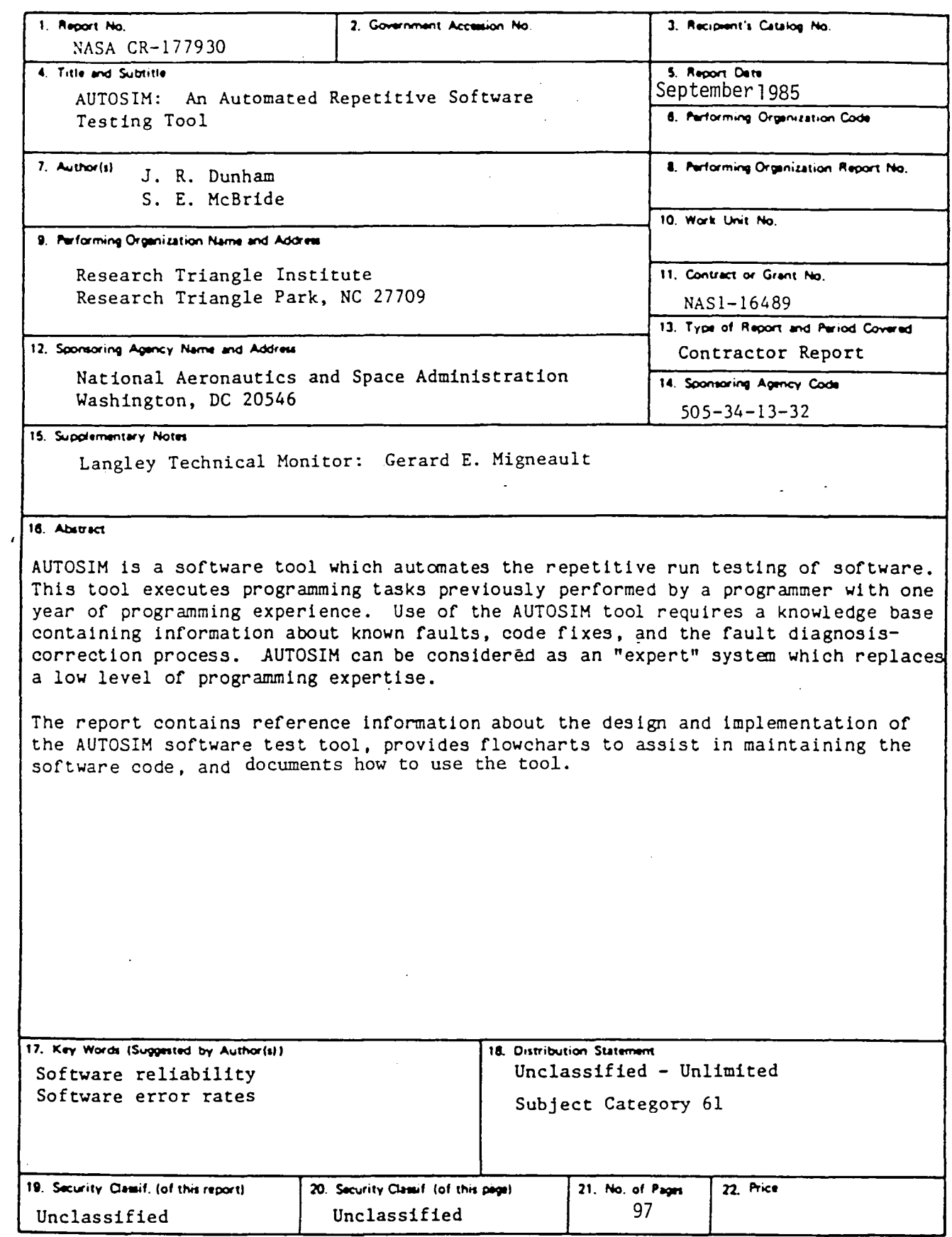

 $\mathbf{\hat{1}}$ 

 $\bullet$ 

 $\overline{a}$ 

 $\overline{a}$ 

 $\ddot{\phantom{a}}$ 

# End of Document